# **КАЗАНСКИЙ ФЕДЕРАЛЬНЫЙ УНИВЕРСИТЕТ ИНСТИТУТ УПРАВЛЕНИЯ, ЭКОНОМИКИ И ФИНАНСОВ**

*Кафедра экономико-математического моделирования*

# И. И. ИСМАГИЛОВ, Е.И. КАДОЧНИКОВА

# **СПЕЦИАЛЬНЫЕ МОДЕЛИ ЭКОНОМЕТРИКИ В СРЕДЕ GRETL**

Учебное пособие для студентов, обучающихся по направлению 38.04.01 «Экономика»

Казань 2018

**УДК** 330.43

**ББК** Ув631я73-1

*Рекомендовано к публикации на заседании кафедры экономико-математического моделирования Протокол № 3 от 24 ноября 2017 года*

## **Рецензенты:**

доктор экономических наук,

заведующий кафедрой бизнес-статистики и

математических методов в экономике

Казанского национального исследовательского технологического

университета

#### **А. В. Аксянова**

кандидат экономических наук,

доцент кафедры экономико-математического моделирования ИУЭиФ КФУ

# **Е. Л. Фесина**

**Исмагилов И.И., Кадочникова Е.И. Специальные модели эконометрики в среде Gretl**: учебное пособие для студентов, обучающихся по направлению 38.04.01 «Экономика» / И.И. Исмагилов, Е.И. Кадочникова – Казань: Казан. ун-т, 2018. – 91 с.

Данное учебное пособие предназначено для использования на практических занятиях по дисциплине «Эконометрика (продвинутый уровень)» для магистерских программ направления 38.04.01 «Экономика» и других направлений. Цель учебнометодического пособия – развить практические умения и навыки построения эконометрических моделей средствами пакета Gretl.

#### **© Исмагилов И. И., Кадочникова Е. И., 2018**

#### **© Казанский университет, 2018**

# **Содержание**

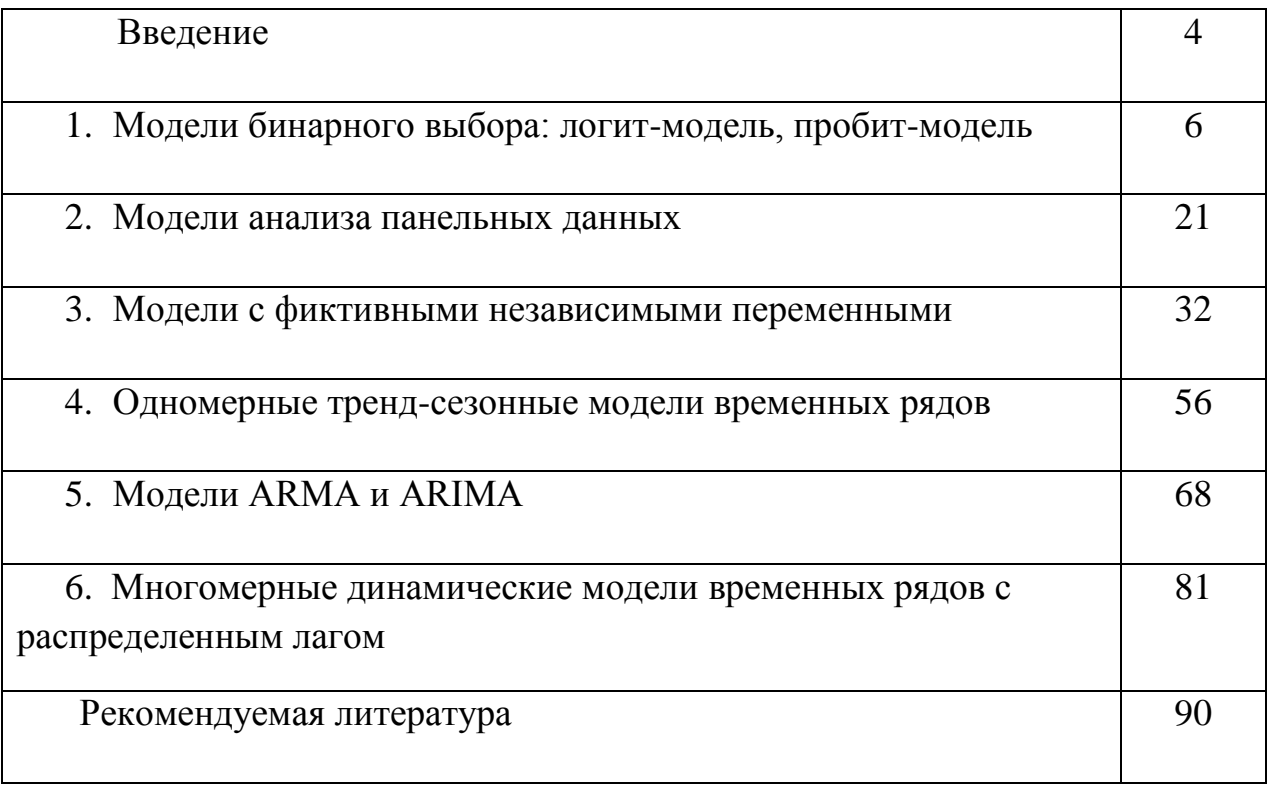

#### Введение

Учебное пособие по дисциплине «Эконометрика (продвинутый уровень)» предназначено для магистрантов направления подготовки 38.04.01 «Экономика», студентов других направлений, а также представителей бизнес-сообщества, составлено в соответствии с рабочей программой дисциплины и требованиями действующего Федерального государственного образовательного стандарта высшего образования.

Данное учебное пособие содержит практическое изложение специальных моделей эконометрики в примерах и задачах, предполагается, что недостаток теоретических знаний может быть восполнен читателем с помощью рекомендуемых в пособии учебников. В результате обучения магистранты должны уметь обрабатывать экономические и финансовые показатели, характеризующие микро- и макроэкономику, идентифицировать, верифицировать и интерпретировать модели, выполнять необходимые преобразования для улучшения качества моделей, применяя компьютерные технологии, в частности программный пакет Gretl. Ориентация на Gretl обусловлена следующими моментами. Во-первых, это бесплатный свободно распространяемый, достаточно удобный и универсальный пакет для выполнения эконометрических расчетов. Во-вторых, Gretl предоставляет возможность «почувствовать» все детали и тонкости изучаемых методов при реализации основе соответствующих векторно-матричных ИХ на соотношений, что повышает уровень усвоения учебного материала.

Использование данного учебного пособия на практических занятиях формирует умения:

- корректно осуществлять спецификацию эконометрических моделей;

- проверять адекватность построенных моделей и значимость их параметров;

интерпретировать содержательный параметров смысл эконометрических моделей;

- грамотно использовать компьютерное программное обеспечение для

 $\overline{4}$ 

расчѐта оценок параметров эконометрических моделей.

Также учебное пособие ориентировано на развитие владений:

- навыками использования современного эконометрического инструментария для исследований экономических и финансовых решений на уровне индивидов, домохозяйств, фирм, финансовых рынков, финансовых институтов, отраслей, регионов;

- навыками моделирования результатов и эффективности субъектов экономической деятельности.

Авторами рекомендована целесообразная форма проведения практических занятий. Студенты сначала сообща в малых группах (2-3 человека) выполняют задание с применением Gretl на компьютере, делая при этом необходимые выводы. Затем представляют свой доклад по задаче перед аудиторией и интерпретируют результаты решения. Наличие расчетных формул и пошагового описания выполнения эконометрических расчетов позволяют применять учебное пособие для самостоятельной работы студентов заочного обучения.

Программный пакет Gretl доступен по ссылке [http://gretl.sourceforge.net/ru.html.](http://gretl.sourceforge.net/ru.html) Вся информация о том, как установить Gretl, приводится на сайте, программа имеет версию как под OC Windows, так и под Mac OS. В Gretl имеется значительные библиотеки данных, которые доступны по ссылке: [http://gretl.sourceforge.net/gretl\\_data.html.](http://gretl.sourceforge.net/gretl_data.html)

5

#### 1. Модели бинарного выбора: логит-модель, пробит-модель

#### Расчетные формулы

В моделях бинарного выбора зависимые переменные являются двоичными.

Модель для двоичной переменной имеет вид:

$$
y_i^* = \beta_0 + \sum_{j=1}^k \beta_i x_{ij} + u_i,
$$
  

$$
y_i^* - \text{exph}{\text{rad}} \text{ (лагентная) переменная,}
$$

$$
yi = \begin{cases} 1, y_i^* > 0, \\ 0, y_i^* \le 0. \end{cases}
$$

Представленная модель называется моделью вероятности. Часто на практике используется логитовая модель вида:

$$
y_i^* = \ln \frac{P_i}{1 - P_i} = \beta_0 + \sum_{j=1}^k \beta_i x_{ij} + u_i
$$

где  $y_i^*$  называется логитом, а  $P_i$  определяется вероятностью зависимой переменной  $Y_t$ , рассчитываемой на основе логистического распределения:

$$
\frac{P_i}{1-P_i} = e^{y_i^*} = e^{\beta_0 + \sum_{j=1}^k \beta_i x_{ij} + u_i},
$$
  

$$
\hat{P}_i = \frac{1}{1+e^{-y_i^*}} = \frac{1}{1+e^{-\left(\beta_0 + \sum_{j=1}^k \beta_i x_{ij}\right)}}
$$

B пробитовой модели, по аналогии  $\mathbf{c}$ логитовой моделью, ненаблюдаемая величина  $P_i$  рассчитывается исходя из функции стандартного нормального распределения как:

$$
Pi = F(\beta_0 + \sum_{j=1}^k \beta_i x_{ij}) = \frac{1}{\sqrt{2\pi}} \int_{-\infty}^{\beta_0 + \sum_{j=1}^k \beta_i x_{ij}} e^{-\frac{u^2}{2}} du,
$$

Параметры  $\beta$  логитовой и пробитовой моделей связаны соотношением:  $\beta_{\text{log }it} = 1,68 \beta_{\text{probit}}.$ 

На практике может использоваться любой из этих методов, поскольку все меры соответствия моделей эмпирическим данным оказываются для них илентичными.

Логитовый анализ используется в экономических исследованиях применительно к срезам индивидуальных данных тогда, когда эндогенная переменная имеет двоичный характер. Чаще всего эта переменная представляет результаты принятия рациональных экономических решений,

например, приобретения автомобиля или квартиры, предоставления банковского кредита, слияния или поглощения фирм.

## **Задание для выполнения в аудитории**

**Задание 1.1.** Фирма «Бэст Перспектива» заключила договор с ОАО «Центртелеком», предметом которого является оказание услуг связи, в том числе и доступ в Интернет. С целью увеличения интеллектуального потенциала фирмы руководство решило расширить круг своих сотрудников, обладающих правом бесплатного доступа. Выбор таких сотрудников решено было осуществлять с учетом ряда факторов, тем или иным образом характеризующих претендентов с точки зрения эффективного использования Интернет-ресурсов. В связи с эти возник вопрос: Кому из претендентов на бесплатный доступ предоставить такую возможность в первую очередь? Для того, чтобы получить обоснованный ответ, руководство фирмы поручило экономико-аналитическому отделу разработать модель, позволяющую по каждому претенденту рассчитать прогнозную оценку целесообразности предоставления ему права бесплатного доступа к ресурсам Интернета. В основу построения такой модели была положена идея применения бинарной переменной *Y*: *Y* = 1 если сотрудник, обладающий правом бесплатного доступа к Интернет-ресурсам, по оценке экспертной группы, эффективно пользуется эти правом;  $Y = 0$ , в противном случае. Построение модели руководство фирмы предложило провести по пяти факторам: возраст (*X*1, лет), стаж профессиональной деятельности (*X*2, лет), заработная плата (*X*3, тыс. ден. ед.), число случаев поступления полезной для фирмы информации от сотрудника (*X*4, ед.), результат тестирования на предмет оценки навыков работы в Интернет (*X*5, в баллах). Значения этих показателей, а также значения бинарной переменной для 100 сотрудников фирмы представлены в таблице 1.1.

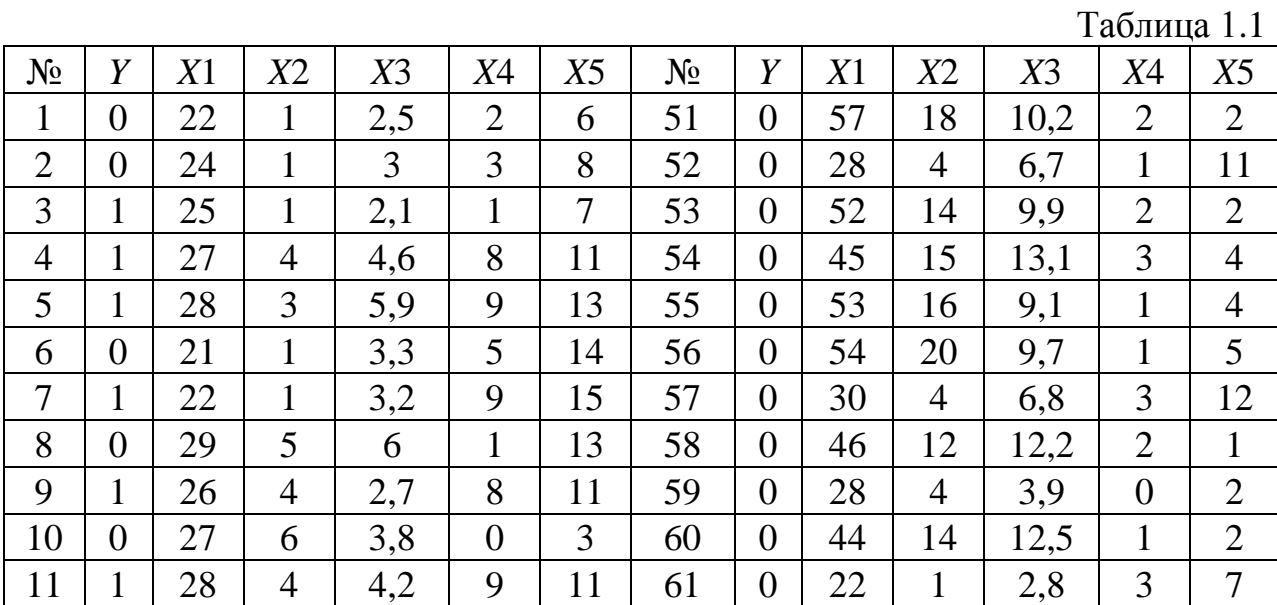

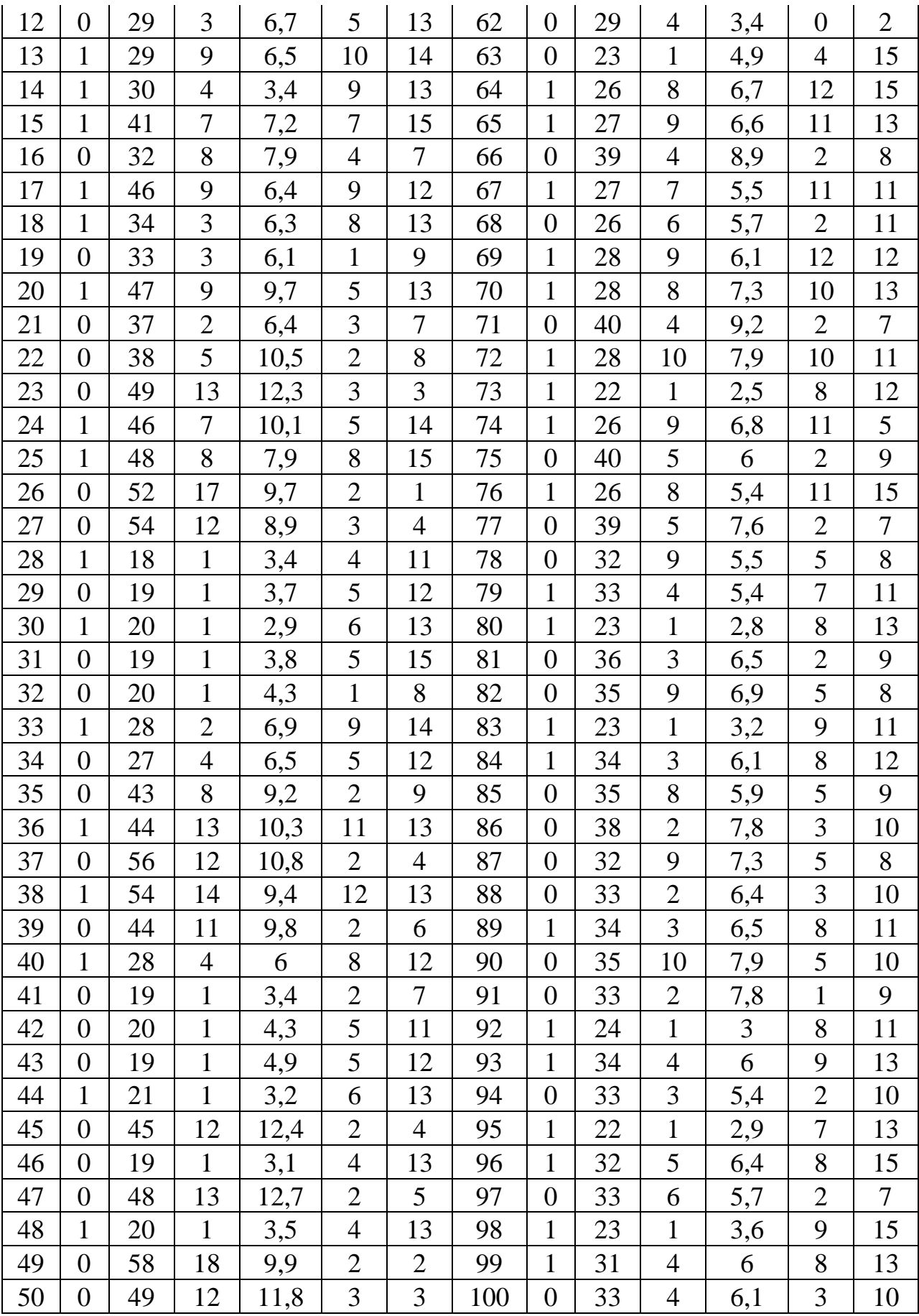

Имеются следующие претенденты на право бесплатного доступа:

1) возраст – 27 лет, стаж – 3 года, заработная плата – 3200 руб., количество случаев нахождения полезной для фирмы информации – 9 раз, тест – 15 баллов;

2) возраст – 44 года, стаж – 12 лет, заработная плата – 5600 руб., количество случаев нахождения полезной для фирмы информации – 2 раза, тест – 5 баллов;

3) возраст – 35 лет, стаж – 10 лет, заработная плата – 4100 руб., количество случаев нахождения полезной для фирмы информации – 4 раза, тест – 7 баллов;

4) возраст – 39 лет, стаж – 13 лет, заработная плата – 7500 руб. количество случаев нахождения полезной для фирмы информации – 11 раз, тест – 15 баллов.

Используя построенную прогнозную модель, определить среди имеющихся претендентов тех, кому в первую очередь следует предоставить право бесплатного доступа к ресурсам Интернета.

# **Методические указания для выполнения задания**

1. Создание рабочего листа 1 с исходными данными в Excel и его сохранение в файле «Занятие Бинарные модели.xlsx». Импорт данных из таблицы Excel. В основном меню выберем пункт: Файл/Открыть/Пользовательские/лист 1.

2. Построение логитовой модели: Модель/Нелинейные модели/Логит/Бинарный… (рис. 1.1).

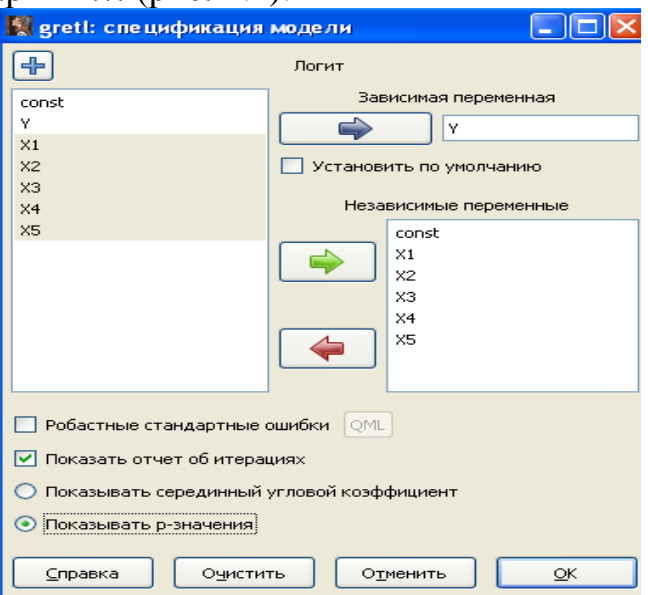

Рис. 1.1. Окно построения логитовой модели

```
. ОКОНЧАТЕЛЬНЫЕ ЗНАЧЕНИЯ:
--- OKOHUATEJIBHBE SHAUEHMA:<br>
MOD. IPARAOOMAOSe = -14,8947017586 (mar = 1)<br>
IRapamerpm: -13,202<br>
1,4422 0,2418<br>
1,4422 0,2418<br>
1,4490e-011 6,4696e-010-1,0746e-011 9,5627e-011 4,0911e-010<br>
5,5924e-010 (norm 1,61e-005)
Gradient within tolerance (1e-007)
Модель 1: Логит, использованы наблюдения 1-100<br>Зависимая переменная: Y
зависимая переменная. т<br>Стандартные ошибки рассчитаны на основе Гессиана
                               .<br>Коэффициент Ст. ошибка
                                                                                                        \overline{z}Р-значение
                 <u>_____</u>
                                                              \begin{array}{cccc} 1 & -1 & -1 & -1 & -1 & -1 & -1 \\ 4 & 20814 & -3 & 137 \\ 0 & 173098 & 2 & 345 \\ 0 & 307407 & -1 & 035 \\ 0 & 665340 & -2 & 012 \\ 0 & 435792 & 3 & 309 \\ 0 & 223868 & 1 & 001 \end{array}-13,20230.0017const
    con<br>X1<br>X2<br>X3<br>X4<br>X5
                                 -13,2023<br>0,405838<br>-0,318064<br>-1,33870<br>1,44218<br>0,224176
                                                                                                                             0,0017<br>0,0190<br>0,3008<br>0,0442<br>0,0009<br>0,3166
                                                                                                                                                     \pm \pmСреднее зав. перемен — 0,420000 – Ст. откл. зав. перемен — 0,496045<br>R-квадрат Макфаддена — 0,781054 – Испр. R-квадрат — 0,692857<br>Лог. правдоподобие — 14,89470 – Крит. Акаике — 41,78940<br>Крит. Шварца — 57,42042 – Крит. Хенн
Количество 'корректно предсказанных' случаев = 96 (96,0%)<br>f(beta'x) для среднего значения независимых переменных = 0,202<br>Критерий отношения правдоподобия: Хи-квадрат(5) = 106,269 [0,0000]
                                       Предсказанные
    .<br>Наблюдаемые О 57<br>См. с
                                                      39
Исключая константу, наибольшее р-значение получено для переменной 6 (X5)
```
Рис. 1.1. Окно построения логитовой модели (окончание)

В предпоследнем столбце окна результатов приведено отношение оценок к среднему значению, которое может интерпретироваться как направление изменения вероятностей для всех переменных. Параметры направления  $(z)$ свидетельствуют, что при увеличении стажа профессиональной деятельности  $(X2)$  $\mathbf{M}$ заработной платы  $(X3)$ отрицательный знак параметра. вероятность Принятия решения  $\Omega$ целесообразности предоставления сотруднику права бесплатного доступа к ресурсам Интернета снижается. При увеличении таких факторов как возраст, результаты тестирования, количество случаев нахождения полезной информации - вероятность увеличивается. Тест Стьюдента свидетельствует, что факторы X2, X5 являются несущественными.

Выполним  $\overline{3}$ . последовательное несушественных исключение  $\overline{B}$ Тесты/Избыточные переменных: окне модели: переменные/Последовательное исключение переменных (рис. 1.2).

 $10$ 

| Seretl: модель 2                                                                                                    |  |  |  |  |  |  |
|----------------------------------------------------------------------------------------------------|--|--|--|--|--|--|
| Файл Правка Тесты Сохранить Графики Анализ LaTeX                                                                                                    |  |  |  |  |  |  |
| Последовательное исключение с использованием двухстороннего р-значения<br>$= 0, 10$                                                                                                    |  |  |  |  |  |  |
| (р-значение 0,317)<br>Исключена переменная X5                                                                                                    |  |  |  |  |  |  |
| Тестирование модели 1:                                                                                                    |  |  |  |  |  |  |
| Нулевая гипотеза: параметры регрессии для X5 нулевые<br>Тестовая статистика: $F(1, 94) = 1,00275$ , P-значение 0,319216<br>Исключение переменных улучшило 3 из 3 используемых критериев.           |  |  |  |  |  |  |
| Модель 2: Логит, использованы наблюдения 1-100<br>Зависимая переменная: Ү<br>Стандартные ошибки рассчитаны на основе Гессиана                                                                      |  |  |  |  |  |  |
| Коэффициент Ст. ошибка и угл. коэф.                                                                                                    |  |  |  |  |  |  |
| const -11,2996 3,54526 -3,187                                                                                                    |  |  |  |  |  |  |
| 0,377627   0,163312   2,312   0,0825759<br>X1                                                                                                    |  |  |  |  |  |  |
| X2 -0,454028 0,262509 -1,730 -0,0992825<br>$-1,10440$ 0,582516 $-1,896$ -0,241499<br>X3                                                                                                    |  |  |  |  |  |  |
| 1,57580 0,429470 3,669 0,344580<br>X4                                                                                                    |  |  |  |  |  |  |
| Среднее зав. перемен 0,420000 Ст. откл. зав. перемен 0,496045                                                                                                    |  |  |  |  |  |  |
| R-квадрат Макфаддена (0,773877 Испр. R-квадрат (0,700379)                                                                                                    |  |  |  |  |  |  |
| Лог. правдоподобие - 15,38299 Крит. Акаике<br>40,76597                                                                                                    |  |  |  |  |  |  |
| 53,79183 Крит. Хеннана-Куинна 46,03777<br>Крит. Шварца                                                                                                    |  |  |  |  |  |  |
| Количество 'корректно предсказанных' случаев = 94 (94,0%)<br>f (beta'x) для среднего значения независимых переменных = 0,219<br>Критерий отношения правдоподобия: Хи-квадрат(4) = 105,292 [0,0000] |  |  |  |  |  |  |
| Предсказанные                                                                                                    |  |  |  |  |  |  |
| Ω.<br>1.                                                                                                    |  |  |  |  |  |  |
| Haблюдаемые 0 57<br>$\mathbf{1}$<br>$5 -$                                                                                                    |  |  |  |  |  |  |
| 37<br>$\mathbf{1}$                                                                                                    |  |  |  |  |  |  |

Рис. 1.2. Окно исключения несущественных переменных

Обратим коэффициентов внимание на изменение знаков на противоположные при записи модели:

$$
\hat{P}_i = \frac{1}{1+e^{-y_i^*}} = \frac{1}{1+e^{-\left(\beta_0 + \sum\limits_{j=1}^k \beta_i x_{ij}\right)}} = \frac{1}{1+e^{11,3-0,378X1+0,454X2+1,104X3-1,576X4}}.
$$

О значимости совокупной регрессии свидетельствует Хи-квадрат  $(105,292)$  и его *р*-значение  $(0,0000<0.05)$ .

Для оценки прогнозных возможностей построенной модели в качестве меры соответствия модели эмпирическим данным можно использовать коэффициент корреляции между переменной Yi и теоретическими значениями модели Рі.

4. Сохраним теоретические значения модели в базе данных: В окне модели: Сохранить/Расчетные значения/Название переменной YR.

5. Рассчитаем коэффициент корреляции между переменной Yi и теоретическими значениями модели Рі: Вид/Корреляционная матрица (рис.  $1.3$ ).

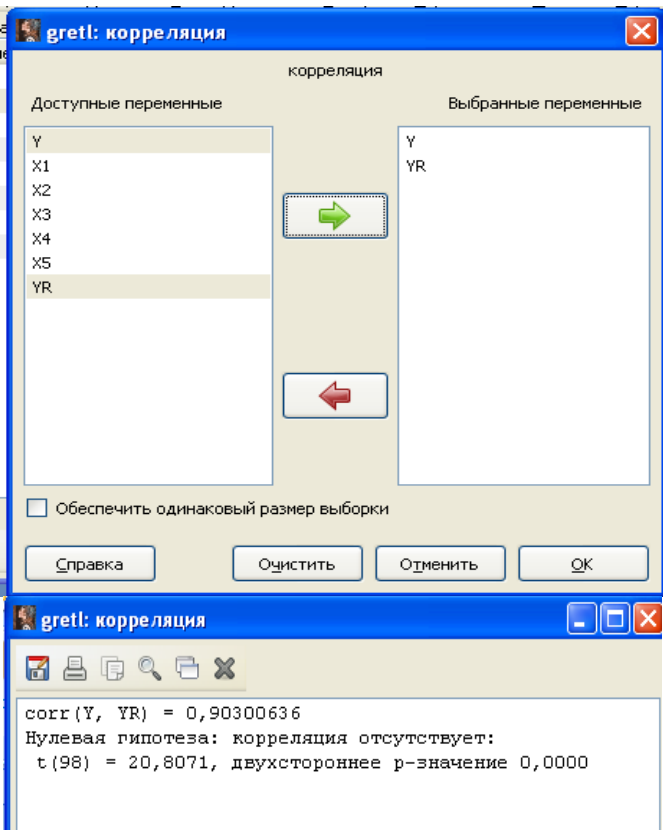

Рис. 1.3. Окно корреляционной матрицы

Коэффициент корреляции составил 0,903, значит, подтверждено соответствие модели эмпирическим данным. Статистика Стьюдента (20,81) подтверждает статистическую значимость коэффициента корреляции. Чаще всего логитовые модели имеют низкий уровень объяснения изменчивости. В нашем случае, наоборот. *R*-квадрат Маккфадена и исправленный *R*-квадрат, коэффициент корреляции имеют высокие значения.

6. Сопоставим фактические значения бинарной переменной *Y* c расчетными значениями *Pi*. Сохраним остатки модели в базе данных: В окне модели: Сохранить/Остатки. Затем создадим матрицу *YP*: Добавить/Добавить матрицу (рис. 1.4).

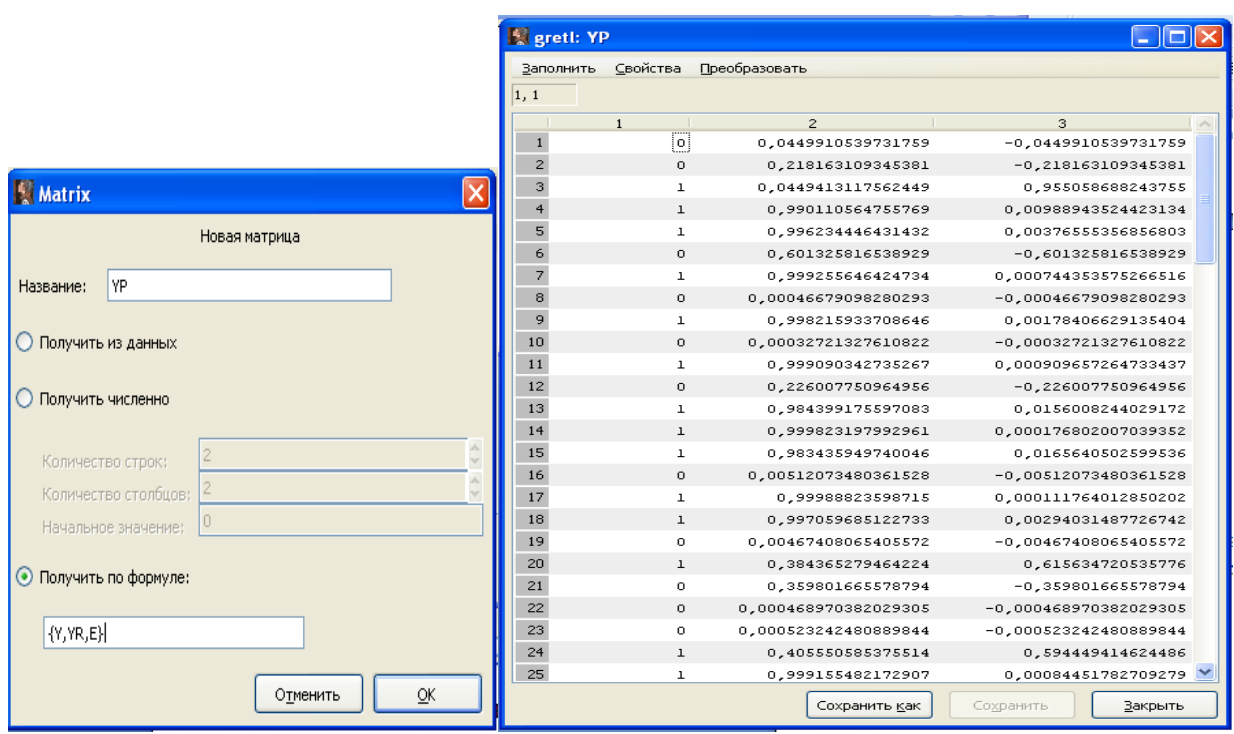

Рис. 1.4. Окно добавления матрицы УК

Попарное сравнение фактических значений бинарной переменной  $Y$  с расчетными значениями Рі позволило сделать следующий вывод: В 94 случаях из 100 удалось точно предсказать стратегию поведения фирмы в отношении сотрудников (предоставлять или нет право бесплатного доступа к ресурсам Интернет).

Используем построенную логит-модель  $7<sup>1</sup>$ ЛЛЯ выбора среди имеющихся претендентов тех, кому в первую очередь следует предоставить право бесплатного доступа к ресурсам Интернета.

1) 
$$
\hat{P}_i = \frac{1}{1 + e^{-y_i^*}} = \frac{1}{1 + e^{-\left(\beta_0 + \sum\limits_{j=1}^k \beta_i x_{ij}\right)}} = \frac{1}{1 + e^{11,3 - 0.378 \cdot 27 + 0.454 \cdot 3 + 1.104 \cdot 3200 - 1.576 \cdot 9}} =
$$

 $= 0,99973;$ 

2) 
$$
\hat{P}_i = \frac{1}{1 + e^{-y_i^*}} = \frac{1}{1 + e^{\left(\beta_0 + \sum_{j=1}^k \beta_j x_{ij}\right)}} = \frac{1}{1 + e^{11,3 - 0.378 \cdot 44 + 0.454 \cdot 12 + 1,104 \cdot 5600 - 1,576 \cdot 2}} =
$$

 $= 0,04049;$ 

$$
3) \hat{P}_i = \frac{1}{1+e^{-y_i^*}} = \frac{1}{1+e^{-\left(\beta_0 + \sum\limits_{j=1}^k \beta_i x_{ij}\right)}} = \frac{1}{1+e^{11,3-0.378 \cdot 35+0.454 \cdot 10+1,104 \cdot 4100-1,576 \cdot 4}} =
$$

 $= 0,29990;$ 

4) 
$$
\hat{P}_i = \frac{1}{1 + e^{-y_i^*}} = \frac{1}{1 + e^{-\left(\beta_0 + \sum\limits_{j=1}^k \beta_i x_{ij}\right)}} = \frac{1}{1 + e^{11,3 - 0.378 \cdot 39 + 0.454 \cdot 13 + 1,104 \cdot 7500 - 1,576 \cdot 11}} =
$$

 $= 0,99861.$ 

Оценки коэффициентов модели и значения факторов *<sup>Х</sup>*<sup>1</sup>, *Х*<sup>2</sup>, *<sup>Х</sup>* <sup>3</sup>, *Х*<sup>4</sup>

для каждого из четырех претендентов введем в скаляры (рис. 1.5).

| Regreti: скалярные величины |                    | $\mathbf{\times}$ |
|-----------------------------|--------------------|-------------------|
| 中日》                         |                    |                   |
| Название<br>٠               | Значение           | Удалить           |
| $\times 11$                 | 27                 | ₩                 |
| X12                         | 44                 | 습                 |
| X13                         | 35                 | G                 |
| ×14                         | 39                 | G                 |
| $x_{21}$                    | з                  | G                 |
| X22                         | 12                 | G                 |
| X23                         | ıο                 | G                 |
| X24                         | 13                 | G                 |
| X31                         | 3,2                | G                 |
| X32                         | 5,6                | G                 |
| X33                         | 4,1                | G                 |
| X34                         | 7.5                | G                 |
| $\times 41$                 | э                  | G                 |
| X42                         | 2                  | G                 |
| X43                         | 4                  | G                 |
| $\times$ 44                 | 11                 | G                 |
| BO                          | $-11,2996$         | G                 |
| <b>B1</b>                   | 0,377627           | 0                 |
| В2                          | $-0,454028$        | G                 |
| вз                          | $-1,10440$         | 6                 |
| B4                          | 1,57580            | G                 |
| P <sub>1</sub>              | 0,99972053807526   | 6                 |
| P2                          | 0,0404892116301973 | G                 |
| P3                          | 0,299899810244114  | G                 |
| P4                          | 0,998608928603415  | G                 |
|                             | O                  | Ħ                 |
|                             |                    |                   |

Рис. 1.5. Окно ввода скалярных величин

$$
P1 = 1 / (1 + exp(-B0 - B1 \cdot X11 - B2 \cdot X21 - B3 \cdot X31 - B4 \cdot X41));
$$
  
\n
$$
P2 = 1 / (1 + exp(-B0 - B1 \cdot X12 - B2 \cdot X22 - B3 \cdot X32 - B4 \cdot X42));
$$
  
\n
$$
P3 = 1 / (1 + exp(-B0 - B1 \cdot X13 - B2 \cdot X23 - B3 \cdot X33 - B4 \cdot X43));
$$
  
\n
$$
P4 = 1 / (1 + exp(-B0 - B1 \cdot X14 - B2 \cdot X24 - B3 \cdot X34 - B4 \cdot X44)).
$$

Следовательно, первому и четвертому претендентам целесообразно предоставить право бесплатного доступа, а второму и третьему нет.

8. Построение пробитовой модели: Модель/Нелинейные модели/Пробит/Бинарный… (рис. 1.6).

|                                | greti: спецификация модели                                                   |                                                                                                    |                         |
|--------------------------------|------------------------------------------------------------------------------|----------------------------------------------------------------------------------------------------|-------------------------|
|                                | ╬                                                                            | Пробит                                                                                                    |                         |
|                                | const                                                                        | Зависимая переменная                                                                                                    |                         |
|                                | γ                                                                            | ٧                                                                                                    |                         |
|                                | $\times1$<br>X2                                                              | Установить по умолчанию                                                                                                    |                         |
|                                | X3<br>$\times 4$                                                             | Независимые переменные                                                                                                    |                         |
|                                | X5                                                                           | const                                                                                                    |                         |
|                                | E.                                                                           | $\times 1$                                                                                                    |                         |
|                                | YR.                                                                          | x2<br>X3                                                                                                    |                         |
|                                |                                                                              | $\times 4$                                                                                                    |                         |
|                                |                                                                              | X5                                                                                                    |                         |
|                                |                                                                              |                                                                                                    |                         |
|                                | Робастные стандартные ошибки                                                 | OML                                                                                                    |                         |
|                                | Показать отчет об итерациях                                                  |                                                                                                    |                         |
|                                | ○ Показывать серединный угловой коэффициент                                  |                                                                                                    |                         |
|                                | • Показывать р-значения                                                      |                                                                                                    |                         |
|                                | ⊆правка<br>Очистить                                                          | Отменить<br>$\subseteq$ K                                                                                                    |                         |
| <mark>S</mark> greti: модель 5 |                                                                              |                                                                                                    |                         |
| <u>Ф</u> айл                   | Правка Тесты Сохранить Графики Анализ LaTeX                                  |                                                                                                    |                         |
|                                | Модель 5: Пробит, использованы наблюдения 1-100                              |                                                                                                    |                         |
| Зависимая переменная: Ү        | Стандартные ошибки рассчитаны на основе Гессиана                             |                                                                                                    |                         |
|                                |                                                                              |                                                                                                    |                         |
|                                | ---------<br>. <u>.</u> .                                                    | Коэффициент Ст. ошибка и и Р-значение<br>-------                                                                                        |                         |
| const                          | $-7,00711$<br>2,19904                                                        | $-3,186$<br>0,0014                                                                                                    | $\pi$ $\pi$ $\pi$       |
| X1                             | 0,0937709<br>0,226132                                                        | 2,412<br>0,0159                                                                                                    | $\star$ $\star$         |
| X2<br>XЗ                       | $-0,159981$<br>0,173819<br>-0,803979<br>0,365949                             | $-0,9204$<br>0,3574<br>$-2$ , 197<br>0,0280                                                                                             | $\pmb{\pi}$ $\pmb{\pi}$ |
| X4                             | 0,797135<br>0,232933                                                         | 3,422<br>0,0006                                                                                                    | $* * *$                 |
| X5                             | 0,119972<br>0,125586                                                         | 0,9553<br>0,3394                                                                                                    |                         |
|                                |                                                                              |                                                                                                    |                         |
|                                |                                                                              | Среднее зав. перемен   0,420000   Ст. откл. зав. перемен  0,496045<br>R-квадрат Макфаддена   0,781359   Испр. R-квадрат        0,693161 |                         |
| Лог. правдоподобие             | -14,87398                                                                    | Крит. Акаике                                                                                                    | 41,74796                |
| Крит. Шварца                   | 57,37898                                                                     | Крит. Хеннана-Куинна 48,07412                                                                                                    |                         |
|                                |                                                                              | Количество 'корректно предсказанных' случаев = 94 (94,0%)                                                                               |                         |
|                                |                                                                              | f (beta'x) для среднего значения независимых переменных = 0,347                                                                         |                         |
|                                |                                                                              | Критерий отношения правдоподобия: Хи-квадрат(5) = 106,31 [0,0000]                                                                       |                         |
|                                | Предсказанные                                                                |                                                                                                    |                         |
| Наблюдаемые О                  | $\mathbf{1}$<br>$\circ$<br>- 57<br>$\mathbf{1}$                              |                                                                                                    |                         |
|                                | 37<br>$\mathbf{1}$<br>5.                                                     |                                                                                                    |                         |
|                                |                                                                              |                                                                                                    |                         |
|                                |                                                                              | Исключая константу, наибольшее р-значение получено для переменной 3 (X2)                                                                |                         |
|                                | Тест на нормальное распределение ошибок -                                    |                                                                                                    |                         |
|                                |                                                                              | Нулевая гипотеза: ошибки распределены по нормальному закону                                                                             |                         |
|                                | Тестовая статистика: Xи-квадрат(2) = 22,4615<br>$p$ -значение = 1,32604е-005 |                                                                                                    |                         |

Рис. 1.6. Окно построения пробит-модели

В предпоследнем столбце окна результатов приведено отношение оценок к среднему значению, которое может интерпретироваться как направление изменения вероятностей для всех переменных. Параметры направления (*z*) свидетельствуют, что при увеличении стажа профессиональной деятельности (*X*2) и заработной платы (*X*3) – отрицательный знак параметра, вероятность принятия решения о целесообразности предоставления сотруднику права бесплатного доступа к ресурсам Интернета снижается. При увеличении таких факторов как возраст, результаты тестирования, количество случаев нахождения полезной информации – вероятность увеличивается. Тест Стьюдента свидетельствует, что факторы *X*2, *X*5 являются несущественными.

9. Выполним последовательное исключение несущественных переменных: В окне модели: Тесты/Избыточные переменные/Последовательное исключение переменных (рис. 1.7).

S grett: модель 6 كالصالا Файл Правка Тесты Сохранить Графики Анализ LaTeX Последовательное исключение с использованием двухстороннего р-значения  $= 0.10$ Исключена переменная X2  $(p - 3)$ Тестирование модели 5: Нулевая гипотеза: параметры регрессии для X2 нулевые претовая статистика: F(1, 94) = 0,847119, P-значение 0,359725<br>Исключение переменных улучшило 3 из 3 используемых критериев. Модель 6: Пробит, использованы наблюдения 1-100 Зависимая переменная: Ү Стандартные ошибки рассчитаны на основе Гессиана Ст. ошибка Коэффициент  $\mathbb{Z}$ угл. коэф. 2,01283<br>0,0799895  $-6,69109$ const  $-3, 324$ 0,0684609 0,197966 2,475  $X1$  $-0,874481$ <br>  $0,874481$ <br>  $0,892728$ <br>  $0,168198$ <br>  $0,186619$ <br>  $0,103440$ Y3.  $-2,561$  $-0,302414$ 0,2355.<br>0,0645367 4,119<br>1,804  $X4$ X5 Среднее зав. перемен — 0,420000 — Ст. откл. зав. перемен — 0,496045<br>R-квадрат Макфаддена — 0,774646 — Испр. R-квадрат — 0,701148<br>Лог. правдоподобие — 15,33063 — Крит. Акаике — 40,66126<br>Крит. Шварца — — 53,68712 — Крит. Х Количество 'корректно предсказанных' случаев = 93 (93,0%) f (beta'x) для среднего значения независимых переменных  $0,346$ Критерий отношения правдоподобия: Хи-квадрат(4) = 105,397 [0,0000] Предсказанные  $\Omega$  $\mathbf{1}$ 55 3 Наблюдаемые О  $\overline{4}$ 38  $\mathbf{1}$ Тест на нормальное распределение ошибок -Нулевая гипотеза: ошибки распределены по нормальному закону Тестовая статистика: Хи-квадрат(2) = 25,4969  $p$ -значение = 2,90678е-006

Рис. 1.7. Окно исключения несущественных переменных

Запишем модель:

$$
Pi = F\left(\beta_0 + \sum_{j=1}^k \beta_i x_{ij}\right) = F\left(-6,691 + 0,198X_1 - 0,874X_3 + 0,693X_4 + 0,187X_5\right).
$$

О значимости совокупной регрессии свидетельствует Хи-квадрат  $(105.397)$  и его *р*-значение  $(0.0000<0.05)$ .

10. Используем построенную модель для выбора среди имеющихся претендентов тех, кому в первую очередь следует предоставить право бесплатного доступа к ресурсам Интернета. Значения коэффициентов модели  $(A0, A1, A3, A4, A5)$ , фактора X51, X52, X53, X54 введем в скаляры и выполним расчет:

1)  $F1 = A0 + A1 \cdot X11 + A3 \cdot X31 + A4 \cdot X41 + A5 \cdot X51$ ;

- 2)  $F2 = A0 + A1 \cdot X12 + A3 \cdot X32 + A4 \cdot X42 + A5 \cdot X52$ ;
- 3)  $F3 = A0 + A1 \cdot X13 + A3 \cdot X33 + A4 \cdot X43 + A5 \cdot X53$ ;
- 4)  $F4 = A0 + A1 \cdot X14 + A3 \cdot X34 + A4 \cdot X44 + A5 \cdot X54$ .

Затем, Инструменты/Поиск р-значения (рис. 1.8).

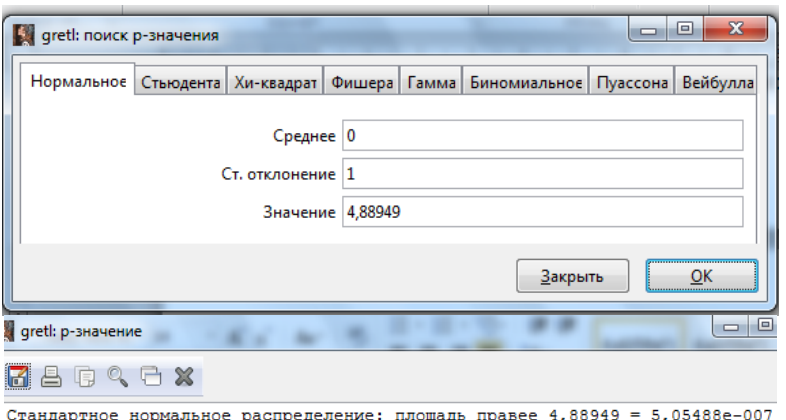

стандартное нормальное распределение: площадь правее 4,88949 = 5<br>(двухстороннее значение = 1,01098e-006; дополняющее = 0,999999)

#### Рис. 1.8. Окно функции стандартизованного нормального распределения

 $Pi = F(-6,691 + 0,198 \cdot 27 - 0,874 \cdot 3,2 + 0,693 \cdot 9 + 0,187 \cdot 15) = F(4,88949) =$ 0,999999,  $Pi = F(-6,691 + 0,198 \cdot 44 - 0,874 \cdot 5,6 + 0,693 \cdot 2 + 0,187 \cdot 5) = F(-0,5591286) =$ 0,423926,  $Pi = F(-6,691 + 0,198 \cdot 35 - 0,874 \cdot 4,1 + 0,693 \cdot 4 + 0,187 \cdot 7) = F(0,729593) =$ 0,534361,  $Pi = F(-6,691 + 0,198 \cdot 39 - 0,874 \cdot 7,5 + 0,693 \cdot 11 + 0,187 \cdot 15) = F(4,89027) =$  $=$  0,999999.

Таким образом, право доступа к ресурсам Интернет можно предоставить первому и четвертому претендентам. Итоговые результаты моделирования приведены в таблице 3.2.

Таблица 1.2

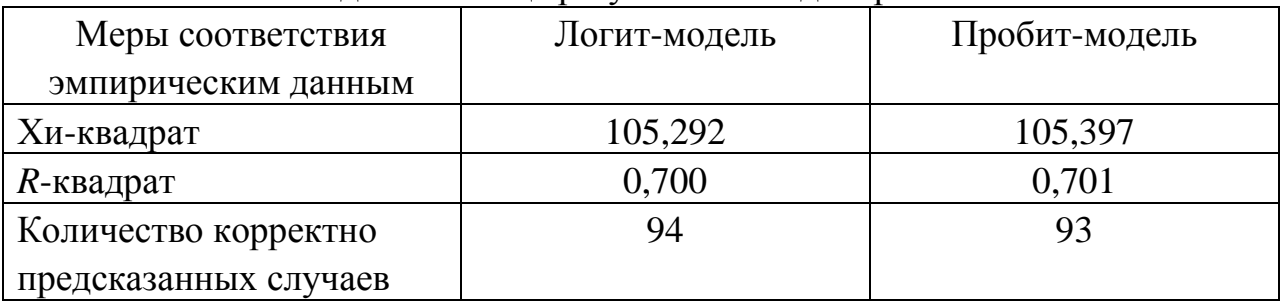

Сводная таблица результатов моделирования

#### **Задания для самостоятельного выполнения**

**Задание 1.2.** ОАО «Нанотехнологии», занимающееся, в частности, проблемами макро- и микромоделирования, обеспечивает своим сотрудникам, стажировки в англоязычные страны. При отборе претендентов на поездку учитываются такие факторы, как: тест на знание английского языка (*Х*1, баллов), стаж профессиональной деятельности (*Х*2, лет), ученая степень (*Х*3: 00 –без степени, 01 – кандидат наук, 10 – доктор наук), количество публикаций по указанной проблематике. В настоящее время

руководству ОАО снова предстоит решить, кого из сотрудников отправить на стажировку. Для того, чтобы выбор претендента осуществлялся исключительно на научной основе, аналитику ОАО было поручено построить модель, позволяющую реализовать эти цели. В качестве основы построения модели было решено использовать бинарную переменную *Y* :  $Y = 1$ , если стажер вернулся с дипломом,  $Y = 0$ , если стажер вернулся с сертификатом. Данные для построения модели представлены в таблице 3.3.

Таблица 1.3 № *Y X*1 *X*2 *X*3 *X*4 № *Y X*1 *X*2 *X*3 *X*4 1 | 1 | 39 | 7 | канд. | 15 | 51 | 1 | 27 | 11 | нет ст. | 4 2 | 0 | 7 | 2 | канд. | 7 | 52 | 0 | 16 | 7 | нет ст. | 7 3 0 27 4 нет ст. 2 53 0 21 7 нет ст. 2 4 | 0 | 29 | 5 | нет ст. | 1 | 54 | 1 | 36 | 14 | нет ст. | 6 5 0 34 4 нет ст. 3 55 0 21 6 нет ст. 9 6 | 1 | 18 | 11 | канд. | 18 | 56 | 1 | 41 | 17 | канд. | 31 7 | 1 | 21 | 13 | канд. | 17 | 57 | 0 | 25 | 7 | нет ст. | 8 8 | 1 | 40 | 9 | канд. | 13 | 58 | 1 | 33 | 12 | нет ст. | 5 9 | 1 | 28 | 11 | нет ст. | 6 | 59 | 0 | 19 | 9 | нет ст. | 8 10 | 1 | 24 | 11 | канд. | 16 | 60 | 0 | 13 | 1 | нет ст. | 8  $11 \mid 0 \mid 12 \mid 5 \mid$  нет ст.  $9 \mid 61 \mid 0 \mid 14 \mid 4 \mid$  нет ст. 7 12 | 1 | 25 | 13 | канд. | 20 | 62 | 1 | 28 | 13 | канд. | 21 13 | 1 | 20 | 16 | доктор | 43 | 63 | 1 | 29 | 13 | нет ст. | 6 14 | 1 | 30 | 15 | нет ст. | 5 | 64 | 1 | 27 | 21 | канд. | 13 15 0 18 7 нет ст. 3 65 1 29 23 канд. 14 16 | 1 | 18 | 11 | канд. | 16 | 66 | 1 | 31 | 21 | канд. | 15 17 | 1 | 39 | 18 | канд. | 30 | 67 | 0 | 27 | 5 | нет ст. | 3 18 | 1 | 24 | 15 | канд. | 19 | 68 | 0 | 29 | 4 | нет ст. | 2 19 0 4 16 нет ст.  $5 \ 69 \ 0 \ 27 \ 3$  нет ст. 2 20 | 1 | 46 | 15 | доктор | 45 | 70 | 0 | 33 | 5 | нет ст. | 3 21 | 0 | 9 | 5 | канд. | 8 | 71 | 1 | 31 | 15 | канд. | 28 22 | 1 | 16 | 11 | канд. | 17 | 72 | 1 | 36 | 11 | канд. | 21 23 | 1 | 24 | 7 | канд. | 14 | 73 | 0 | 36 | 2 | нет ст. | 1 24 | 0 | 20 | 9 | нет ст. | 7 | 74 | 0 | 31 | 4 | нет ст. | 2 25 | 0 | 3 | 18 | нет ст. | 4 | 75 | 0 | 34 | 3 | нет ст. | 3 26 | 0 | 12 | 4 | канд. | 9 | 76 | 0 | 3 | 16 | канд. | 13 27 | 1 | 21 | 14 | канд. | 18 | 77 | 1 | 38 | 16 | канд. | 30 28 | 0 | 31 | 3 | нет ст. | 3 | 78 | 0 | 2 | 20 | канд. | 15 29 | 0 | 4 | 20 | канд. | 13 | 79 | 0 | 3 | 16 | нет ст. | 4 30 | 0 | 34 | 3 | нет ст. | 3 | 80 | 0 | 4 | 19 | канд. | 14

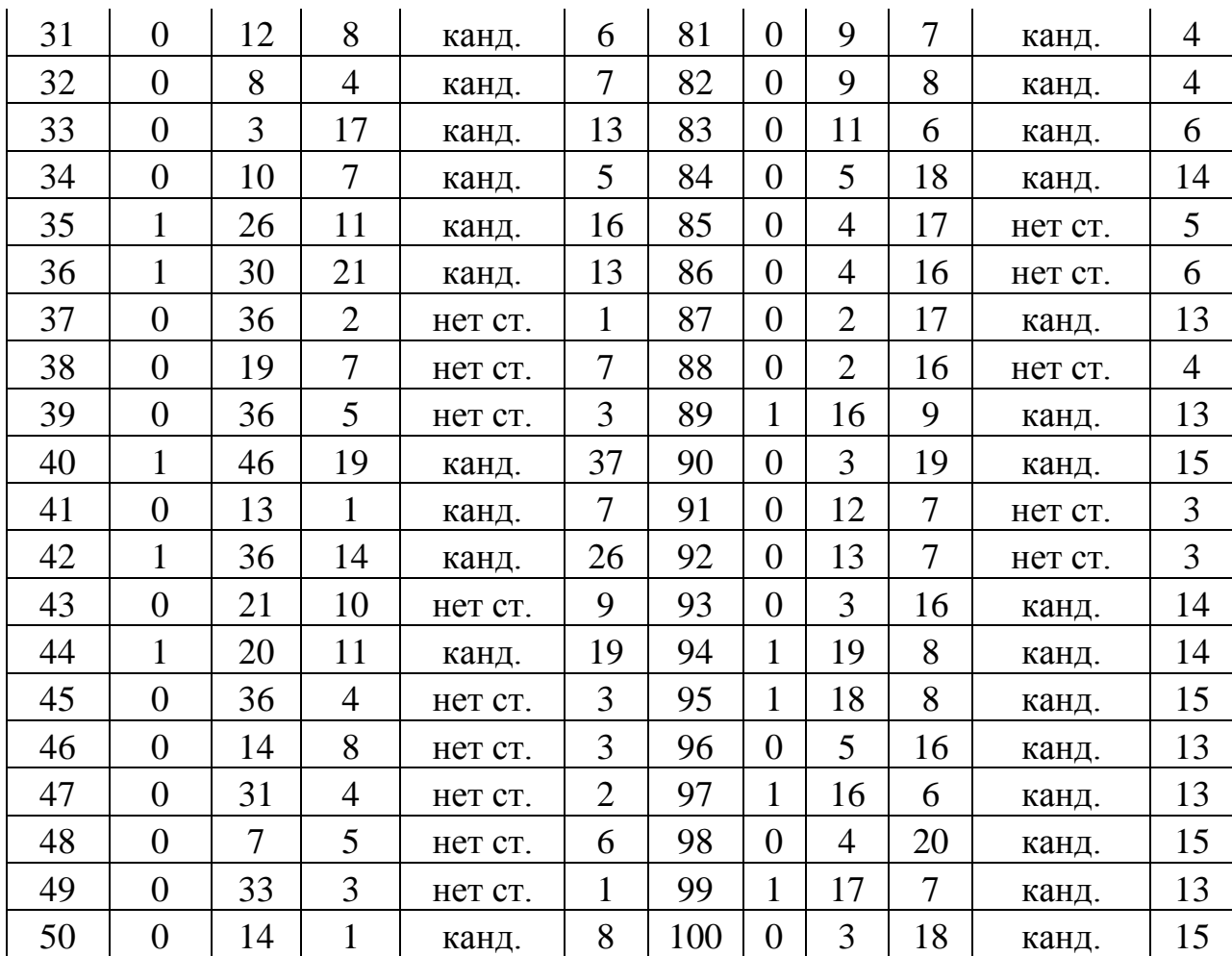

Потенциальные стажеры обладают следующими характеристиками:

Результат тестирования – 27 баллов, стаж профессиональной деятельности – 3 года, кандидат наук, количество публикаций – 21;

Результат тестирования – 48 баллов, стаж профессиональной деятельности – 12 лет, без степени, количество публикаций – 10;

Результат тестирования – 32 балла, стаж профессиональной деятельности – 25 лет, доктор наук, количество публикаций – 98.

Используя построенную прогнозную модель, определить среди имеющихся претендентов тех, кому в первую очередь следует предоставить право пройти зарубежную стажировку.

**Задание 1.3.** Банк исследует вероятность невозврата кредита предприятиями торговли  $(Y=1 - 3a)$ емщик кредит возвращает,  $Y=0 -$  не возвращает), используя пять факторов: *X*1 – коэффициент финансовой зависимости, *X*2 – коэффициент рентабельности, *X*3 – коэффициент финансовой устойчивости, *X*4 – коэффициент оборачиваемости оборотных активов, *X*5 – коэффициент покрытия активов. Для того, чтобы обосновать выбор заемщиков, постройте логит- и пробит- модели. Данные по 50 предприятиям торговли для построения модели представлены в таблице 3.4.

19

 $Ta6$ пина 14

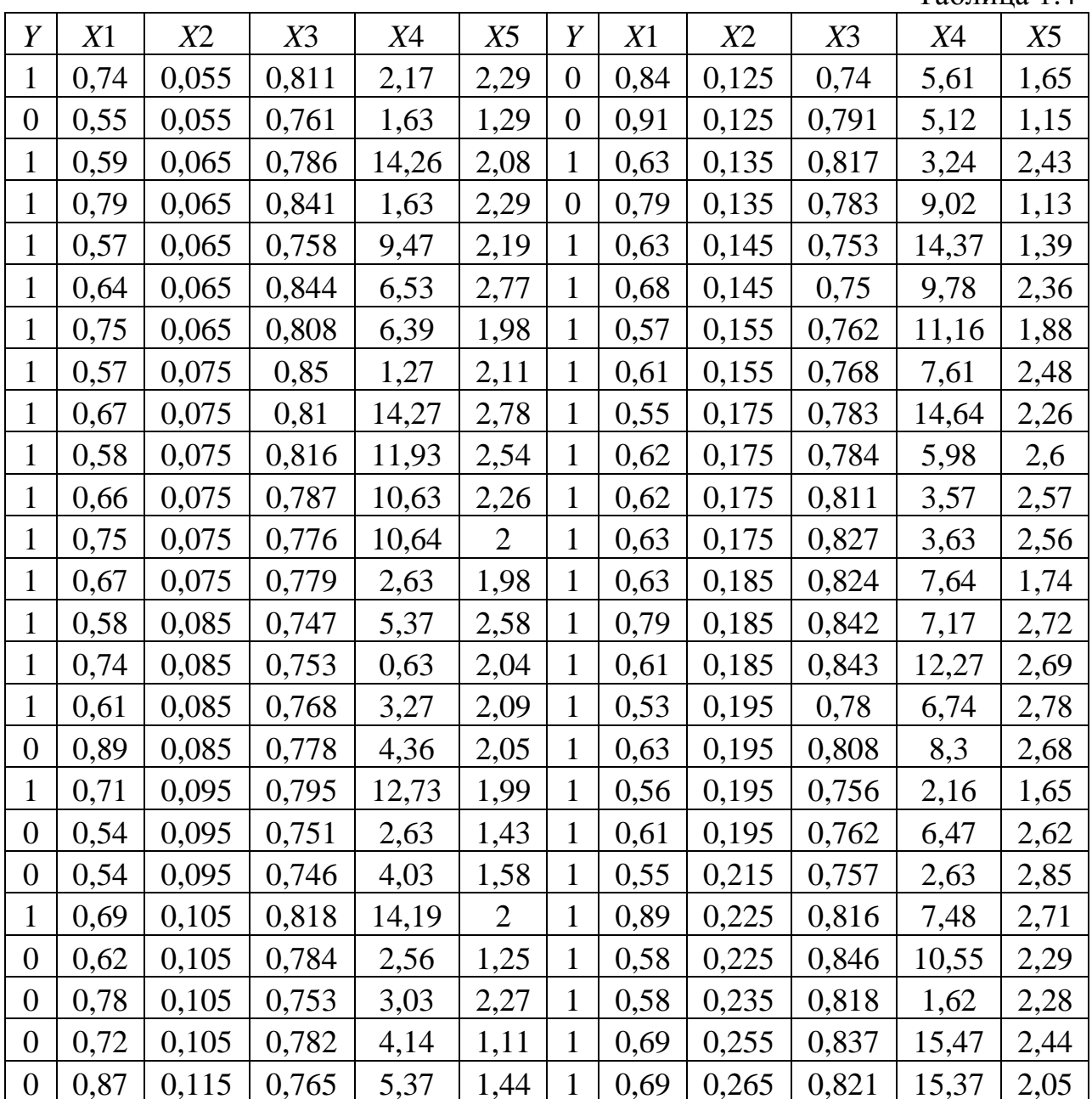

Потенциальные заемщики обладают следующими финансовыми коэффициентами, характеризующими их кредитоспособность:

1)  $X1 = 0.534$ ;  $X2 = 0.068$ ;  $X4 = 3,234;$  $X3 = 0,762;$  $X5 = 2.106$ 2)  $X1 = 0.670$ ;  $X2 = 0.098$ ;  $X3 = 0.773$ ;  $X4 = 1,480$ ;  $X5 = 1,890$ ; 3)  $X1 = 0.375$ ;  $X2 = 0.102$ ;  $X3 = 0.810$ ;  $X4 = 6,653;$  $X5 = 1,172$ .

Задание  $1.4.$ Банк исследует вероятность невозвращения потребительского кредита ( $Y=1$  - заемщик кредит возвращает,  $Y=0$  - не возвращает), используя два фактора:  $X1$  – сумма займа,  $X2$  – среднемесячный доход заемщика. По логит-модели:

$$
P(Y=1) = \frac{e^{(5-0.6(X1/X2))}}{1+e^{(5-0.6(X1/X2))}}
$$

оцените вероятность невозвращения кредита при покупке на сумму 40 тыс. руб. и доходе 10 тыс. руб. Повторите расчет при стоимости покупки в 50 тыс. руб. и доходе 5 тыс. руб. Дайте рекомендацию банку о пороговом соотношении суммы займа и среднемесячного дохода, чтобы предсказанная по модели доля просроченных кредитов не превышала 5%.

#### Контрольные вопросы:

1. В каких ситуациях фиктивная переменная используется в качестве зависимой переменной?

2. Какие законы распределения чаще всего используются в моделях бинарного выбора?

3. В чем суть логит-модели и пробит -модели?

4. Как осуществляется проверка значимости коэффициентов в модели бинарного выбора?

5. Как получить прогноз вероятности по логит-модели и пробитмолели?

6. Можно ли рассчитать по логит-модели коэффициент детерминации?

7. Какие существуют варианты постановки моделей множественного выбора?

8. В чем отличие моделей упорядоченного и неупорядоченного выбора?

## 2. Модели анализа панельных данных

#### Расчетные формулы

Объединенная модель:

 $Y_{it} = \alpha + X_{it} \beta + \varepsilon_{it}.$ 

Модель с фиксированными эффектами (fixed effects model):

 $Y_{it} = \alpha_i + X_{it} \beta + \varepsilon_{it}, \alpha_i = z_i \alpha$ .

Модель со случайными эффектами (random effects model):

 $Y_{it} = X_{it} \beta + \alpha + m_i + \varepsilon_{it}.$ 

Проверка на наличие фиксированных эффектов выполняется с помощью распределения Фишера.

$$
F = \frac{RSS_{pool} - RSS_{FE}}{RSS_{FE}} \cdot \frac{nT - n - d}{n - 1} = \frac{R^2_{FE} - R^2_{pool}}{1 - R^2_{FE}} \cdot \frac{nT - n - d}{n - 1},
$$
  

$$
F > F(\alpha, n - 1, nT - n - d) \Rightarrow H_1 : \alpha_i \neq 0.
$$

МНК-оценки в модели со случайными эффектами неэффективны из-за автокорреляции в слагаемом ошибки т. ПРИСУТСТВИЯ Применяется двухшаговая процедура обобщенного метода наименьших квадратов -ВОМНК - выполнимый обобщенный метод наименьших квадратов.

Вводится вспомогательная переменная:

$$
\theta = 1 - \frac{\sigma_v^2}{\sqrt{\sigma_v^2 + T\sigma_M^2}} = 1 - \left(\frac{1}{1 + T\left(\frac{\sigma_M^2}{\sigma_v^2}\right)}\right)^{\frac{1}{2}}.
$$

Поскольку на практике дисперсии не известны, заменяем их на состоятельные опенки:

$$
\theta = 1 - \frac{\hat{\sigma}_V^2}{\sqrt{\hat{\sigma}_V^2 + T \hat{\sigma}_M^2}}.
$$

ВОМНК-оценка модели со случайным эффектом:  $(y_{it} - \theta \overline{y}_i) = \mu (1 - \theta) + (x_{it} - \theta \overline{x}_i)' \beta + (u_{it} - \theta \overline{u}_i)$ ,  $\hat{\sigma}_A^2 = \frac{1}{n - d - 1} \sum_{i=1}^{N} \hat{u}_i^2$ ,  $\hat{\sigma}_M^2 = \hat{\sigma}_A^2 - \frac{1}{T} \hat{\sigma}_V^2.$ 

Проверка на наличие случайных эффектов выполняется с помощью тестовой статистики Хаусмана. Тестируется нулевая гипотеза об отсутствии корреляции между индивидуальными эффектами и регрессорами (наличие случайных эффектов). Для проверки нулевой гипотезы используется тест Хаусмана. Определяется наблюдаемое значение статистики  $Q_H$ :

$$
Q_H = \left(\hat{\beta}_{\text{empty}} - \hat{\beta}_{FGLS}\right)' \left[\hat{V}(\hat{\beta}_{\text{empty}}) - V(\hat{\beta}_{FGLS})\right]^{-1} \left(\hat{\beta}_{\text{empty}} - \hat{\beta}_{FGLS}\right),
$$

где  $\hat{\beta}_{\text{submp}}$  – внутригрупповая оценка;

 $\hat{\beta}_{FGLS}$  – оценка доступного обобщенного метода наименьших квадратов.

В случае если  $Q_H$ -статистика больше, чем критическое значение  $\chi$ 2распределения с  $k_w$  степенями свободы, где  $k_w$  – число регрессоров во внутригрупповой модели, то можно отклонить нулевую гипотезу и сделать выбор в пользу модели с фиксированными эффектами.

#### **Задание для выполнения в аудитории**

**Задание 2.1.** Учредитель сети супермаркетов «Пятерочка» с целью изыскания путей увеличения годового товарооборота (*Y*, млн. руб.), поручил специалистам компании изучить факторы, влияющие на этот показатель, в четырех регионах России. В ходе исследования было выявлено, что такими факторами являются: торговая площадь (*Х*1, тыс. кВ. м), среднее число посетителей в день (*Х*2, тыс. чел.) и сформирована таблица. В таблице 2.1 представлены панельные данные для моделирования. Необходимо построить модели анализа панельных данных, отражающие гетерогенность товарооборота в разрезе территорий.

Таблица 2.1

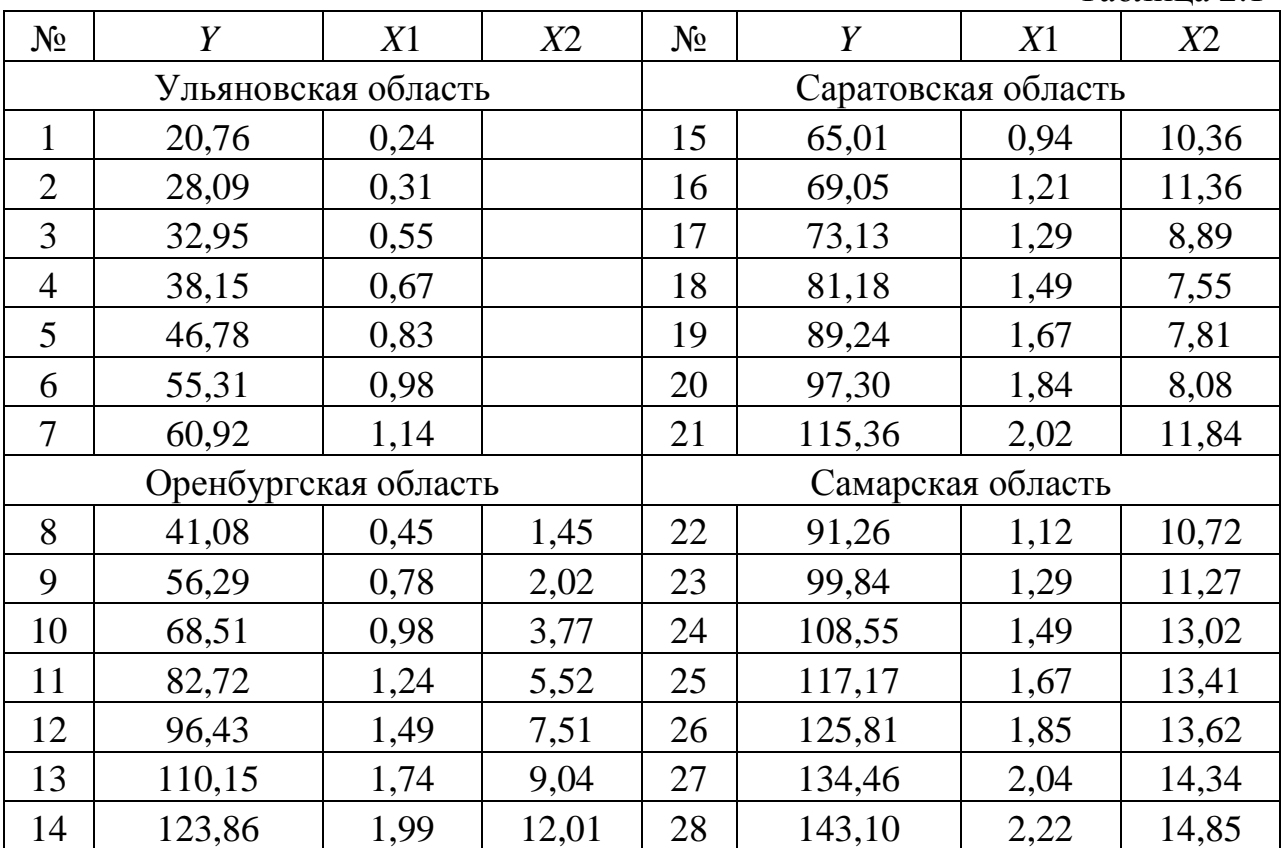

#### **Методические указания для выполнения задания**

1. Создание рабочего листа 1 с исходными данными в Excel и его сохранение в файле «Занятие\_Панели.xlsx». Импорт данных из таблицы Excel. В основном меню выберем пункт: Файл/Открыть/Пользовательские/лист 1.

Интерпретировать данные как панельные (рис. 2.1).

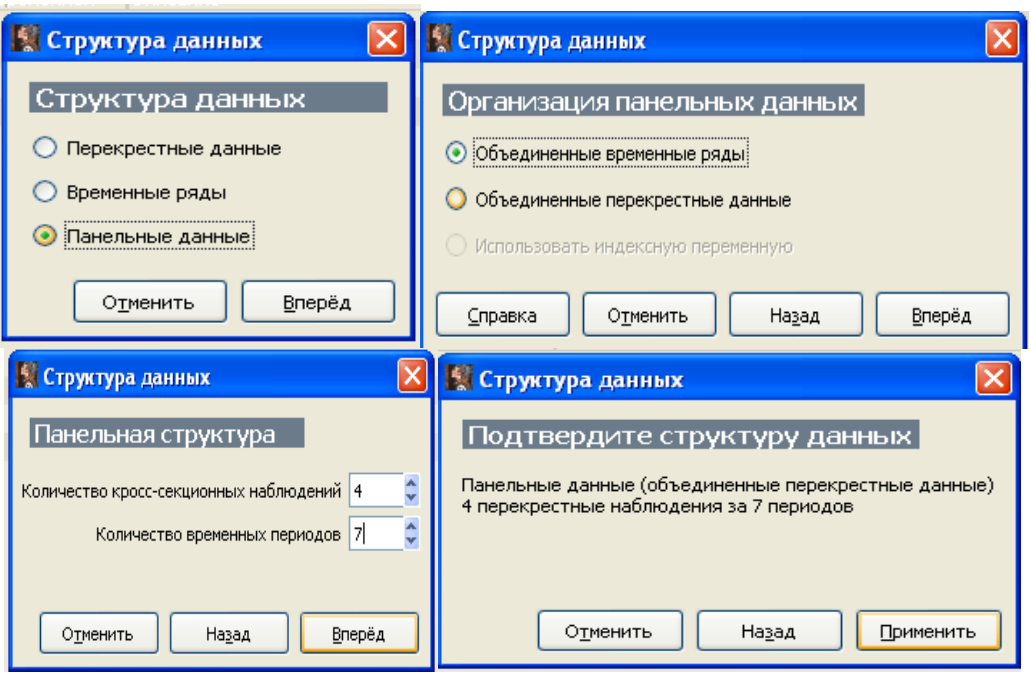

Рис. 2.1. Окно импорта данных

2. Построение регрессионной модели со свободным коэффициентом: Модель/Метод наименьших квадратов (рис. 2.2).

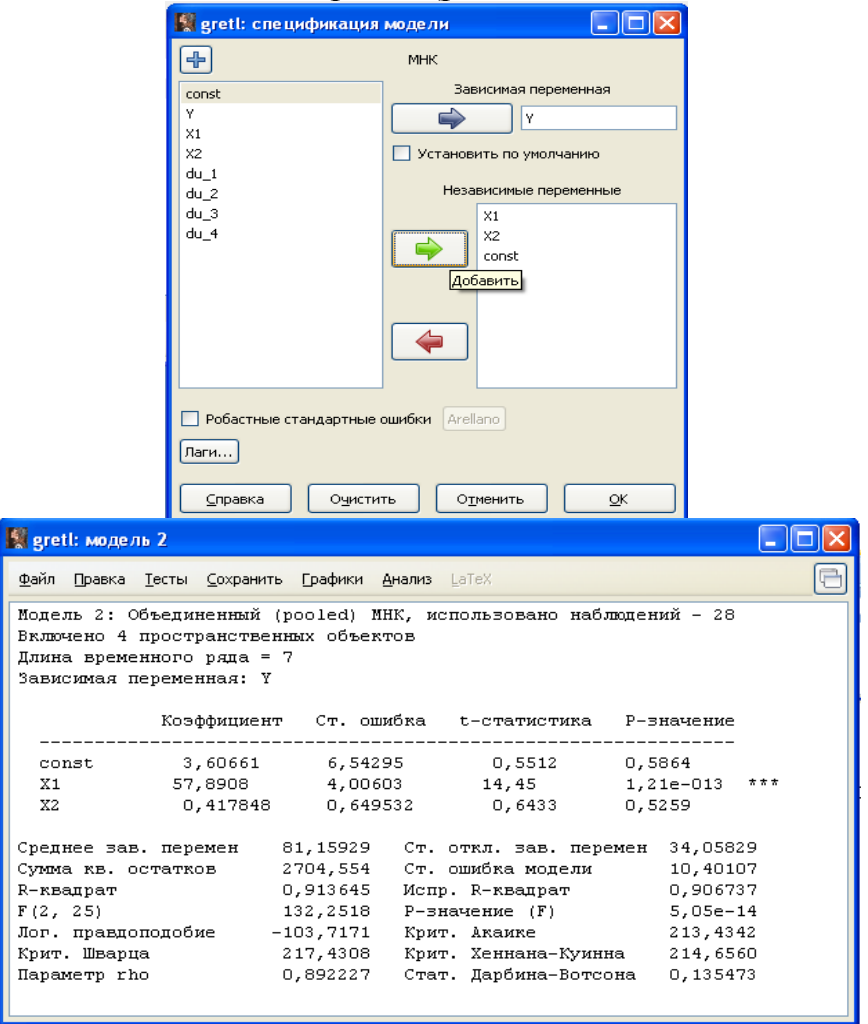

Рис. 2.2. Окно регрессионной модели со свободным коэффициентом

 $Y = 3,606 + 57,891X1 + 0,418X2$ ,  $R^2 = 0,913645$ .

3. Добавление фиктивных переменных-фильтров du\_1, du\_2, du\_3, du\_4: Добавить/Единичную фиктивную переменную (панельные данные).

4. Построение регрессионной модели с фиксированными эффектами, без свободного коэффициента: Модель/Метод наименьших квадратов (рис. 2.3).

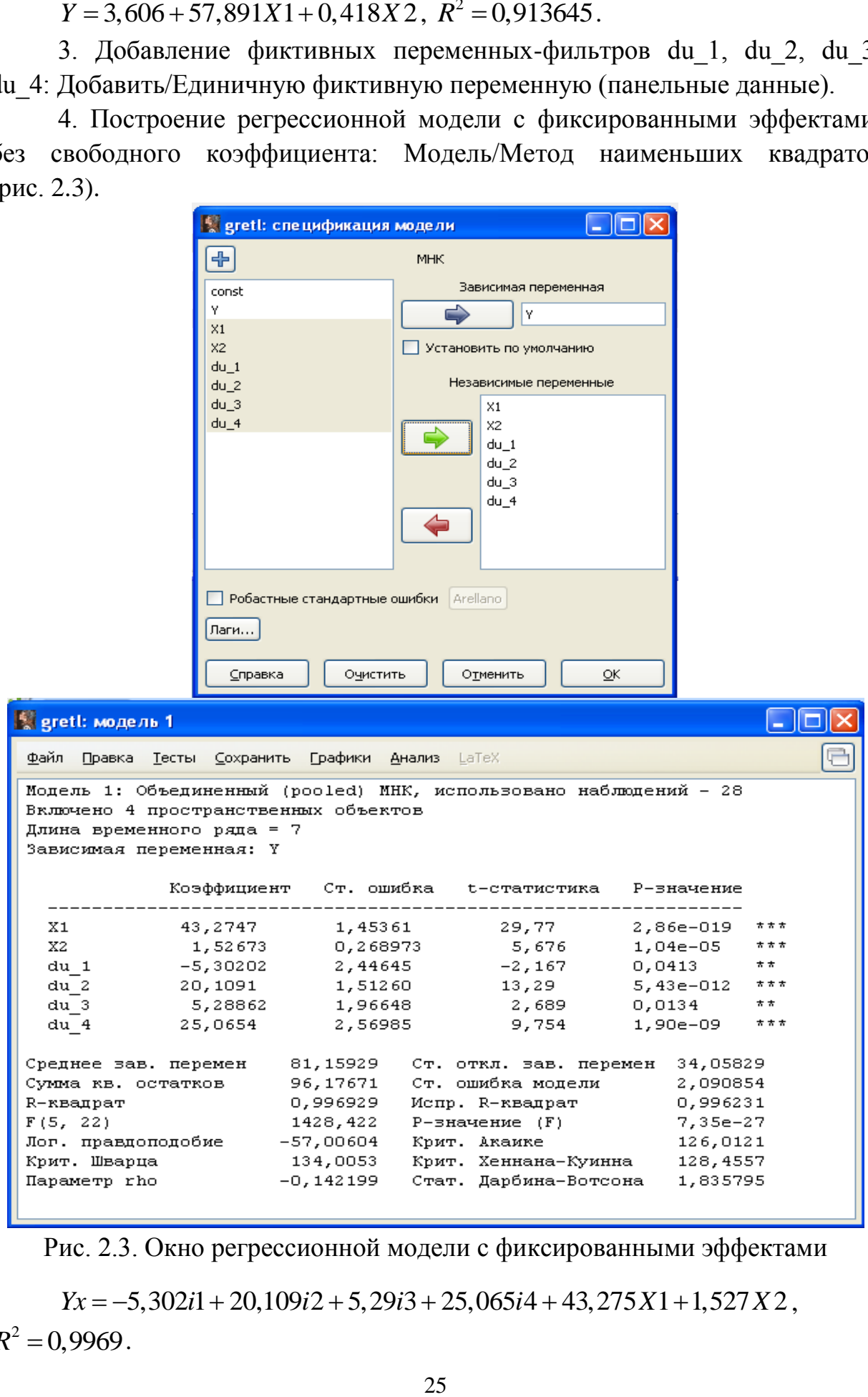

Рис. 2.3. Окно регрессионной модели с фиксированными эффектами

 $Yx = -5,302i1 + 20,109i2 + 5,29i3 + 25,065i4 + 43,275X1 + 1,527X2$ ,  $R^2 = 0,9969$ .

5. Проверка гипотезы об отсутствии фиксированных групповых эффектов. Пусть  $v1 = 4 - 1$ ,  $v2 = 4 \cdot 7 - 4 - 2$ . Введем скаляры:  $v1 = 3$ ,  $v2 = 22$ ,  $R1 = 0,9969$ ,  $R2 = 0,913645$ . Скаляр:  $F = (R1/v1)/(R2/v2)$ . Затем определим

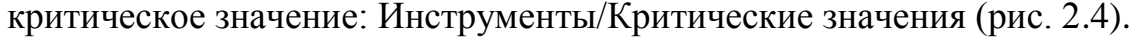

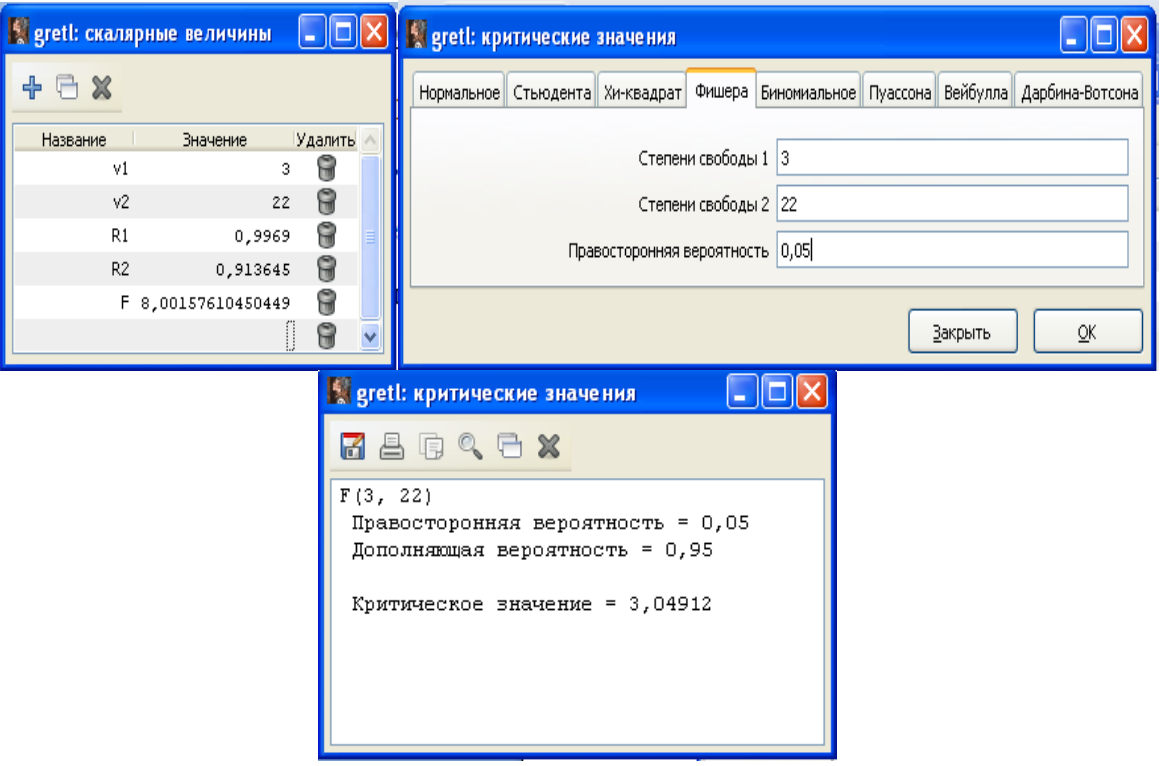

Рис. 2.4. Скаляры и критическое значение распределения Фишера

 $F = 8,001 > F(0,05;3;22) = 3,049$ . Значит, нулевую гипотезу  $\overline{00}$ отсутствии фиксированных групповых эффектов следует отвергнуть. Следовательно, уравнение:

 $Y_x = -5.302i1 + 20.109i2 + 5.29i3 + 25.065i4 + 43.275X1 + 1.527X2$ 

учитывающее групповые фиксированные эффекты, правомерно. Одной из главных причин этого, скорее всего является то, что на годовой товарооборот сети магазинов «Пятерочка» влияет различие в доходах населения в разных регионах.

6. Построение регрессионной модели со случайными эффектами.

6.1. Вычисляем средние значения  $Y$ ,  $X1$ ,  $X2$  для каждой панели данных: Находим частные подвыборки для каждой панели:  $Y1 = Y \cdot du \cdot 1$ ,  $Y2 = Y \cdot du$  2,  $Y3 = Y \cdot du$  3,  $Y4 = Y \cdot du$  4: Добавить/Добавить новую переменную. То же для X1, X2: X11 = X1 · du 1, X12 = X1 · du 2 и т.д.

Затем скаляры:  $SY1 = sum(Y1)/7$  и т. д.

Используя обычные МНК-оценки (пункт 2), находим расчетное значение *Y* по средним значениям *X1*, *X2*. Вводим скаляры:  $a = 3,60661$ ,  $b1 = 57,89079$ ,  $b2 = 0,417848$ .

 $YR1 = a + b1 \cdot SX11 + b2 \cdot SX21$  и т.д. Находим остатки:  $E1 = SY1 - YR1$ ,  $E2 = SY2 - YR2$  и т. д. Находим квадраты остатков:  $E12 = E1 \cdot E1$  и т.д. Находим сумму квадратов остатков:  $sum\_sq\_E = E12 + E22 + E32 + E42 = 297,243$  (рис. 2.5).

| $YR1 = a + b1 \cdot SX11 + b2 \cdot SX21$ и т.д.                                |                                            |                                                                                                 |                           |  |  |  |  |  |
|---------------------------------------------------------------------------------|--------------------------------------------|-------------------------------------------------------------------------------------------------|---------------------------|--|--|--|--|--|
| Находим остатки: $E1 = SY1 - YR1$ , $E2 = SY2 - YR2$ и т. д.                    |                                            |                                                                                                 |                           |  |  |  |  |  |
| Находим квадраты остатков: $E12 = E1 \cdot E1$ и т.д.                           |                                            |                                                                                                 |                           |  |  |  |  |  |
| Находим сумму квадратов остатков:                                               |                                            |                                                                                                 |                           |  |  |  |  |  |
|                                                                                 |                                            | $sum\_sq\_E = E12 + E22 + E32 + E42 = 297,243$ (рис. 2.5)                                       |                           |  |  |  |  |  |
|                                                                                 |                                            |                                                                                                 |                           |  |  |  |  |  |
|                                                                                 |                                            | s greti: скалярные величины                                                                     | $\Box$ $\Box$ $\times$    |  |  |  |  |  |
|                                                                                 | $+$ $ \times$                              |                                                                                                 |                           |  |  |  |  |  |
|                                                                                 | <b>Название</b><br>$\overline{v}$ 1        | Значение<br>з                                                                                   | <b>Удалить</b>            |  |  |  |  |  |
|                                                                                 | v2                                         | 22                                                                                              | $\Box$                    |  |  |  |  |  |
|                                                                                 | R1                                         | 0,9969                                                                                          | G                         |  |  |  |  |  |
|                                                                                 | R2                                         | 0,913645                                                                                        | G                         |  |  |  |  |  |
|                                                                                 | F                                          | 8,00157610450449                                                                                | $\widetilde{\mathbb{F}}$  |  |  |  |  |  |
|                                                                                 | SY1                                        | 40,4228571428571                                                                                | 8                         |  |  |  |  |  |
|                                                                                 | SY2                                        | 82,72                                                                                           | $\widetilde{\mathbb{F}}$  |  |  |  |  |  |
|                                                                                 | SY3                                        | 84,3242857142857                                                                                | 6                         |  |  |  |  |  |
|                                                                                 | SY4                                        | 117,17                                                                                          | $\widetilde{\mathbb{F}}$  |  |  |  |  |  |
|                                                                                 | SX11                                       | 0,674285714285714                                                                               | 6                         |  |  |  |  |  |
|                                                                                 | SX12                                       | 1,23857142857143                                                                                | 9                         |  |  |  |  |  |
|                                                                                 | SX13<br>SX14                               | 1,49428571428571<br>1,66857142857143                                                            |                           |  |  |  |  |  |
|                                                                                 | SX21                                       | 10,8371428571429                                                                                | 000000                    |  |  |  |  |  |
|                                                                                 | SX22                                       | 5,90285714285714                                                                                |                           |  |  |  |  |  |
|                                                                                 | SX23                                       | 9,41285714285714                                                                                |                           |  |  |  |  |  |
|                                                                                 | SX24                                       | 13,0328571428571                                                                                | G                         |  |  |  |  |  |
|                                                                                 | а                                          | 3,606609                                                                                        | 0                         |  |  |  |  |  |
|                                                                                 | ь1                                         | 57,8908                                                                                         | G                         |  |  |  |  |  |
|                                                                                 | Ь2                                         | 0,4178                                                                                          | 0                         |  |  |  |  |  |
|                                                                                 | YR1                                        | 47,1693067142857                                                                                | G                         |  |  |  |  |  |
|                                                                                 | YR2                                        | 77,7747135714287                                                                                | 6                         |  |  |  |  |  |
|                                                                                 | YR3.                                       | 94,0446961428569                                                                                | $\Theta$                  |  |  |  |  |  |
|                                                                                 | YR4                                        | 105,646671571429                                                                                | 8                         |  |  |  |  |  |
|                                                                                 | E1                                         | $-6,74644957142861$                                                                             | $\widetilde{\phantom{a}}$ |  |  |  |  |  |
|                                                                                 | E2                                         | 4,94528642857129                                                                                | 6                         |  |  |  |  |  |
|                                                                                 | E4                                         | E3 -9,72041042857121<br>11,523328428571                                                         | G<br>8                    |  |  |  |  |  |
|                                                                                 | E12                                        |                                                                                                 |                           |  |  |  |  |  |
|                                                                                 | E22                                        |                                                                                                 |                           |  |  |  |  |  |
|                                                                                 | E32                                        |                                                                                                 |                           |  |  |  |  |  |
|                                                                                 | E42                                        |                                                                                                 |                           |  |  |  |  |  |
|                                                                                 |                                            | sum_E 297,24391665303                                                                           |                           |  |  |  |  |  |
|                                                                                 |                                            | 45,5145818198293<br>24,4858578606114<br>94,4863788998759<br>132,787098072713<br>297,24391665303 |                           |  |  |  |  |  |
|                                                                                 |                                            |                                                                                                 |                           |  |  |  |  |  |
|                                                                                 |                                            | Рис. 2.5. Окно скаляров                                                                         |                           |  |  |  |  |  |
|                                                                                 |                                            |                                                                                                 |                           |  |  |  |  |  |
|                                                                                 | Вычисляем дисперсию $\sigma^2_{\;\;\mu}$ . |                                                                                                 |                           |  |  |  |  |  |
|                                                                                 |                                            | Сначала находим остаточную дисперсию для                                                        |                           |  |  |  |  |  |
|                                                                                 |                                            |                                                                                                 |                           |  |  |  |  |  |
|                                                                                 |                                            | рованными эффектами: 96,176 / 22 = 4,3716 . Считаем ди                                          |                           |  |  |  |  |  |
|                                                                                 | $297, 243 - 4, 3716 / 7 = 296, 618.$       |                                                                                                 |                           |  |  |  |  |  |
| Выполним расчет параметра $T$ :                                                 |                                            |                                                                                                 |                           |  |  |  |  |  |
|                                                                                 |                                            |                                                                                                 |                           |  |  |  |  |  |
|                                                                                 |                                            |                                                                                                 |                           |  |  |  |  |  |
| $T = 1 - \left(\frac{4,3716}{7 \cdot 296,6183 + 4,3716}\right)^{0,5} = 0,9541.$ |                                            |                                                                                                 |                           |  |  |  |  |  |
|                                                                                 |                                            |                                                                                                 |                           |  |  |  |  |  |
|                                                                                 |                                            | 27                                                                                              |                           |  |  |  |  |  |

Рис. 2.5. Окно скаляров

Сначала находим остаточную дисперсию для модели с фиксированными эффектами: 96,176 / 22 4,3716 . Считаем дисперсию:

$$
T = 1 - \left(\frac{4,3716}{7 \cdot 296,6183 + 4,3716}\right)^{0,5} = 0,9541.
$$

6.2. Преобразуем исходные данные. Добавим скаляр: *<sup>T</sup>* 0,9541, *<sup>S</sup>* 4,3716 .

Добавим новые переменные (рис. 2.6).

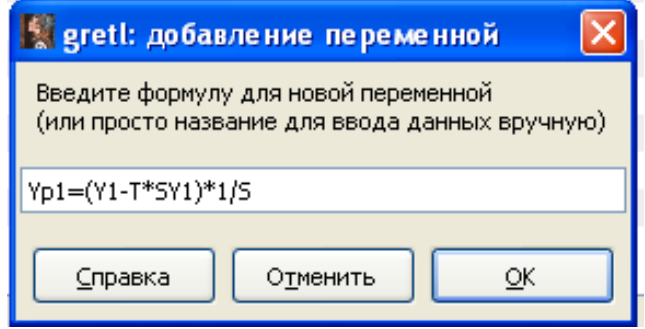

Рис. 2.6. Окно добавления новой переменной

Затем объединим частные подвыборки (рис. 2.7).

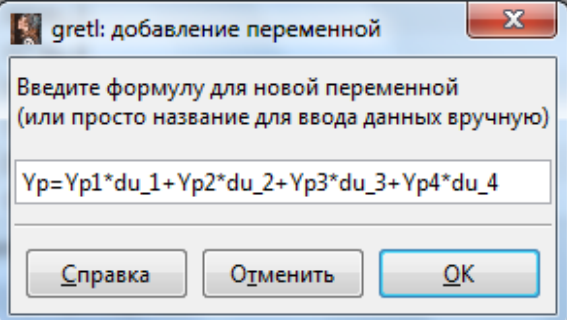

Рис. 2.7. Окно добавления переменной для объединения подвыборок

Выполним такое же объединение подвыборок для переменных *Xp*1, *Xp*2 (рис. 2.8).

|       | Файл Инструменты Данные Вид Добавить Выборка Переменная Модель Справка |           |                                             |                                         |   |
|-------|------------------------------------------------------------------------|-----------|---------------------------------------------|-----------------------------------------|---|
|       | Imported Занятие10 Панели.gdt                                          |           |                                             |                                         |   |
|       | № • Название переменной • Описание                                     |           |                                             |                                         | ۰ |
| 8 Y1  |                                                                        | $Y^*du$ 1 |                                             |                                         |   |
| 9 Y2  |                                                                        | $Y^*du$ 2 |                                             |                                         |   |
| 10 Y3 |                                                                        | $Y^*du$ 3 |                                             |                                         |   |
| 11 Y4 |                                                                        | $Y^*du$ 4 |                                             |                                         |   |
|       | 12 X11                                                                 | X1*du 1   |                                             |                                         |   |
|       | 13 X12                                                                 | X1*du 2   |                                             |                                         |   |
|       | 14 X13                                                                 | X1*du 3   |                                             |                                         |   |
|       | 15 X14                                                                 | X1*du 4   |                                             |                                         |   |
|       | 16 X21                                                                 | X2*du_1   |                                             |                                         |   |
|       | 17 X <sub>22</sub>                                                     | X2*du 2   |                                             |                                         |   |
|       | 18 X23                                                                 | $X2*du3$  |                                             |                                         |   |
|       | 19 X24                                                                 | $X2*du 4$ |                                             |                                         |   |
|       | 20 Yp1                                                                 |           | (Y1-T*SY1)*1/S                              |                                         |   |
|       | 21 Yp2                                                                 |           | (Y2-T*SY2)*1/S                              |                                         |   |
|       | 22 Yp3                                                                 |           | (Y3-T*SY3)*1/S                              |                                         |   |
|       | 23 Yp4                                                                 |           | (Y4-T*SY4)*1/S                              |                                         |   |
| 24 Yp |                                                                        |           | Yp1*du_1+Yp2*du_2+Yp3*du_3+Yp4*du_4         |                                         |   |
|       | 25 Xp11                                                                |           | (X11-T*SX11)*1/S                            |                                         |   |
|       | 26 Xp12                                                                |           | (X12-T*SX12)*1/S                            |                                         |   |
|       | 27 Xp13                                                                |           | (X13-T*SX13)*1/S                            |                                         |   |
|       | 28 Xp14                                                                |           | (X14-T*SX14)*1/S                            |                                         |   |
|       | 29 Xp1                                                                 |           |                                             | Xp11*du_1+Xp12*du_2+Xp13*du_3+Xp14*du_4 |   |
|       | 30 Xp21                                                                |           | (X21-T*SX21)*1/S                            |                                         |   |
|       | 31 XP22                                                                |           | (X22-T*SX22)*1/S<br>(X23-T*SX23)*1/S        |                                         |   |
|       | 32 Xp23<br>33 Xp24                                                     |           | (X24-T*SX24)*1/S                            |                                         |   |
|       | 34 Xp2                                                                 |           |                                             | Xp21*du_1+XP22*du_2+Xp23*du_3+Xp24*du_4 |   |
|       |                                                                        |           |                                             |                                         |   |
|       |                                                                        |           | Панельные данные: Полный диапазон 1:1 - 4:7 |                                         |   |

Рис. 2.8. Панель Gretl с набором переменных для модели со случайными эффектами

Построим регрессию *Yp* на *Xp*<sup>1</sup>, *Xp*<sup>2</sup> : Модель/Метод наименьших квадратов (рис. 2.9).

| sul qretl: спецификация модели                                                 |                                                                        | $\overline{\mathbf{x}}$<br>$\Box$ e<br><b>Compared:</b> модель 3                                                                                                    |
|--------------------------------------------------------------------------------|------------------------------------------------------------------------|----------------------------------------------------------------------------------------------------|
| l-th                                                                           | <b>MHK</b>                                                             | Файл Правка Тесты Сохранить Графики Анализ LaTeX                                                                                                    |
| $\lambda$ / $\lambda$<br>X23<br>X24                                            | Зависимая переменная<br>⇨<br>Yp                                        | Модель 3: Объединенный (pooled) МНК, использовано наблюдений - 28<br>Включено 4 пространственных объектов<br>Длина временного ряда = 7                                                                                                    |
| Yp1<br>Y <sub>p</sub> 2                                                        | Установить по умолчанию                                                | Зависимая переменная: Yp<br>Ст. ошибка t-статистика<br>Коэффициент<br>Р-значение                                                                                                    |
| Yp3<br>Yp4<br>Yp<br>Xp11<br>Xp12<br>Xp13<br>Xp14                               | Независимые переменные<br>const<br>X <sub>p1</sub><br>X <sub>p</sub> 2 | 0,118630<br>0,0904502 1,312<br>0,2016<br>const<br>43,3766  1,41840  30,58  2,50e-021<br>Xp1<br>***<br>1,51269 0,262297 5,767<br>$5.20e - 06$ ***<br>X <sub>D</sub> 2<br>Среднее зав. перемен 0,852139 Ст. откл. зав. перемен 4,528603<br>Сумма кв. остатков 5,478122<br>Ст. ошибка модели 0.468108<br>Испр. R-квадрат 0.989315<br>R-квадрат<br>0.990107<br>$P-3Ha$ 4 $F$ (F) $8, 74e-26$<br>F(2, 25)<br>1250,986<br>Лог. правдоподобие -16,89009 Крит. Акаике 39,78018 |
| Xp1<br>Xp21<br><b>XP22</b><br>Xp23<br>Xp24<br>Xp2                              |                                                                        | Крит. Шварца<br>43,77679 Крит. Хеннана-Куинна 41,00198<br>Параметр rho -0,024300 Стат. Дарбина-Вотсона 1,689341<br>Тест Вайта (White) на гетероскедастичность -<br>Нулевая гипотеза: гетероскедастичность отсутствует<br>Тестовая статистика: LM = 10.2476<br>$p$ -значение = $P(XM - KBANDAT(5)) > 10.2476 = 0.0685163$                                                                                                    |
| <b>• Робастные стандартные ошибки</b> Настройка<br>Лаги<br>Справка<br>Очистить | QK<br>Отменить                                                         | Тест на нормальное распределение ошибок -<br>Нулевая гипотеза: ошибки распределены по нормальному закону<br>Тестовая статистика: Xи-квадрат (2) = 10,8237<br>р-значение = 0,00446338                                                                                                    |

Рис. 2.9. Модель регрессии со случайными эффектами

 $Y = 0,118 + 43,377X1 + 1,513X2$ .

 $R^2 = 0.9901$ , гетероскедастичность отсутствует, но нормальный закон распределения остатков нарушен.

В окне модели: Тесты/Панельная диагностика (рис. 2.10).

| <b>RAGACX</b>                                                                                                    |         |                                                        |            |  |  |  |  |
|----------------------------------------------------------------------------------------------------|---------|--------------------------------------------------------|------------|--|--|--|--|
| Совместная значимость различий в группвых средних:<br>$F(3, 22) = 0,649261 p$ -значение 0,591791<br>(Низкие р-значения указывают на слабую нулевую гипотезу об адекватности<br>объединенной модели панельных данных, отдавая преимущество модели с<br>фиксированными эффектами.)                                                                               |         |                                                        |            |  |  |  |  |
| Среднее остатков из объединенной (pooled) модели для кросс-секционных<br>наблюлений:                                                                                                    |         |                                                        |            |  |  |  |  |
| объект 1:<br>$-0,17342$                                                                                                    |         |                                                        |            |  |  |  |  |
| объект 2:<br>0,092053                                                                                                    |         |                                                        |            |  |  |  |  |
| $-0,063313$<br>объект 3:                                                                                                    |         |                                                        |            |  |  |  |  |
| объект 4:<br>0,14468                                                                                                    |         |                                                        |            |  |  |  |  |
| LM = 0,435648, p-значение = P(Xu-квадрат(1) > 0,435648) = 0,50923<br>(Низкие р-значения указывают на слабую нулевую гипотезу об адекватности<br>объединенной модели панельных данных, отдавая преимущество модели со<br>случайными эффектами.)<br>Variance estimators:<br>between = $0,0248808$<br>within = $0,228753$<br>theta used for quasi-demeaning = $0$ |         |                                                        |            |  |  |  |  |
|                                                                                                    |         | Random effects estimator                               |            |  |  |  |  |
|                                                                                                    |         | allows for a unit-specific component to the error term |            |  |  |  |  |
|                                                                                                    |         | (standard errors in parentheses, p-values in brackets) |            |  |  |  |  |
| const:                                                                                                    | 0,11863 | (0, 09045)                                             | [0, 20159] |  |  |  |  |
| Xp1:                                                                                                    | 43,377  | (1, 4184)                                              | [0, 00000] |  |  |  |  |
| Xp2:                                                                                                    | 1,5127  | $(0, 2623)$ $[0, 00001]$                               |            |  |  |  |  |
| Тестовая статистика Хаусмана (Hausman):<br>$H = 1,45947$ , p-значение = prob(Xи-квадрат(2) > 1,45947) = 0,482037<br>(Низкие р-значения указывают на слабую нулевую гипотезу об адекватности<br>модели со случайными эффектами, отдавая преимущество модели с<br>фиксированными эффектами.)                                                                     |         |                                                        |            |  |  |  |  |

Рис. 2.10. Тестовая статистика Хаусмана

Тест Хаусмана показывает о преимуществе модели со случайными эффектами.

7. Построение регрессионной модели со случайными эффектами с встроенных инструментов Gretl: Молель/Панельные помощью модели/Модель фиксированных или случайных эффектов.

Итоговые результаты приведены в таблице 2.2.

Таблица 2.2

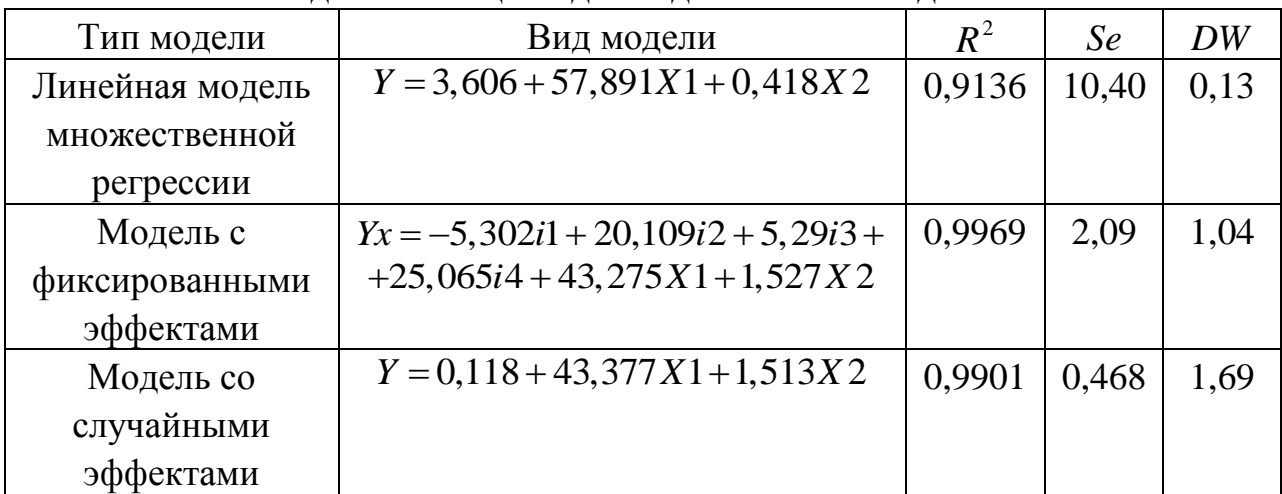

Сволная таблица моделей для панельных данных

#### Задания для самостоятельного выполнения

Задание 2.2. Отделу труда и заработной платы ОАО «Сельхозмаш» было поручено провести исследование факторов, влияющих на среднемесячный размер оплаты труда, выплачиваемой рабочим (Y, руб.). Такими факторами являются: процент перевыполнения месячного плана (X1,  $\%$ ), разряд рабочего (X2). На основании этого результата по данным четырех цехов была сформирована таблица 4.3. Выполните следующие задания: постройте модель с фиксированными эффектами с помощью фиктивных переменных; постройте модель со случайными эффектами; выберите из построенных моделей наиболее подходящую для аналитических целей.

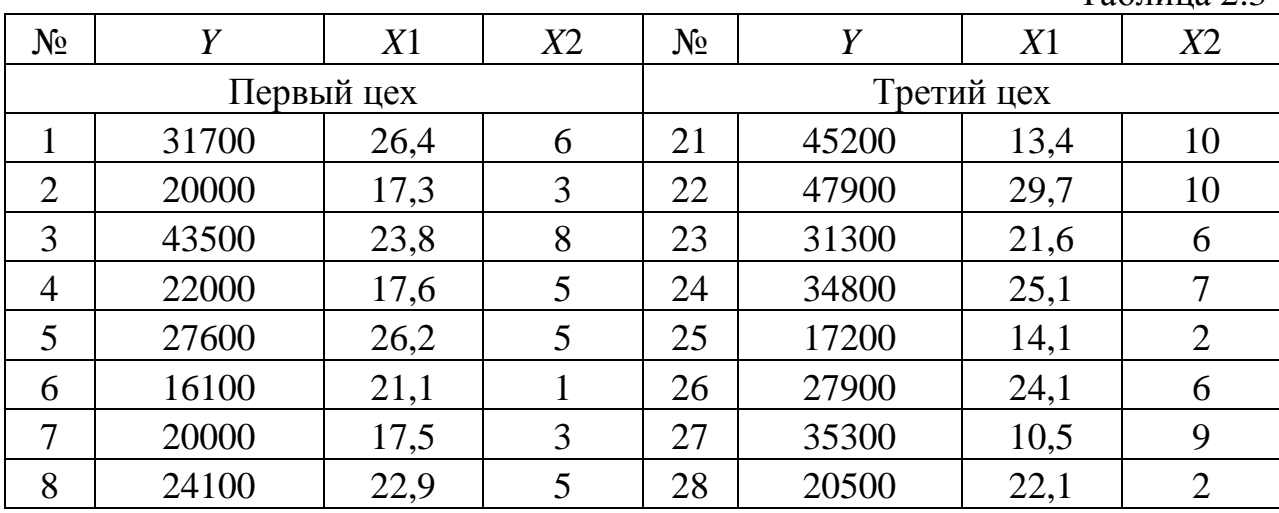

Таблина 2.3

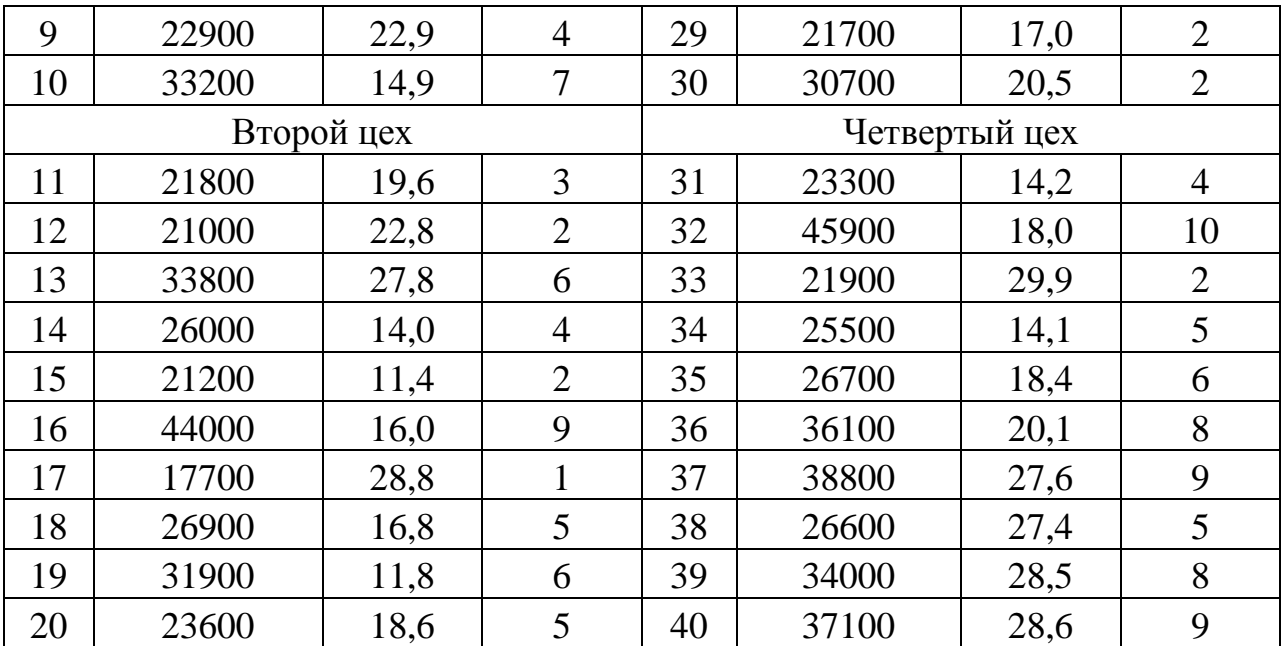

**Задание 2.3.** На основе наблюдений за период с 2003 по 2013 г. для четырех стран постройте модели анализа панельных данных о ВВП, млрд. долларов (*Y*), в зависимости от импорта, млрд. долларов (*Х*1); экспорта, млрд. долларов (*Х*2); уровня инфляции, % (*Х*3) (таблица 4.4.).

Таблица 2.4

| $N_2$          | Y       | X1    | X2    | X3     | $N_{\Omega}$ | Y      | X1     | X2    | X3               |
|----------------|---------|-------|-------|--------|--------------|--------|--------|-------|------------------|
| <b>CIIIA</b>   |         |       |       | Китай  |              |        |        |       |                  |
| $\mathbf{1}$   | 11142,2 | 1165  | 687   | 2,3    | 23           | 4229,1 | 292,1  | 383,8 | $-0,3$           |
| $\overline{2}$ | 11853,3 | 1260  | 714,5 | 2,7    | 24           | 4605,9 | 346,6  | 447,1 | $\boldsymbol{0}$ |
| 3              | 12623   | 1476  | 795   | 3,4    | 25           | 4552,2 | 401,8  | 538,8 | $-0,3$           |
| $\overline{4}$ | 13377,2 | 1727  | 927,5 | 3,2    | 26           | 4362,6 | 451,1  | 550,5 | 0,3              |
| 5              | 14028,7 | 1869  | 1024  | 2,9    | 27           | 4378   | 524,1  | 590,3 | $\boldsymbol{0}$ |
| 6              | 14291,6 | 2112  | 1291  | 3,8    | 28           | 4879,8 | 708,3  | 746,5 | 1,4              |
| 7              | 13938,9 | 1575  | 1069  | $-0,3$ | 29           | 5033   | 501,6  | 545,3 | $-1,4$           |
| 8              | 14526,6 | 1935  | 1289  | 1,6    | 30           | 5458,8 | 639,1  | 730,1 | $-0,7$           |
| 9              | 15060   | 2236  | 1497  | 3,1    | 31           | 5855   | 807,6  | 787   | $-0,3$           |
| 10             | 15650   | 2303  | 1561  | 2,1    | 32           | 5984   | 830,1  | 776,6 | $\boldsymbol{0}$ |
| 11             | 16720   | 2273  | 1575  | 1,5    | 33           | 5007   | 766,6  | 697   | 0,2              |
| Россия         |         |       |       |        |              |        | Япония |       |                  |
| 12             | 430,3   | 74,8  | 134,4 | 13,7   | 34           | 1641   | 295,3  | 325,6 | 1,2              |
| 13             | 591,2   | 92,9  | 162,5 | 10,9   | 35           | 1931,6 | 397,4  | 436,1 | 3,9              |
| 14             | 763,7   | 125   | 245   | 12,7   | 36           | 2256,9 | 552,4  | 583,1 | 1,8              |
| 15             | 989,9   | 171,5 | 317,6 | 9,7    | 37           | 2712,9 | 631,8  | 752,2 | 1,5              |
| 16             | 1299,7  | 223,4 | 355,5 | 9      | 38           | 3494,2 | 777,9  | 974   | 4,8              |
| 17             | 1660,8  | 302   | 471,6 | 14,1   | 39           | 4520   | 1074   | 1435  | 5,9              |
| 18             | 1222    | 191,8 | 303,4 | 11,7   | 40           | 4990,5 | 954,3  | 1204  | $-0,7$           |

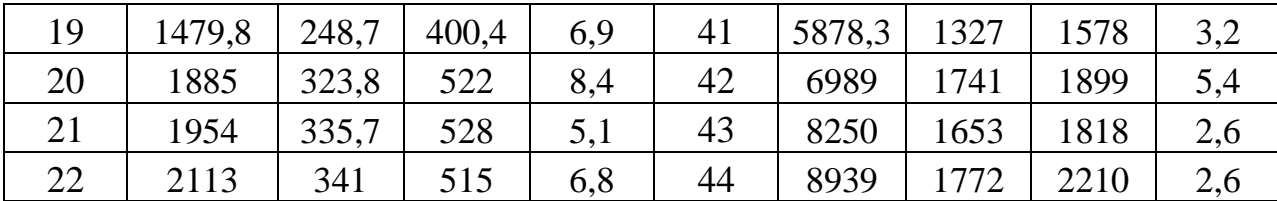

#### Контрольные вопросы:

1. Назовите преимущества использования панельных данных.

2. В чем отличия моделей с фиксированными и случайными эффектами для панельных данных?

3. Можно ли модель с фиксированными эффектами для панельных данных рассматривать как частный случай использования фиктивных переменных?

4. Для проверки какой гипотезы применяется тест Хаусмана?

5. Как проверить значимость фиксированных эффектов и случайных эффектов?

6. Каковы достоинства и недостатки моделей фиксированных и случайных эффектов?

#### 3. Модели с фиктивными независимыми переменными

#### Расчетные формулы

В общем случае модель с фиктивными переменными имеет вид:

 $y = f(x_1,...x_p, d_{11}, d_{12},..., d_{21}, d_{22},..., d_{i1}, d_{i2},... \varepsilon),$ 

где у - зависимая переменная;  $x_1, x_2, ..., x_p$  - количественные независимые переменные,  $d_{11}, d_{12}$  – фиктивные переменные, соответствующие категориям первого неколичественного показателя;  $d_{21}, d_{22}$  - фиктивные переменные, соответствующие категориям второго неколичественного показателя;  $d_{i1}, d_{i2}$ переменные, соответствующие категориям **фиктивные**  $j$ - $\Gamma$ O неколичественного показателя;  $\varepsilon$  - случайный остаток.

Регрессионные модели, в которых объясняющие переменные носят как количественный, так и качественный характер, называются ANCOVAмоделями (моделями ковариационного анализа). ANCOVA-модель при наличии у фиктивной переменной сдвига двух альтернатив:

 $y = a + b \cdot x + \gamma \cdot D + \varepsilon$ ,  $D = 1$  – лица мужского пола,  $D = 0$  – лица женского пола. Ожидаемое потребление кофе при цене х будет:

 $y = a + b \cdot x + \varepsilon$  для женщины;

 $y = a + b \cdot x + \gamma \cdot D + \varepsilon = (a + \gamma) + b \cdot x + \varepsilon$  – для мужчины.

Если у будет статистически значим по *t*-статистике, то пол влияет на потребление кофе. При  $\gamma > 0$  – в пользу мужчин, при  $\gamma < 0$  – в пользу женщин.

Для учета структурных изменений в уравнении регрессии фиктивную переменную вводят как сомножитель при количественной переменной и тогда зависимость может быть выражена так:

 $y = a + bx + g_1D + g_2Dx + e$ ,

где

 $D = \begin{cases} 0, & \text{do ununenum ychoenii,} \\ 1, & \text{nocле изменения условий.} \end{cases}$ 

В этой ситуации ожидаемое значение зависимой переменной определяется следующим образом:

$$
\hat{y} = a + bx, \qquad D = 0, \n\hat{y} = (a + g_1) + (b + g_2)x \qquad D = 1.
$$

Тест Чоу: Выборка объёма и разбивается на две подвыборки объёмами  $n_1$  и  $n_2$ ,  $(n_1 + n_2 = n)$  и для каждой строится уравнение регрессии:  $s_1$  и  $s_2$ остаточные суммы квадратов отклонений для каждой из регрессий,  $s_3$  - для регрессии. *F*-статистика имеет распределение обшей Фишера  $\mathbf{c}$  $(p+1, n-2p-2)$  степенями свободы:

$$
F = \frac{s_3 - (s_1 + s_2)}{s_1 + s_2} \cdot \frac{n - 2p - 2}{p + 1},
$$

где  $p$  – число факторов. Если на заданном уровне значимости  $\alpha$  $F_{Ha6n}$  <  $F(\alpha; p+1; n-2p-2)$ , то нет смысла разбивать уравнение регрессии на части. В противном случае разбиение на подвыборки целесообразно с точки зрения улучшения качества модели.

#### Задания для выполнения в аудитории

Задание 3.1. Провести регрессионный анализ данных о продаже 95 подержанных автомобилей четырех моделей (таблица 3.1). Для измерения влияния модели автомобиля на его цену оцените дифференциальные коэффициенты свободного дифференциальные члена  $\overline{M}$ **VГЛОВЫе** коэффициенты. Примените фиктивную переменную  $Z_i$  – модель автомобиля:  $Z1=1$ , если модель VAZ2110,  $Z1=0$  в других случаях,  $Z2=1$ , если модель

VAZ2115,  $Z2 = 0$  в других случаях,  $Z3 = 1$ , если модель VAZ1119,  $Z3 = 0$  в других случаях. Сравните прогнозные качества полученных моделей.

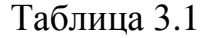

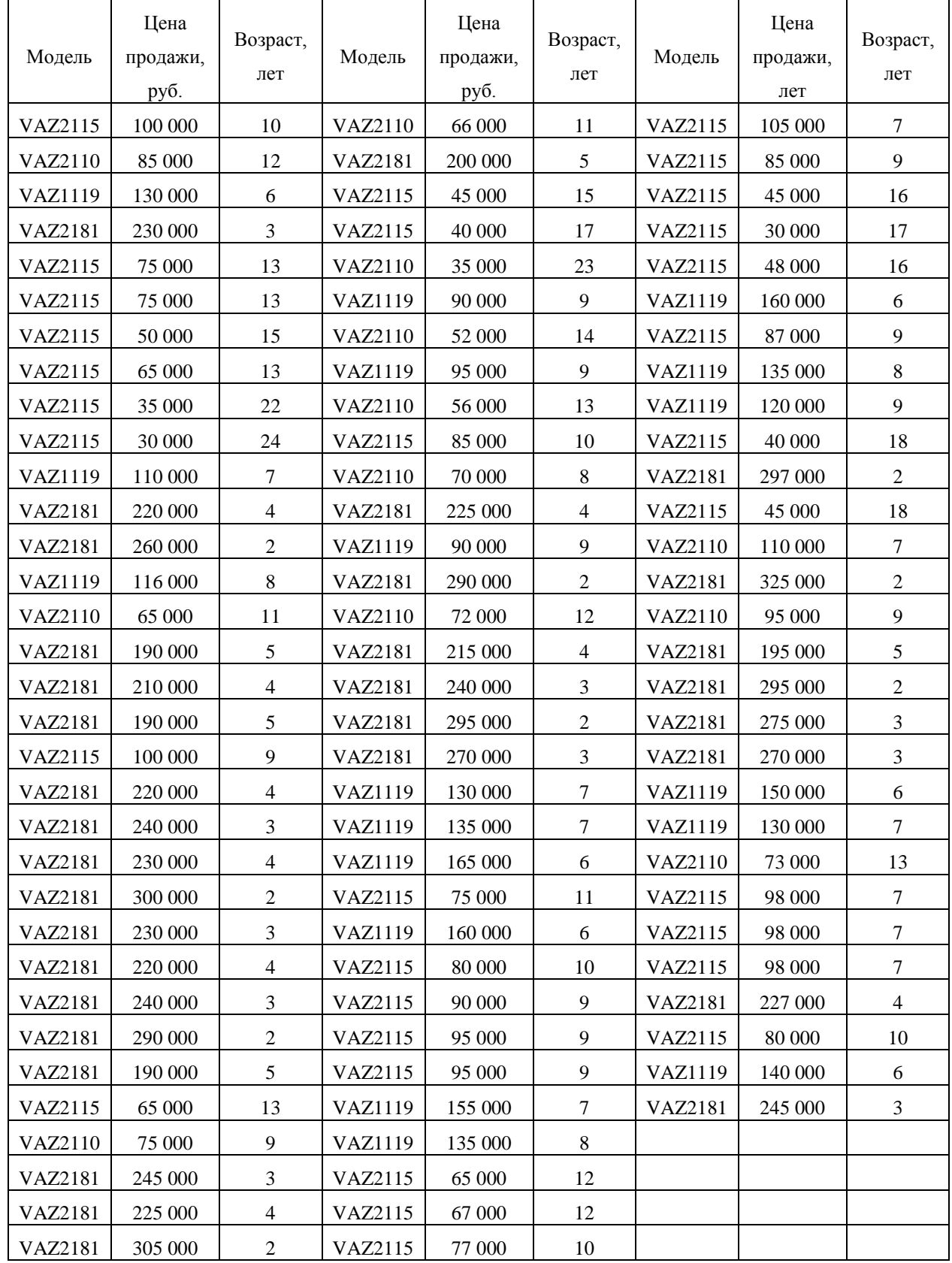

# **Методические указания для выполнения задания**

1. Построим регрессию цены от возраста автомобиля без учета модели автомобиля (без фиктивных переменных).

1.1. Создание рабочего листа 1 с исходными данными в Excel и его сохранение в файле «Занятие Фиктивные.xlsx». Импорт данных из таблицы Excel: Файл/Открыть/Пользовательские/лист 1.

1.2. Построение уравнения регрессии: Модель/Метод наименьших квадратов…

1.3. Проверка остатков на соблюдение предпосылок МНК: В окне модели: Тесты/Гетероскедастичность… Затем для визуального анализа остатков: В окне модели: Графики/График остатков/В зависимости от *Age*  (рис. 3.1).

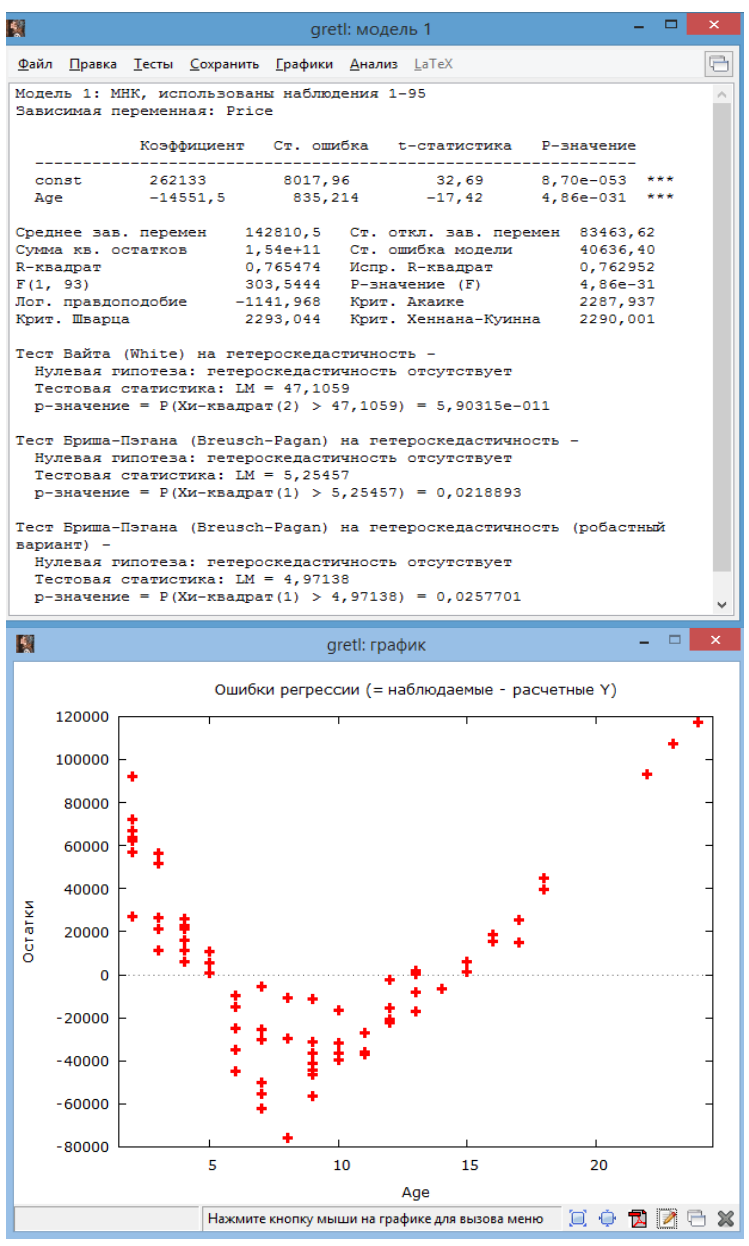

Рис. 3.1. Модель регрессии без включения фиктивных переменных

Интерпретация коэффициентов:  $a = 262133 - \mu$ ена нового автомобиля,  $b = -14551, 5 -$  снижение цены за каждый год эксплуатации.  $R^2 = 0,765$ . По статистике Фишера и Стьюдента модель и коэффициенты значимы с вероятностью 99%. Все тесты на гетероскедастичность и график остатков обнаружили ее присутствие в остатках ( $p < 0.05$ ).

1.4. Проверка остатков на нормальность в окне модели: Тесты/Нормальность остатков… (рис. 3.2).

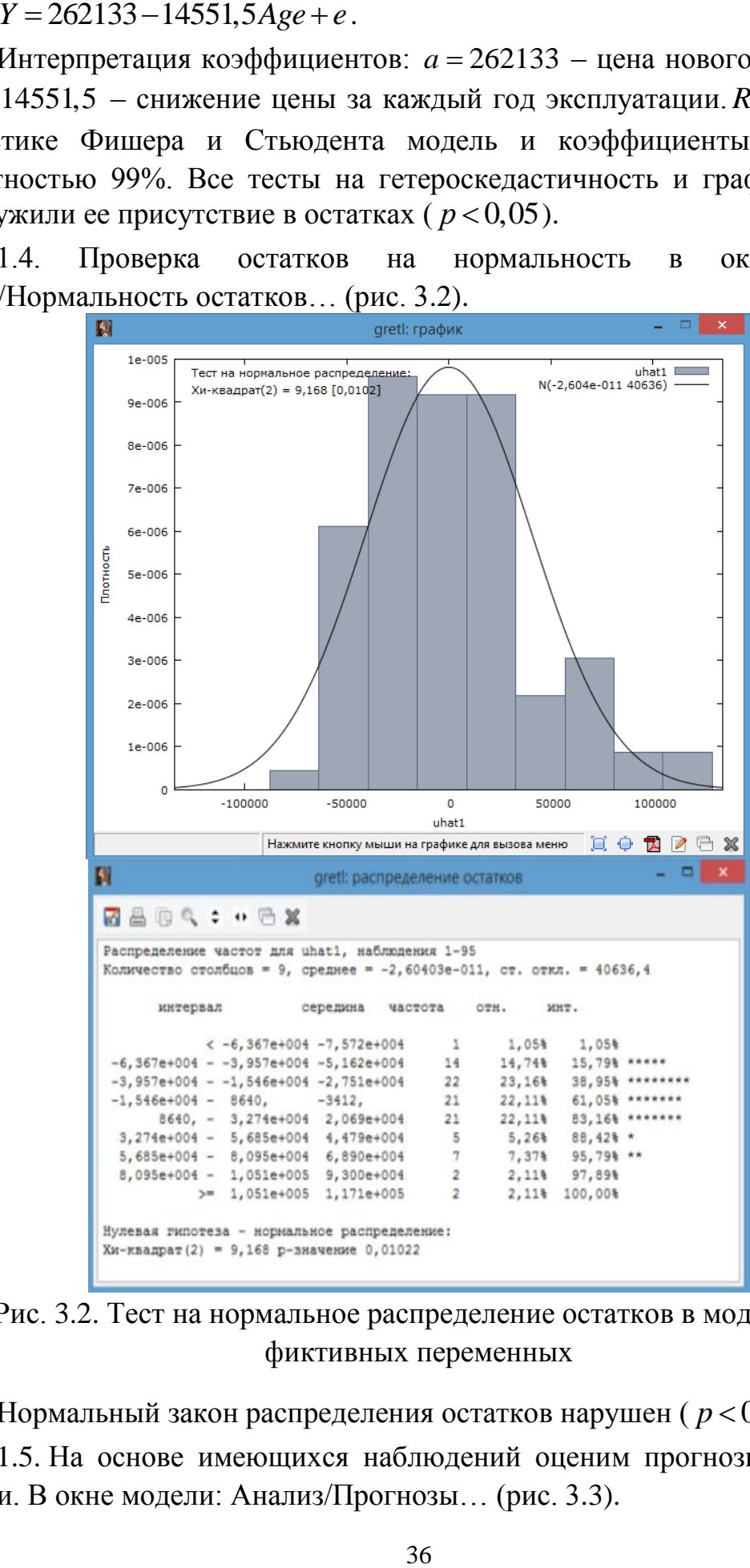

Рис. 3.2. Тест на нормальное распределение остатков в модели без фиктивных переменных

Нормальный закон распределения остатков нарушен ( $p < 0.05$ ).

1.5. На основе имеющихся наблюдений оценим прогнозные качества модели. В окне модели: Анализ/Прогнозы… (рис. 3.3).
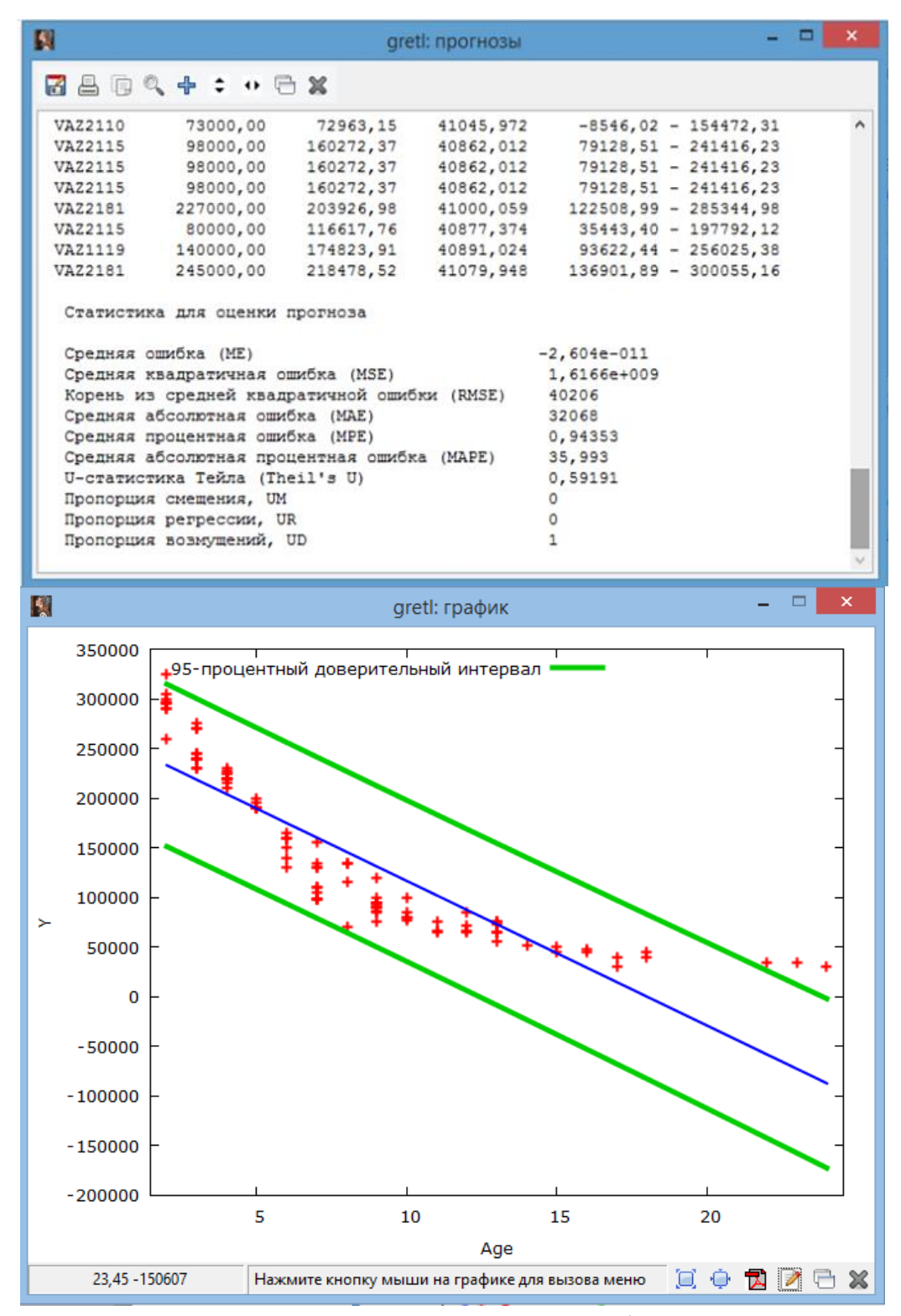

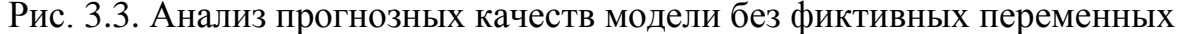

Средняя процентная ошибка:  $MPE = 0.94$ .

Средняя абсолютная процентная ошибка: *MAPE* 35,99 .

2. Перестроим модель, включив в нее фиктивные переменные: Модель/Метод наименьших квадратов… (рис. 3.4).

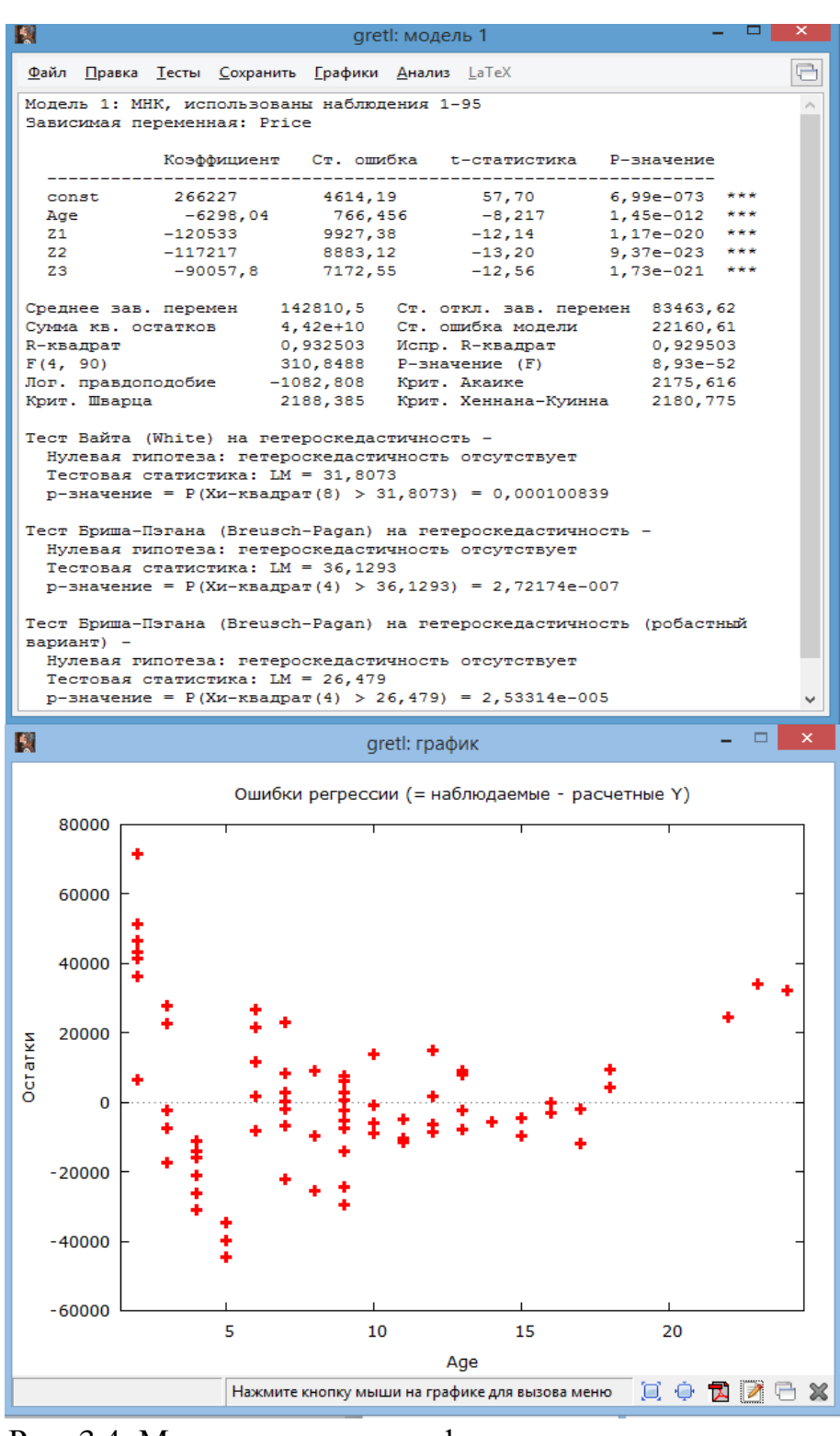

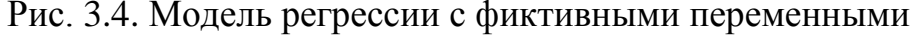

 $Y = 266227 - 6298,04 Age - 120533Z1 - 117217Z2 - 90057,8Z3 + \varepsilon$ . Для модели VAZ2110: *Y* =  $\left( 266227 - 120533 \right)$  – 6298,04 $Age + \varepsilon$  . Для модели VAZ2115: *Y* =  $\left( 266227 - 117217 \right)$  – 6298,04*Age* +  $\varepsilon$  . Для модели VAZ1119: *Y* =  $(266227 - 90057,8)$  – 6298,04*Age* + *ε*. Для модели VAZ1119: *Y* = (266227 – 90057,8) – 6298,0<br>Для модели VAZ2181: *Y* = 266227 – 6298,04*Age* + *ε* .

Значит, самая высокая начальная цена у модели VAZ2181. Статистическая значимость дифференциальных коэффициентов свободного члена при фиктивных переменных подтверждает влияние модели автомобиля на его цену.  $R^2 = 0.93$ . По статистике Фишера и Стьюдента модель и коэффициенты значимы с вероятностью 99%. Тесты на гетероскедастичность обнаружили ее присутствие в остатках  $(p<0.05)$ . Визуальный анализ остатков: В окне модели: Графики/График остатков/В зависимости от *Age*. График остатков также показывает наличие гетероскедастичности.

2.1. Проверка остатков на нормальность: Тесты/Нормальность остатков… (рис. 3.5).

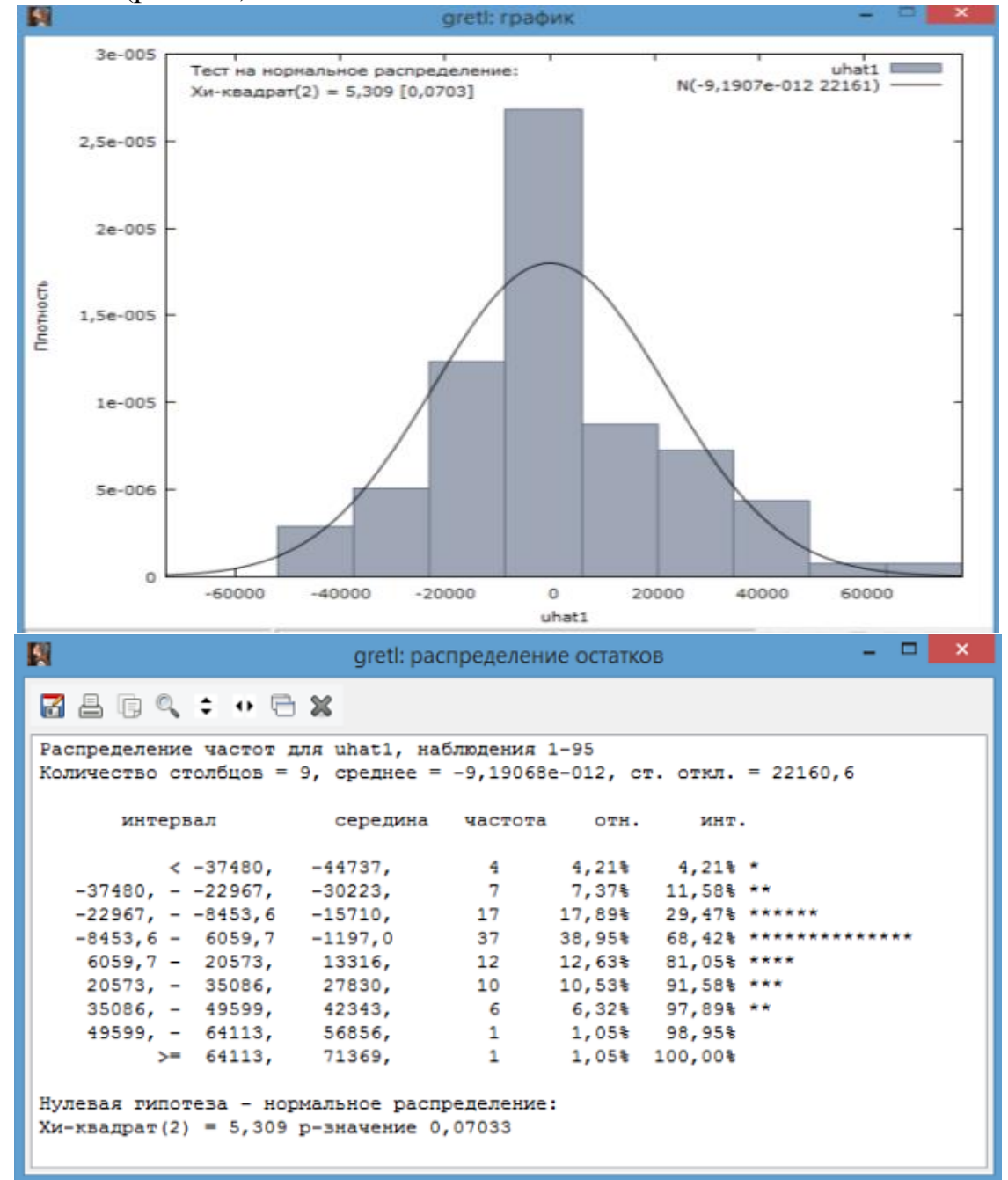

Рис. 3.5. Тест на нормальное распределение остатков в модели

без фиктивных переменных

Нормальный закон распределения остатков подтвержден ( $p > 0.05$ ).

2.2. На основе имеющихся наблюдений оценим прогнозные качества модели. В окне модели: Анализ/Прогнозы… (рис. 3.6).

 $\Box$  $\mathbf{R}$  $\boldsymbol{\mathsf{x}}$ gretl: прогнозы **MADQ+: 00%** 17960,89 - 109677,01 VAZ2110 73000,00 63818,95 23082,823  $\lambda$ 23082,823<br>22882,509<br>22882,509 98000,00 59463,69 - 150383,89 VA72115 104923,79 **VAZ2115** 98000,00 104923,79 22882,509 59463,69 - 150383,89 22882,509 104923,79 59463,69 - 150383,89 **VAZ2115** 98000,00 22500, 215 241034,70 VAZ2181 227000,00 196334,09 - 285735,30  $41171, 24 - 130888, 09$ VAZ2115 80000,00 86029,66 22579,653 22788,918  $93106, 67 - 183655, 00$ **VAZ1119** 140000,00 138380,83 245000,00 247332,74 22495,072  $202642, 35 - 292023, 13$ VAZ2181 Статистика для оценки прогноза Средняя ошибка (МЕ)  $-9,1907e-012$ 4,6525e+008 Средняя квадратичная ошибка (MSE) Корень из средней квадратичной ошибки (RMSE) 21570 Средняя абсолютная ошибка (MAE) 16061 Средняя процентная ошибка (MPE)  $-0,066519$ Средняя абсолютная процентная ошибка (MAPE) 13,453 U-статистика Тейла (Theil's U) 0,25842 Пропорция смещения, UM  $\circ$ Пропорция регрессии, UR  $\circ$ Пропорция возмущений, UD  $\mathbf{1}$  $\Box$   $\Box$  $\mathbf{x}$ 图 gretl: график 350000 Y Прогноз 95-процентный доверительный интервал + 300000 250000 200000 150000 100000 50000  $\overline{0}$  $-50000$  $-100000$ Наблюдения отсортированы по Y 

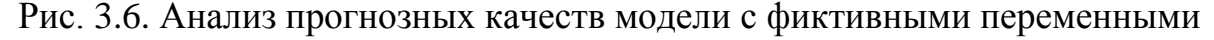

Средняя процентная ошибка:  $MPE = -0.07$ . Средняя абсолютная процентная ошибка:  $MAPE = 13,45$ .

2.3. Выполним коррекцию на гетероскедастичность: Модель/Другие линейные модели/С коррекцией на гетероскедастичность… (рис. 3.7).

国 greti: модель 2  $\Box$ Файл Правка Тесты Сохранить Графики Анализ LaTeX Модель 2: С поправкой на гетероскедастичность, использованы наблюдения  $1 - 95$ Зависимая переменная: Price Коэффициент Ст. ошибка с-статистика **Р-значение** 6057,02 260740 43,05 7,81e-062 \*\*\* const 388,434  $-15,94$  $6,05e-028$  $...$  $-6190, 99$ Age  $-119388$  $1,03e-026$  \*\*\*  $-15, 27$ 7819,39  $21$  $-17,20$  $...$  $72$  $-114785$ 6672,06  $3.36e - 030$ 6983,50  $5.260 - 021$  $...$  $-85994.7$  $-12, 31$  $73$ Статистика, полученная по взвешенным данным: 1,636737 241, 1019 Ст. ошибка модели Сумма кв. остатков R-KBanpar  $0,925743$  Mcnp.  $R$ - $\kappa$ Banpar 0,922442 280,4997  $P$ -значение  $(F)$  $F(4, 90)$  $6, 51e-50$ Лог. правдоподобие -179,0379 Крит. Акаике 368,0759<br>380,8453 Крит. Хеннана-Куинна 373,2357 Крит. Шварца Статистика, полученная по исходным данным: Ст. откл. зав. перемен 83463,62 142810,5 Среднее зав. перемен Ст. ошибка модели Сумма кв. остатков  $4.53e+10$ 22433.61  $\Box$ 國  $\overline{\mathbf{x}}$ aretl: график Ошибки регрессии (= наблюдаемые - расчетные Y) 80000 а. 60000 A  $\ddagger$ ٠ 40000 остатки 20000 A.  $\overline{0}$  $-20000$  $-40000$ 15 20 5  $10$ Age Нажмите кнопку мыши на графике для вызова меню [□].  $\oplus$  **[3**]  $\oplus$  [3]  $\oplus$  3

Рис. 3.7. Модель регрессии с фиктивными переменными с поправкой на гетероскедастичность

 $Y = 260740 - 6190,99 \text{Age} - 119388 \text{Z} - 114785 \text{Z} - 85994,7 \text{Z} - 85994$ Для модели VAZ2110: *Y* =  $\left( 260740\! -\! 119388 \right) \! -\! 6190,\! 99Age +\varepsilon$  . Для модели VAZ2115: *Y* =  $\left( 260740\! -\! 114785 \right) \! -\! 6190,\! 99Age +\varepsilon$  .

Для модели VAZ1119: *Y* =  $(260740 - 85994, 7) - 6190,99Age + \varepsilon$ .

Для модели VAZ1119: *Y* = (260740 – 85994,7) – 6190,9<br>Для модели VAZ2181: *Y* = 260740 – 6190,99*Age* + *ε* .

 $R^2 = 0.93$ . По статистике Фишера и Стьюдента модель и коэффициенты значимы с вероятностью 99%. Тесты на гетероскедастичность не активны.

2.4. Проверка остатков на нормальность: Тесты/Нормальность остатков… (рис. 3.8).

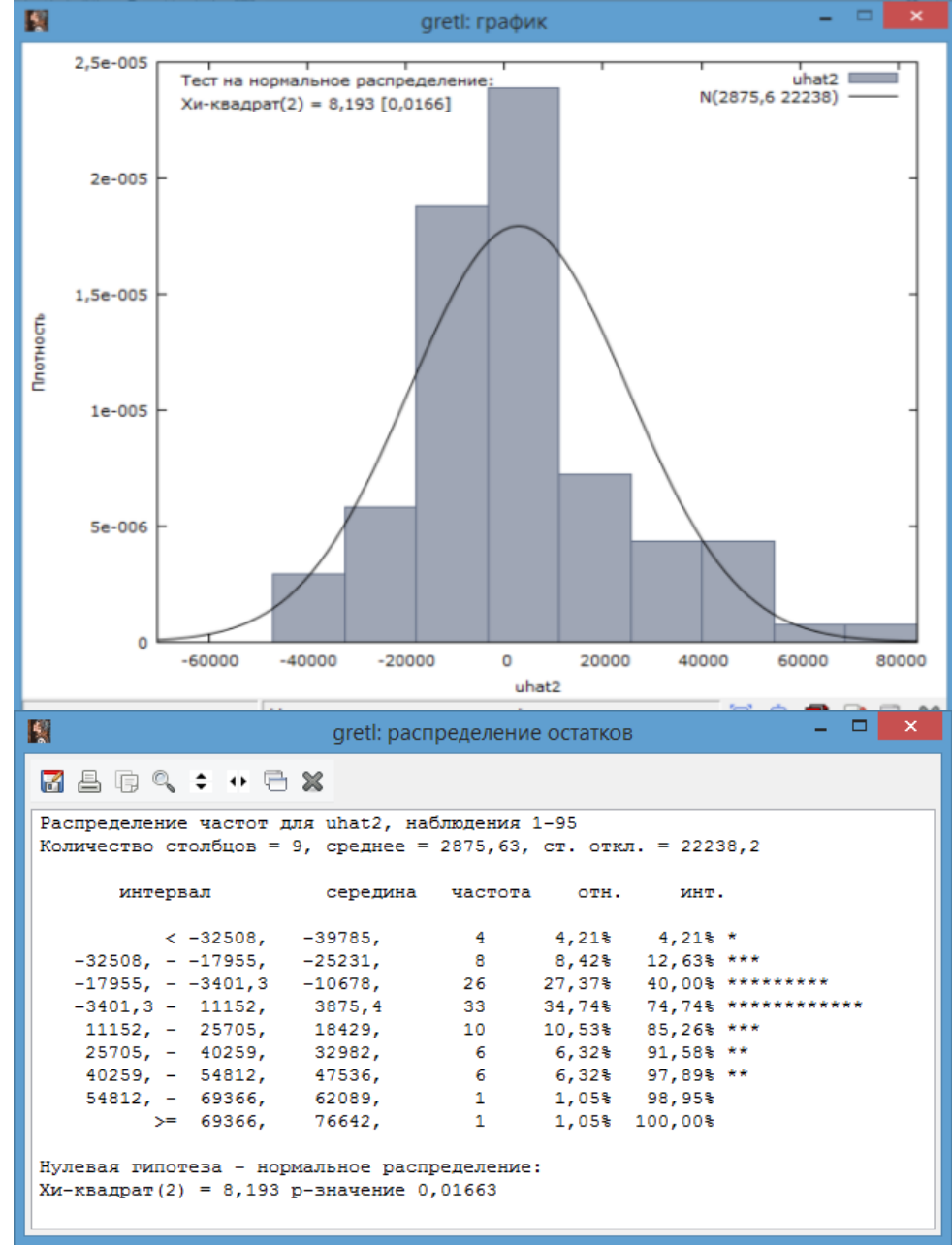

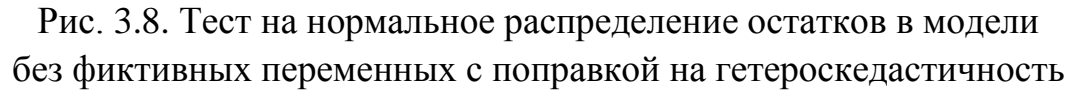

Нормальный закон распределения остатков не подтвержден ( $p < 0.05$ ).

2.5. На основе имеющихся наблюдений оценим прогнозные качества модели. В окне модели: Анализ/Прогнозы… (рис. 3.9).

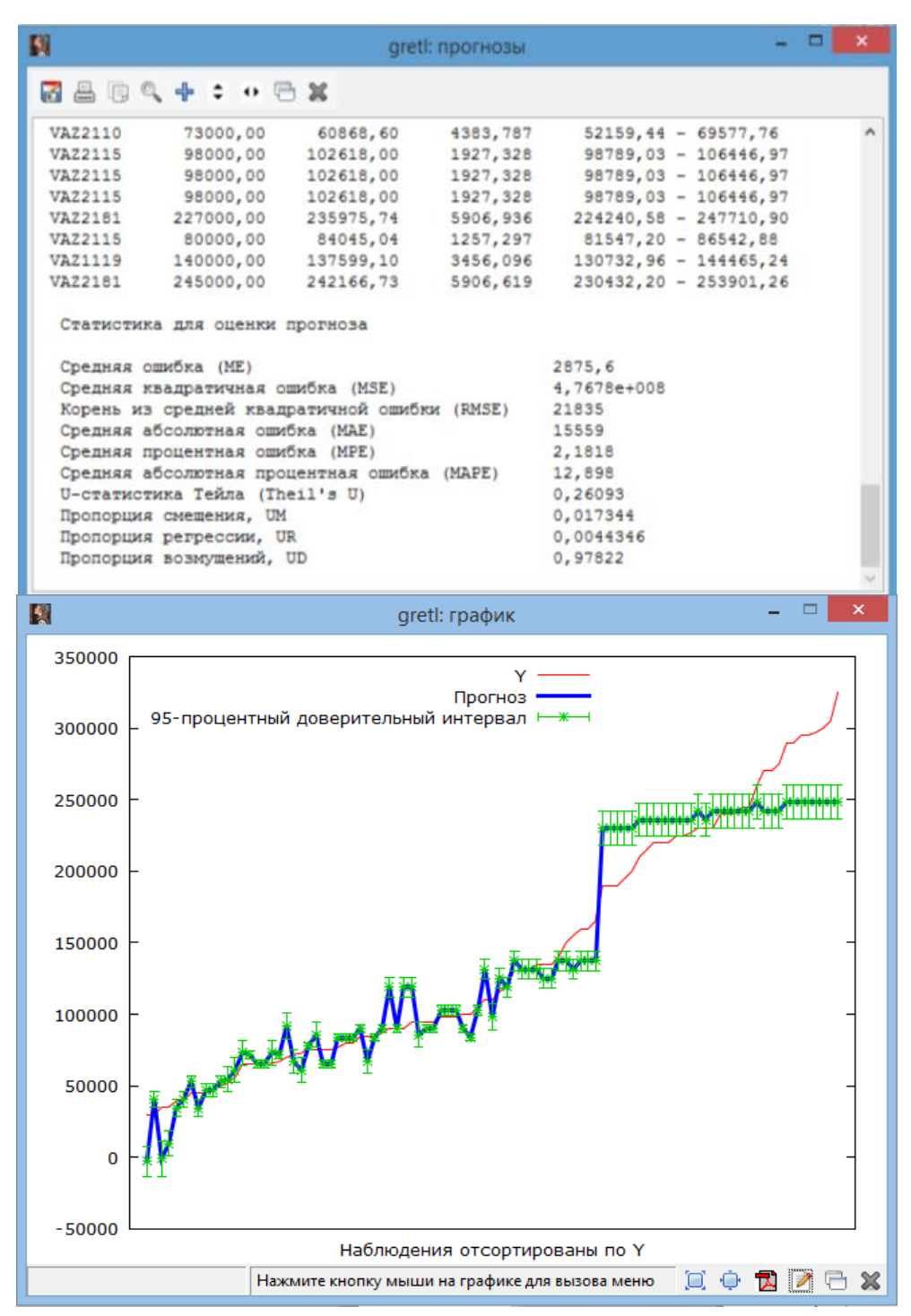

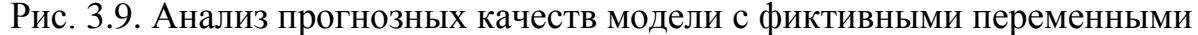

Средняя процентная ошибка: *MPE* = 2,18. Средняя абсолютная процентная ошибка:  $MAPE = 12.9$ .

3. Построим модель с дифференциальными угловыми коэффициентами, учитывая взаимодействие возраста автомобиля (*Age*) и модели автомобиля (Zi). Создадим новые переменные: Z1Age, Z2Age, Z3Age: Добавить/Добавить новую переменную. Ввести вручную формулу для новой переменной:  $Z1Age = Z1 \cdot Age$  и т. д. для  $Z2$ ,  $Z3$ . Построим модель: Модель/Метод наименьших квадратов… (рис. 3.10).

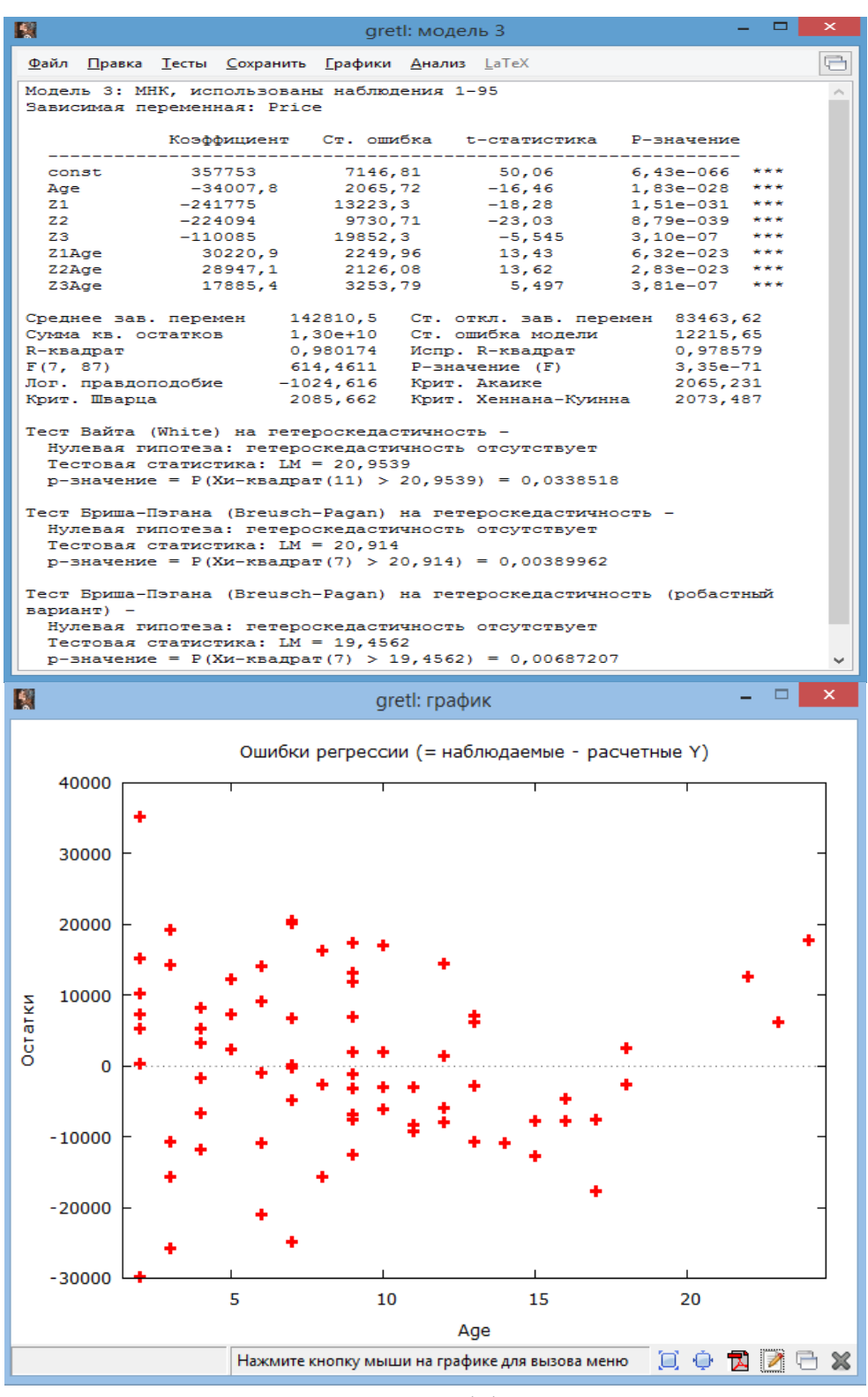

Рис. 3.10. Модель регрессии с дифференциальными угловыми коэффициентами

 $Y = 357753 - 34007, 8Age - 241775Z1 - 224094Z2 - 110085Z3 + 30220, 9 \times$  $\angle Z1Age + 28947,1 Z2Age + 17885,4 Z3 Age + \varepsilon.$ 

Для модели VAZ2110:  $Y = (357753 - 241775) + (-34007,8 + 30220,9) Age + \varepsilon.$ 

Для модели VAZ2115:  $Y = (357753 - 224094) + (-34007.8 + 28947.1)$   $Age + \varepsilon$ . Для модели VAZ1119:  $Y = (357753 - 110085) + (-34007,8 + 17885,4)$   $Age + \varepsilon$ . Для модели VAZ2181:  $Y = 357753 - 34007,8 Age + \varepsilon$ .

 $R^2 = 0.98$ . . По статистике Фишера и Стьюдента модель и коэффициенты значимы с вероятностью 99%. Тест Вайта, тесты Бриша-Пэгана и Коэнкера обнаружили гетероскедастичность в остатках ( $p < 0.05$ ). Статистическая значимость дифференциальных коэффициентов свободного члена и дифференциальных угловых коэффициентов при фиктивных переменных подтверждает влияние модели автомобиля на его цену. По графику остатков можно предположить гетероскедастичность.

3.1. Проверка остатков на нормальность в окне модели: Тесты/Нормальность остатков… (рис. 3.11).

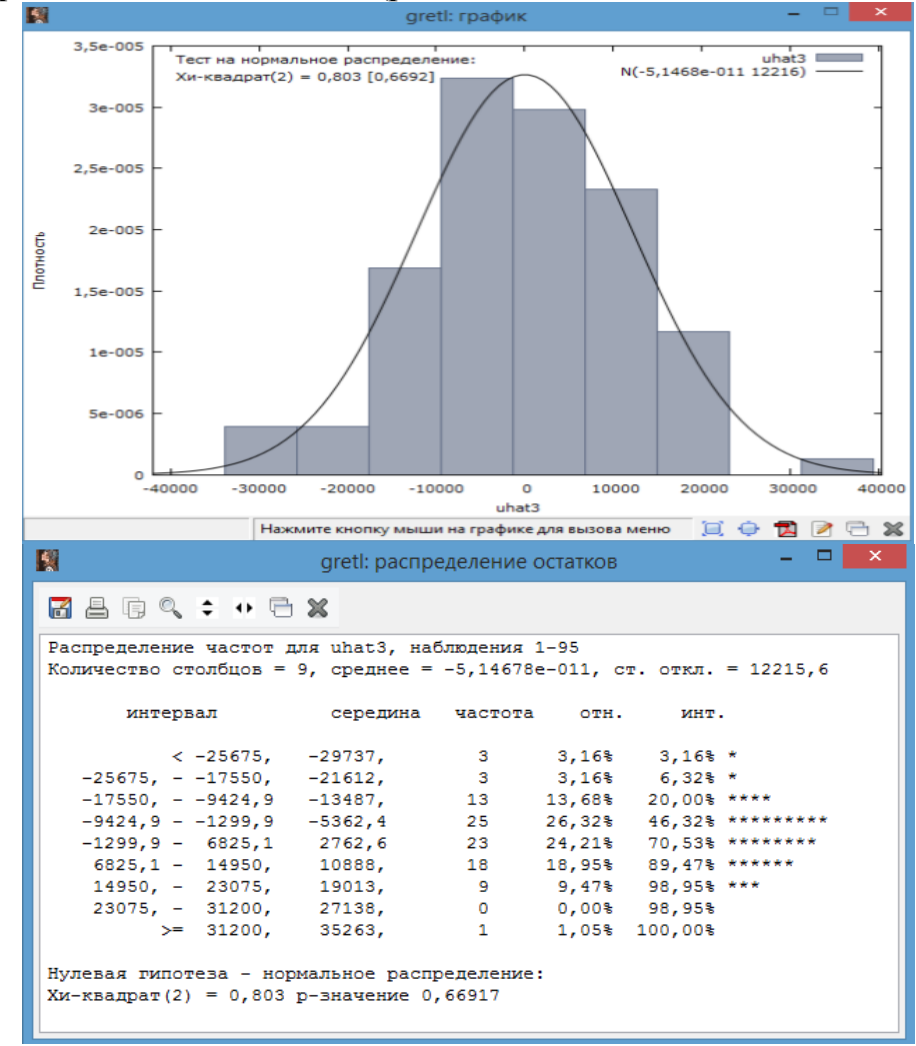

Рис. 3.11. Тест на нормальное распределение остатков в модели с дифференциальными угловыми коэффициентами

Подтверждается соблюдение нормального закона распределения остатков ( $p > 0.05$ ).

3.2. На основе имеющихся наблюдений оценим прогнозные качества модели. В окне модели: Анализ/Прогнозы… (рис. 3.12).

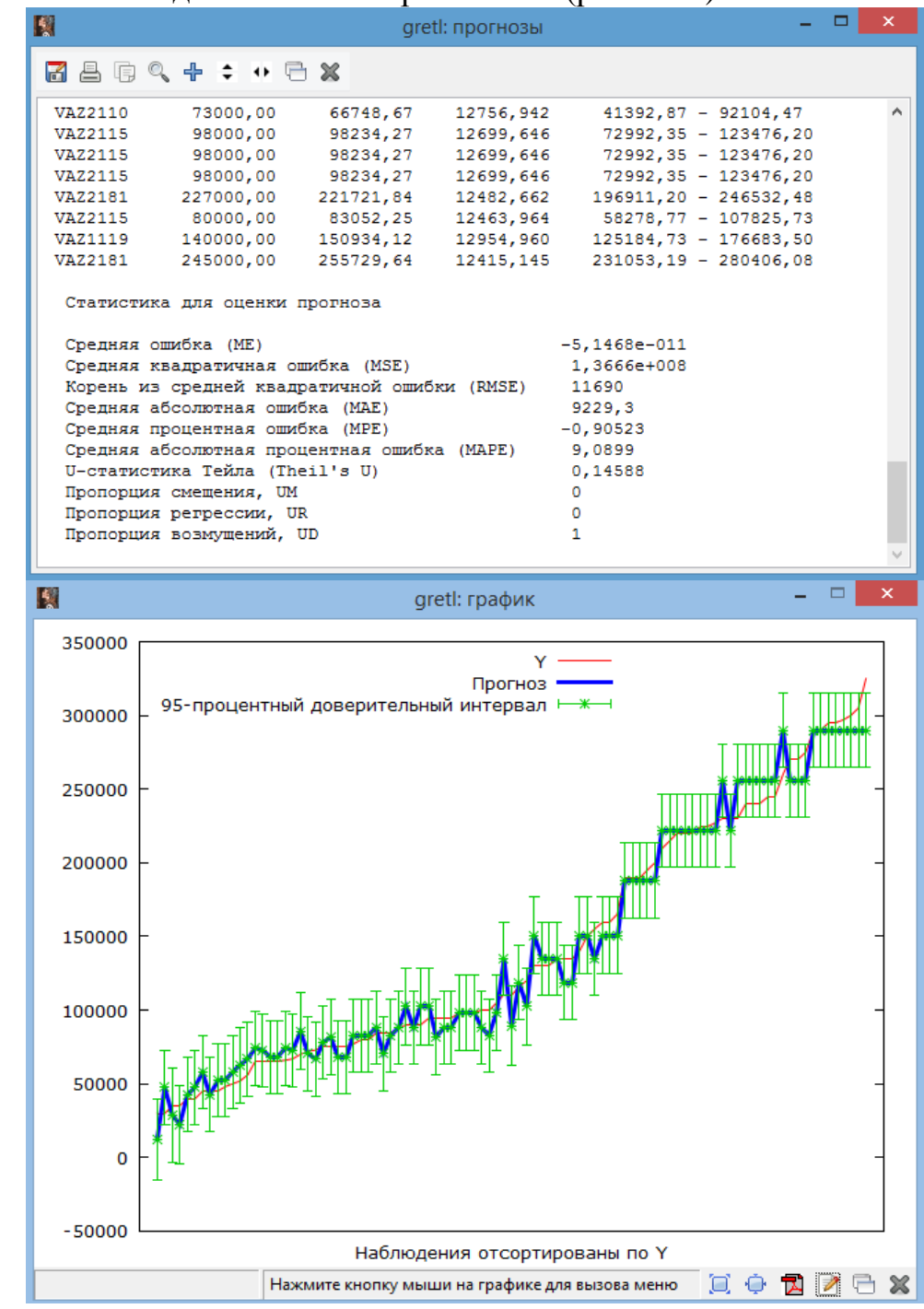

Рис. 3.12. Анализ прогнозных качеств модели с дифференциальными угловыми коэффициентами

Средняя процентная ошибка:  $MPE = -0.9$ . Средняя абсолютная процентная ошибка:  $MAPE = 9,09$ .

4. Построим модель с дифференциальными угловыми коэффициентами, учитывая взаимодействие возраста автомобиля (*Age*) и

модели автомобиля ( *Zi* ), дополнив ее квадратом переменной *Age*: Добавить/Квадраты выделенных переменных (предварительно выделить мышкой переменную *Age*) (рис. 3.13).

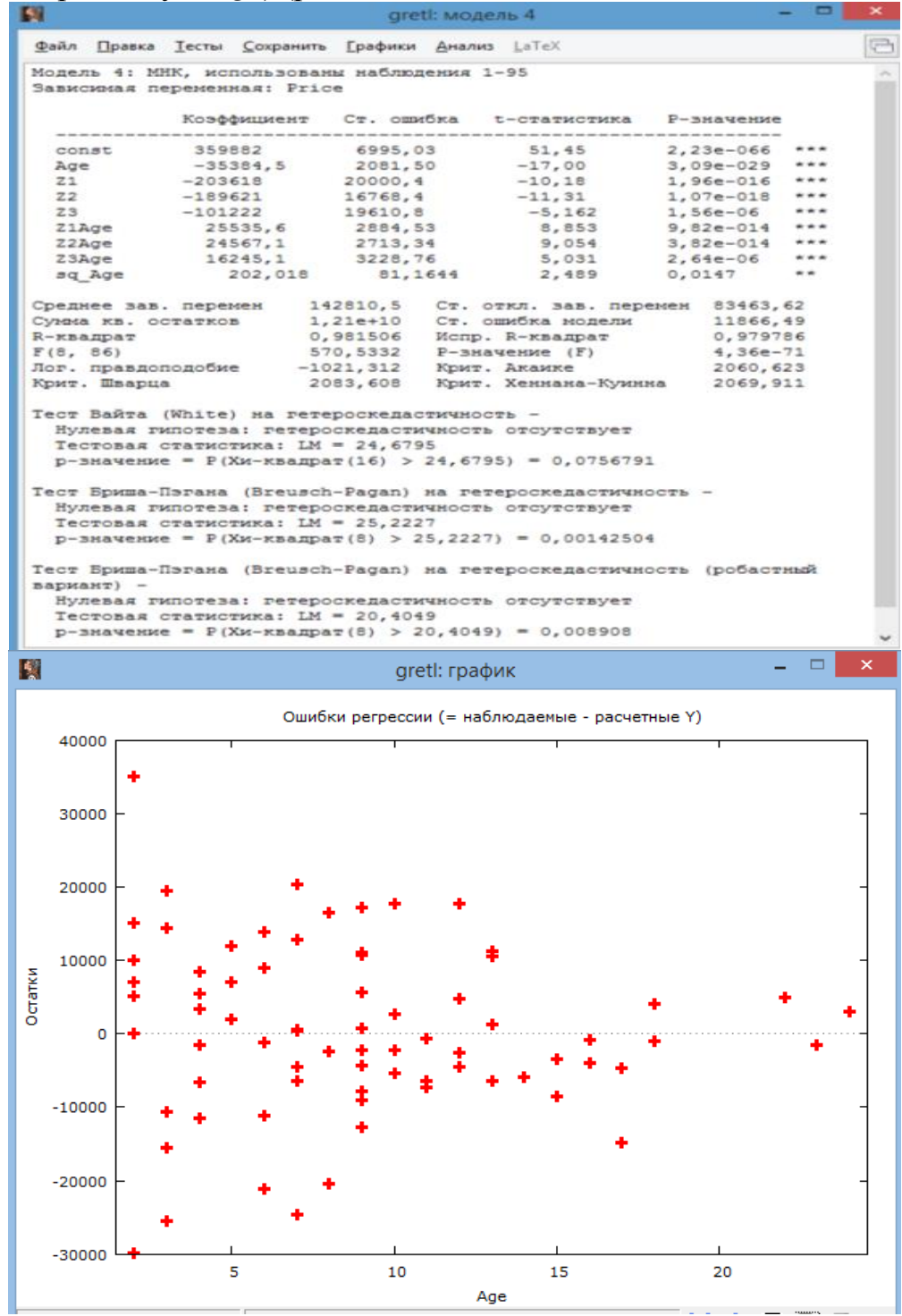

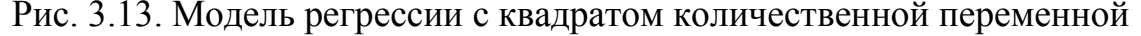

 $Y = 359882 - 35384, 5Age + 202, 018 Age^2 - 203618Z1 - 189621Z2 -101222Z3 + 25535, 6Z1Age + 24567, 1Z2Age + 16245, 1Z3Age + \varepsilon.$ 

МодельVAZ2110:

 $Y = (359882 - 203618) + (-35384, 5 + 25535, 6) Age + 202, 018 Age^2 + \varepsilon.$ 

МодельVAZ2115:  $Y = (359882 - 189621) + (-35384, 5 + 24567, 1) Age + 202, 018 Age^2 + \varepsilon.$ МодельVAZ1119:  $Y = (359882 - 101222) + (-35384, 5 + 16245, 1) Age + 202, 018 Age^2 + \varepsilon.$ МодельVAZ2181:  $Y = 359882 - 35384,5 Age + 202,018 Age^2 + \varepsilon.$ 

 $R^2 = 0.98$ . . По статистике Фишера и Стьюдента модель и коэффициенты значимы с вероятностью 99%. Тест Вайта подтверждает гомоскедастичность в остатках ( $p > 0.05$ ), а тесты Бриша-Пэгана указывают на наличие гетероскедастичности в остатках ( $p < 0.05$ ).

4.1. Проверка остатков на нормальность в окне модели: Тесты/Нормальность остатков… (рис. 3.14).

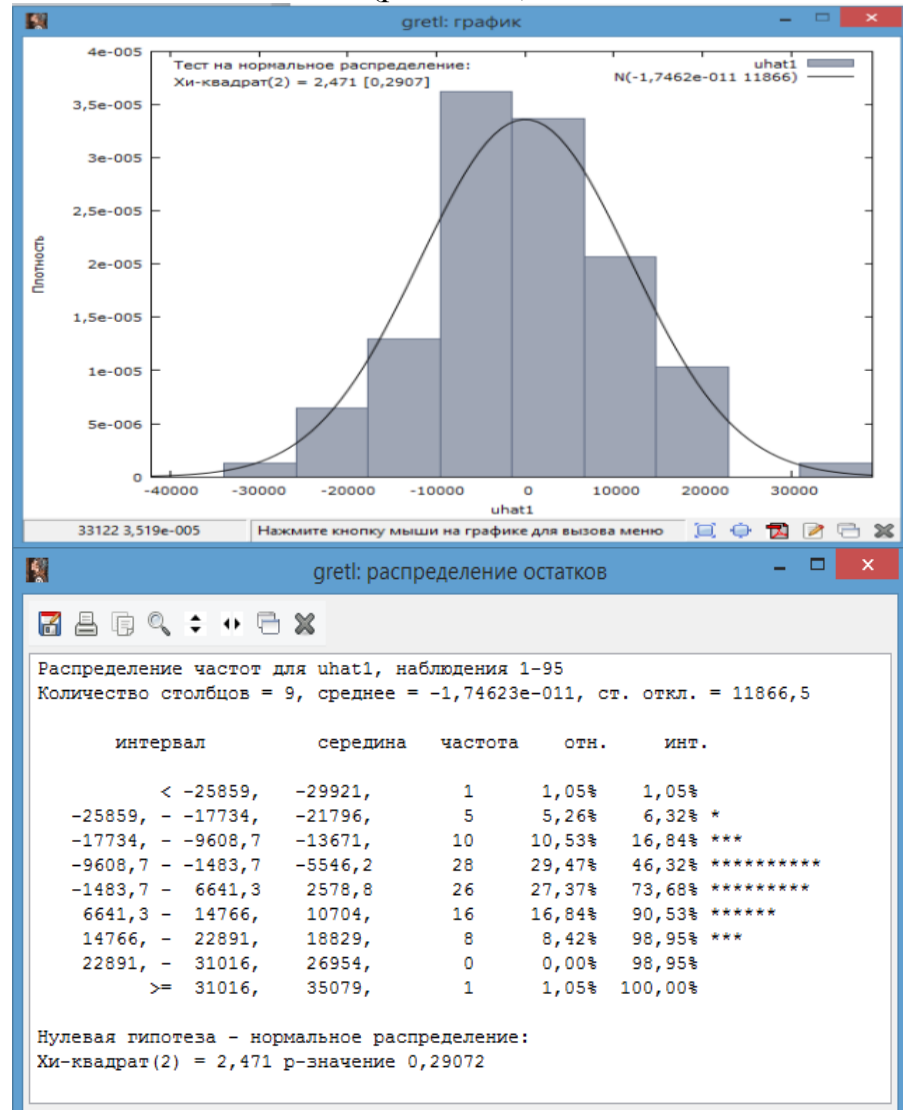

Рис. 3.14. Тест на нормальное распределение остатков в модели с квадратом количественной переменной

Подтверждается соблюдение нормального закона распределения остатков ( $p > 0.05$ ).

4.5. На основе имеющихся наблюдений оценим прогнозные качества модели. В окне модели: Анализ/Прогнозы… (рис. 3.15).

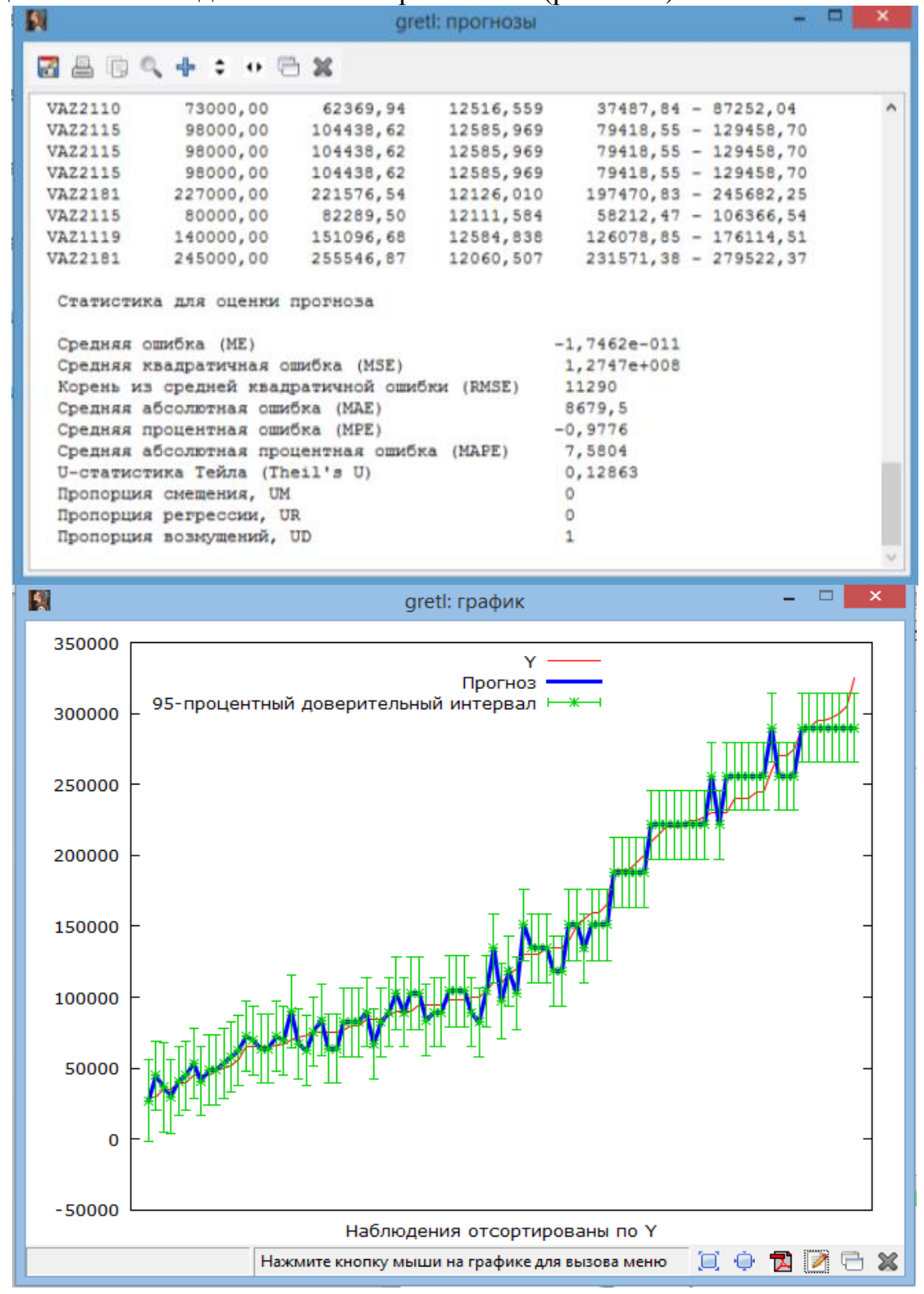

Рис. 3.15. Анализ прогнозных качеств модели с квадратом количественной переменной

Средняя процентная ошибка:  $MPE = -0.98$ . Средняя абсолютная процентная ошибка:  $MAPE = 7,58$ .

Итоговые результаты моделирования приведены в таблице 3.2.

Таблица 3.2.

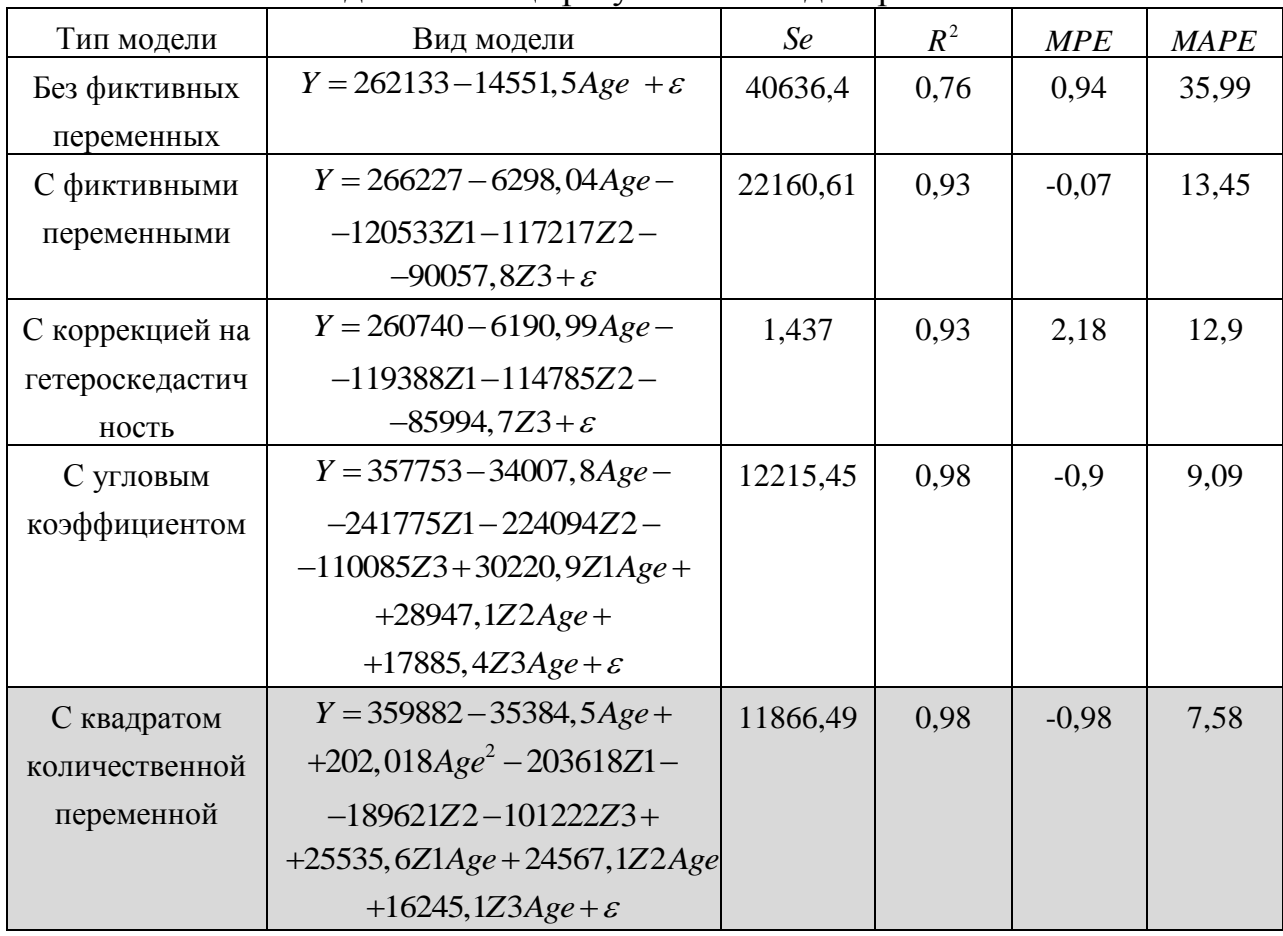

Сводная таблица результатов моделирования

**Задание 3.2.** Провести регрессионный анализ динамики сбережений в зависимости от дохода за 20 лет (таблица 7.3), учитывая структурный сдвиг на 12-м году наблюдений, что стимулировало к большим сбережениям по сравнению с первым этапом рассматриваемого интервала. *Y* – сбережения, *X* – доход.

Таблица 3.3

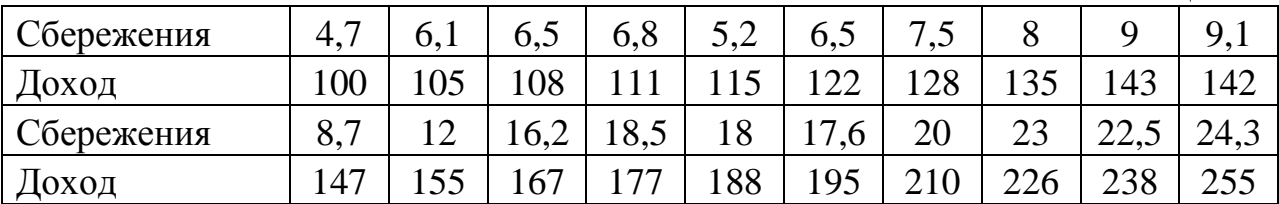

## **Методические указания для выполнения задания**

1. Создание рабочего листа 1 с исходными данными в Excel и его сохранение в файле «Занятие\_Чоу.xlsx». Импорт данных из таблицы Excel. В основном меню выберем пункт: Файл/Открыть/Пользовательские/лист 1. Строим график исходных данных: Вид/График/Разброс *X*-*Y* (рис. 3.16).

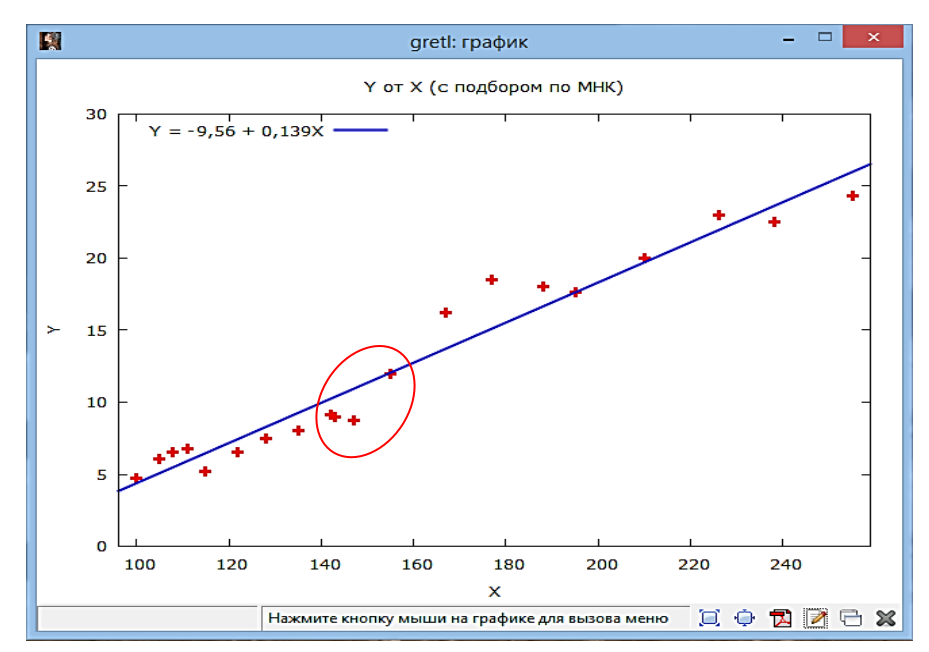

Рис. 3.16. Динамика сбережений в зависимости от дохода

2. Построение уравнения регрессии без учета структурного сдвига (без фиктивной переменной): Модель/Метод наименьших квадратов… Проверка остатков на соблюдение предпосылок МНК: В окне модели: Тесты/Гетероскедастичность… Затем для визуального анализа остатков: В окне модели: Графики/График остатков/В зависимости от *Х* (рис. 3.17).

|                         |                                                                                                    |          |                                 |            | ◡   |
|-------------------------|----------------------------------------------------------------------------------------------------|----------|---------------------------------|------------|-----|
|                         | Файл Правка Тесты Сохранить Графики Анализ LaTeX                                                                                                    |          |                                 |            |     |
| Зависиная переменная: Ү | Модель 1: МНК, использованы наблюдения 1-20                                                                                                    |          |                                 |            |     |
|                         | Коэффициент Ст. ошибка t-статистика Р-значение                                                                                                    |          |                                 |            |     |
|                         |                                                                                                    |          | ---------------                 |            |     |
|                         | const -9,56407 1,20850 -7,914 2,86e-07                                                                                                    |          |                                 |            | *** |
| x                       | 0,139400 0,00733163 19,01 2,30e-013 ***                                                                                                    |          |                                 |            |     |
|                         | Среднее зав. перемен 12,51000                                                                                                    |          | Ст. откл. зав. перемен 6,708275 |            |     |
|                         | Суммакв. остатков 40,55252                                                                                                    |          | Ст. ошибка модели               | 1,500972   |     |
| R-квадрат               |                                                                                                    | 0,952571 | Испр. R-квадрат                 | 0,949936   |     |
| F(1, 18)                |                                                                                                    |          | 361,5159 Р-значение (F)         | $2,30e-13$ |     |
|                         | Лог. правдоподобие -35,44743 Крит. Акаике                                                                                                    |          |                                 | 74,89485   |     |
| Крит. Шварца            |                                                                                                    | 76,88632 | Крит. Хеннана-Куинна 75,28361   |            |     |
|                         | Тестовая статистика: LM = 2,69362<br>$p$ -значение = $P(XM - K$ вадрат $(2) > 2,69362$ ) = 0,260069<br>Тест Бриша-Пэгана (Breusch-Pagan) на гетероскедастичность -<br>Нулевая гипотеза: гетероскедастичность отсутствует<br>Тестовая статистика: LM = 0,377617<br>$p$ -значение = $P(X_M - R) = P(X_M - R) = 0$ , 377617) = 0, 538881 |          |                                 |            |     |
| вариант) -              | Тест Бриша-Пэгана (Breusch-Pagan) на гетероскедастичность (робастный<br>Нулевая гипотеза: гетероскедастичность отсутствует<br>Тестовая статистика: LM = 0,440521<br>$p$ -значение = $P(Xw - k)$ вадрат(1) > 0,440521) = 0,506871                                                                                                    |          |                                 |            |     |
|                         | Тест на нормальное распределение ошибок -<br>Нулевая гипотеза: ошибки распределены по нормальному закону<br>Тестовая статистика: Хи-квадрат(2) = 1,73254<br>$p$ -значение = 0,420517                                                                                                    |          |                                 |            |     |

Рис. 3.17. Модель регрессии без фиктивной переменной

 $Y = -9,564 + 0,139 + \varepsilon, R^2 = 0,95$ .

По статистике Фишера и Стьюдента модель и коэффициенты значимы с вероятностью 99%. Остатки гомоскедастичны ( $p > 0.05$ ).

2.1. На основе имеющихся наблюдений оценим прогнозные качества модели. В окне модели: Анализ/Прогнозы… (рис. 3.18).

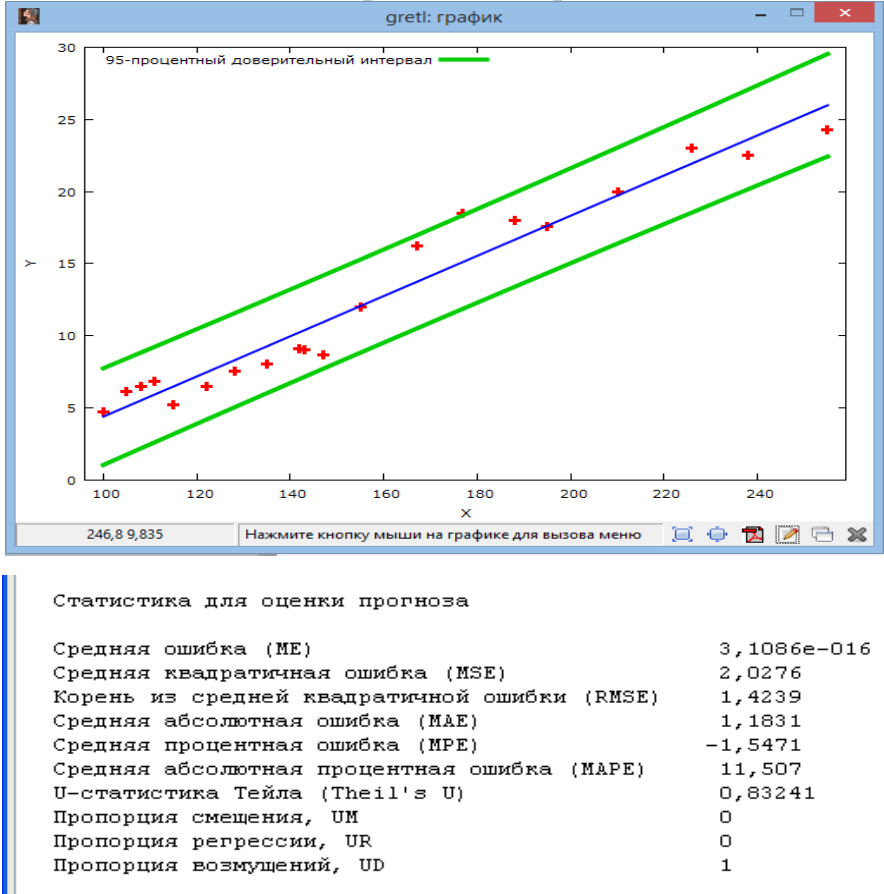

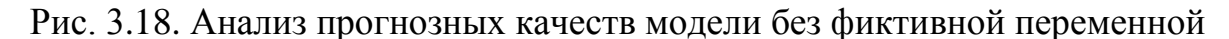

Средняя процентная ошибка:  $MPE = -1,54$ . Средняя абсолютная процентная ошибка:  $MAPE = 11,51$ .

3. Построение уравнения регрессии с учетом структурного сдвига (с фиктивной переменной и дифференциальным угловым коэффициентом). Создадим новую переменную D. D=0 для наблюдений с 1 по 11, D=1 для наблюдений с 12 по 20 (ввод цифровых меток выполняем вручную). Создадим новую переменную *DX*: Добавить/Добавить новую переменную… Ввести вручную формулу  $DX = D \cdot X$ . Построим модель с фиктивной переменной: Модель/Метод наименьших квадратов…  $Y = -3.001 + 0.08X + 0.43D + 0.03DX + \varepsilon$ . . После структурного сдвига:  $Y = (-3,001 + 0,43) + (0,08 + 0,03)X + \varepsilon$ .  $R^2 = 0,98$ . По статистике Фишера модель значима, по статистике Стьюдента значим с вероятностью 99% только коэффициент при количественной переменной. Тест Вайта подтверждает гомоскедастичность в остатках ( $p > 0.05$ ), тест Бриша-Пагана и тест Коэнкера показывают гетероскедастичность (  $p < 0.05$  ) (рис. 3.19).

Модель 2: МНК, использованы наблюдения 1-20 Зависимая переменная: Коэффициент Ст. ошибка t-статистика Р-значение بالمستمسس والمستني \_\_\_\_\_\_\_\_\_\_\_\_\_  $2,33005$ <br>  $-1,288$ <br>  $0,0187456$ <br>  $-1,288$ <br>  $-1,291$ <br>  $-15136$ <br>  $-11359$ \_\_\_\_\_\_\_\_\_\_  $0,2160$ const  $\pm \pm \pm$  $\mathbf x$  $0.0005$ 0,0013.101 0,0101.100<br>0,428249 3,15136<br>0,0258746 0,0214451 0,8936  $0.1359$  $\sim$  $_{\text{DX}}$  $1,207$  $0,2451$ 12,51000<br>15,69871<br>0,981639<br>285.1425 Ст. откл. зав. перемен 6,708275<br>Ст. ошибка модели 0,990540<br>Испр. R-квапрат 0.978197 Среднее зав. перемен -голосо - - - - - - -----<br>Сумма кв. остатков<br>R-квадрат 15,69871<br>0,981639<br>285,1425 ст. ошиски модели<br>Испр. R-квадрат<br>Р-значение (F) 0,978197 к-квадрат<br>F(3, 16)<br>Лог. правдоподобие<br>Varm Whenve  $4.28e-14$ 285,1425<br>25,95723–<br>בכפס בט . эналение ү.,<br>Крит. Акаике<br>Крит. Хеннана-Куинна 59.91446 63,89739 Крит. Шварца 60,69197 Исключая константу, наибольшее р-значение получено для переменной 3 (D) Тест Вайта (White) на гетероскедастичность -Нулевая гипотеза: гетероскедастичность отсутствует нулсвая глапиства. гетероская станость отсутствуе<br>Тестовая статистика: LM = 10,96<br>p-значение = P(Хи-квадрат(5) > 10,96) = 0,0521779 Тест Бриша-Пэгана (Breusch-Pagan) на гетероскедастичность -Нулевая гипотеза: гетероскедастичность отсутствует<br>Тестовая статистика: LM = 10,6517  $p$ -значение =  $P(XM - R)$ адрат $(3) > 10,6517$ ) = 0,0137661 Тест Бриша-Пэгана (Breusch-Pagan) на гетероскедастичность (робастный вариант) -<br>Нулевая гипотеза: гетероскедастичность отсутствует  $T$  =  $T$  =  $T$  =  $T$  =  $T$  =  $T$  =  $T$  =  $T$  =  $T$  =  $T$  =  $T$  =  $T$  =  $T$  =  $T$  =  $T$  =  $T$  =  $T$  =  $T$  =  $T$  =  $T$  =  $T$  =  $T$  =  $T$  =  $T$  =  $T$  =  $T$  =  $T$  =  $T$  =  $T$  =  $T$  =  $T$  =  $T$  =  $T$  =  $T$  =  $T$  =  $T$  =  $T$  = Тест на нормальное распределение ошибок -Нулевая гипотеза: ошибки распределены по нормальному закону  $p$ -значение = 0,19051

Рис. 3.19. Модель регрессии с фиктивной переменной

На основе имеющихся наблюдений оценим прогнозные качества модели. В окне модели: Анализ/Прогнозы… (рис. 3.20).

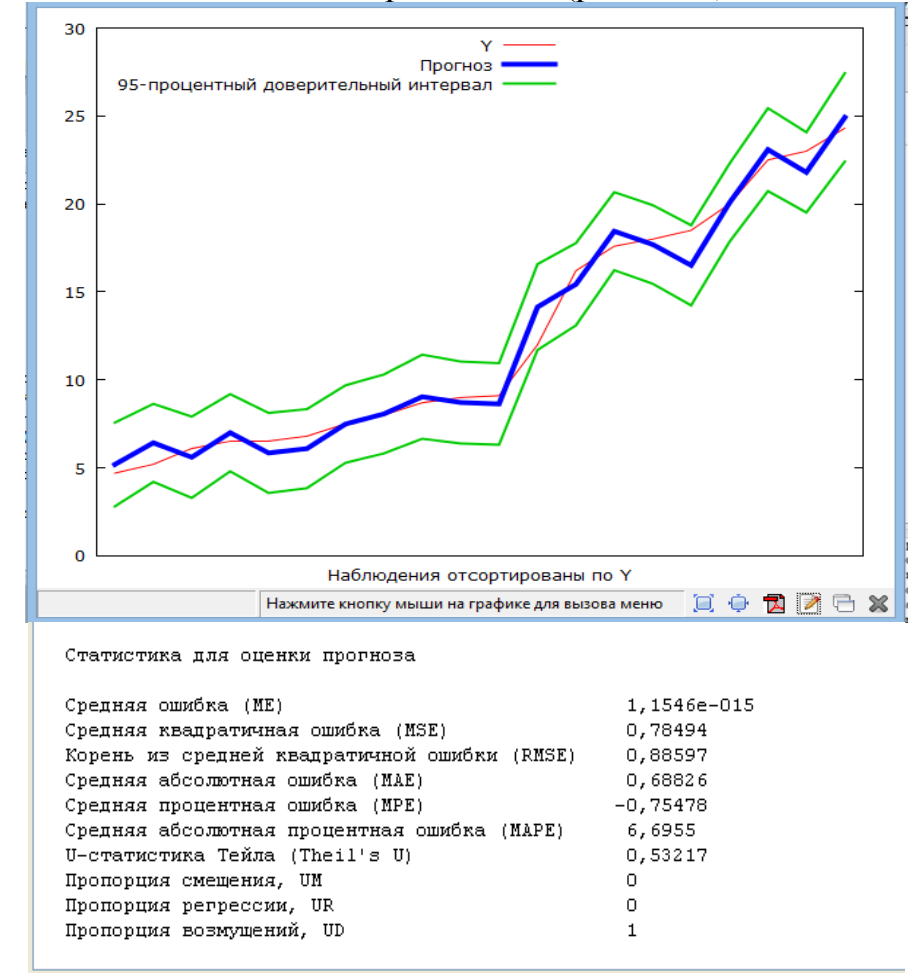

Рис. 3.20. Анализ прогнозных качеств модели с фиктивной переменной

Средняя процентная ошибка:  $MPE = -0.75$ . Средняя абсолютная процентная ошибка:  $MAPE = 6,69$ .

4. Проведем тест Чоу на целесообразность учета структурного сдвига с помощью фиктивной переменной. В окне модели: Тесты/Тест Чоу (рис. 3.21).

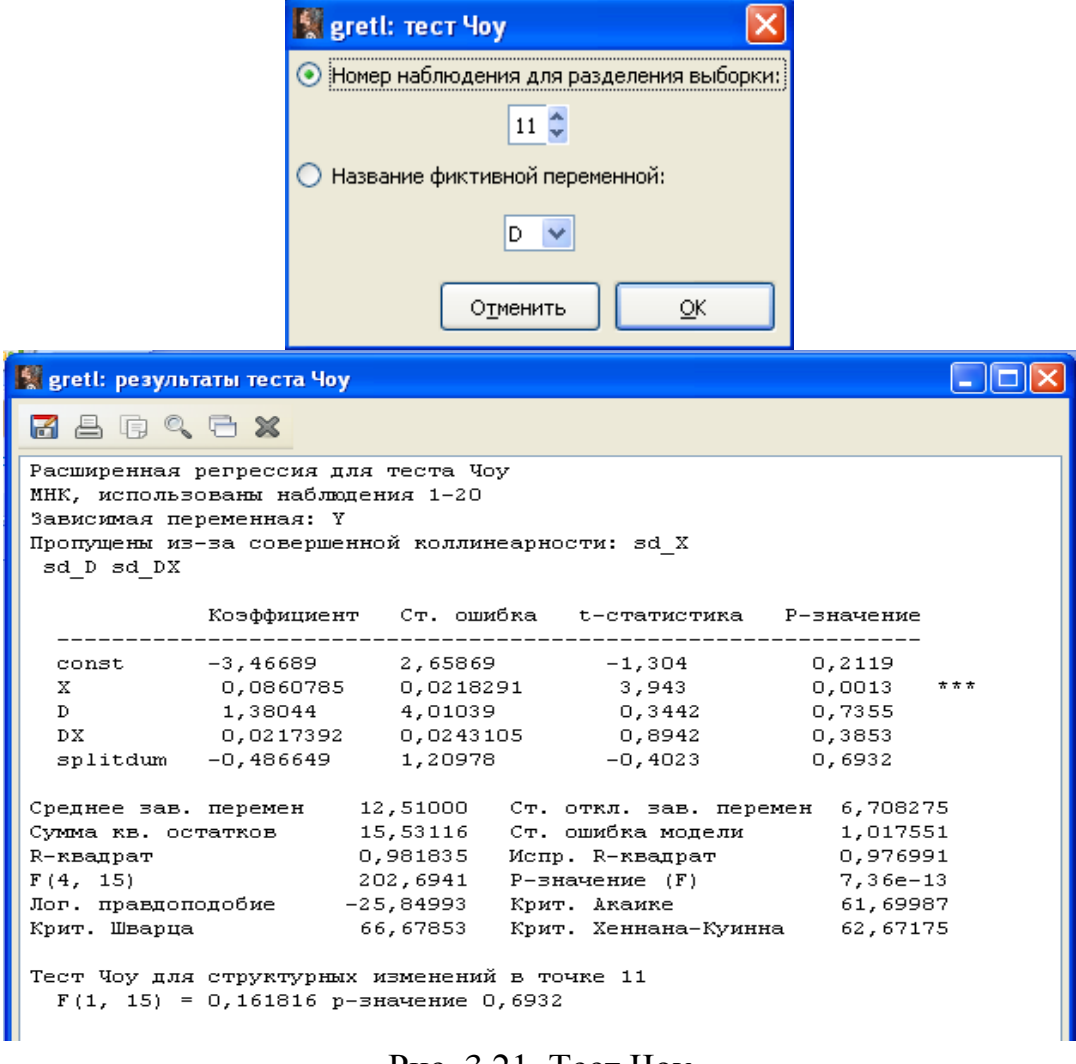

Рис. 3.21. Тест Чоу

Нулевая гипотеза теста Чоу: учет структурных изменений не требуется. В модели необходимость учета структурных сдвигов не подтвердилась  $(p > 0.05)$ .

#### **Задания для самостоятельной работы**

**Задание 3.3.** На основе данных о динамике среднегодовых цен на нефть различных марок (долл./баррель) за период с 1994 по 2005 г. (таблица 3.4) проанализировать, зависит ли средний ежегодный прирост цены от сорта нефти и насколько существенен этот фактор.

Таблица 3.4

| Годы | Дубай | Брент | Нигерийская | Западно-  |
|------|-------|-------|-------------|-----------|
|      |       |       | форкадос    | техасская |
|      |       |       |             | нефть     |
| 1994 | 14,74 | 15,82 | 16,25       | 17,21     |
| 1995 | 16,10 | 17,02 | 17,26       | 18,42     |
| 1996 | 18,52 | 20,67 | 21,16       | 22,16     |
| 1997 | 18,23 | 19,09 | 19,33       | 20,61     |
| 1998 | 12,21 | 12,72 | 12,62       | 14,39     |
| 1999 | 17,25 | 17,97 | 18,00       | 19,31     |
| 2000 | 26,20 | 28,50 | 28,42       | 30,37     |
| 2001 | 22,81 | 24,44 | 24,23       | 25,93     |
| 2002 | 23,74 | 25,02 | 25,04       | 26,16     |
| 2003 | 26,78 | 28,83 | 28,66       | 31,07     |
| 2004 | 33,64 | 38,27 | 38,13       | 41,49     |
| 2005 | 57,65 | 63,48 | 62,20       | 66,49     |

Летом 2005 г. был катастрофический ураган «Катрина». Как сказалось данное явление на изменении цен? Как отразить это в модели?

**Задание 3.4.** На основе квартальных данных о реальном объеме произведенного валового внутреннего продукта в основных ценах (таблица 3.5) построить модель с фиктивными переменными:  $D1 = 1 -$ если первый квартал,  $D2 = 1$  – если второй квартал,  $D3 = 1$  – если третий квартал. Определить, влияют ли сезонные факторы на объем ВВП. Построить модель прогноза продукции сельского хозяйства в следующем году с учетом сезонных факторов.

Таблица 3.5

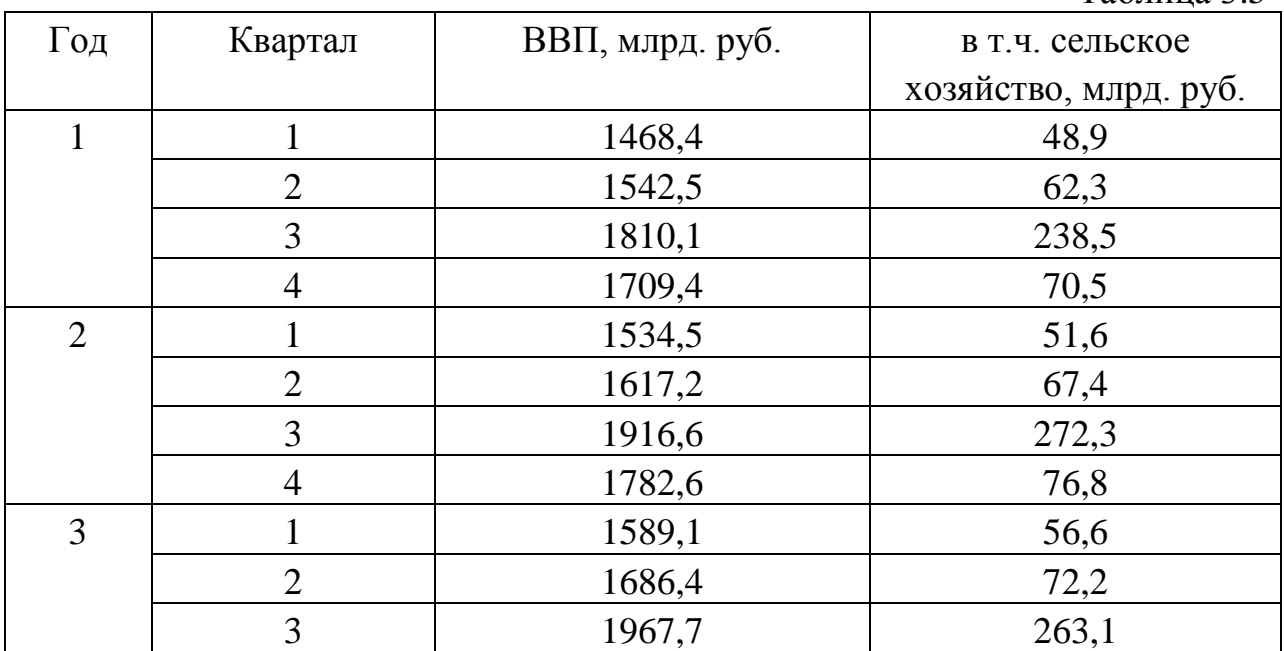

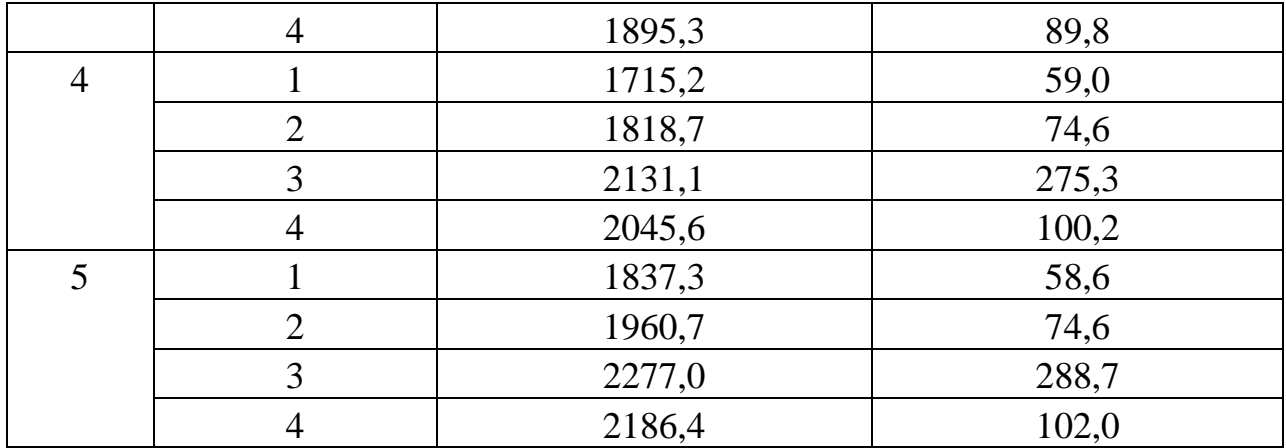

**Задание 7.5.** На основе квартальных данных с 2009 по 2014 годы было получено следующее уравнение регрессии, описывающее зависимость цены на товар *Yt* от нескольких факторов:

 $Yt = 3,5 + 0,4Xt + 1,1Wt$ ,  $ESS = 70,4$ ,  $RSS = 40,5$ ,  $mb1 = 0,001$ ,  $mb2 = 0.01$ .

Когда в уравнение были добавлены фиктивные переменные, соответствующие первым трем кварталам года, величина *ESS* выросла до 86,4. Напишите спецификацию уравнения регрессии с учетом сезонности. Сформулируйте и проверьте гипотезу о наличии сезонности (уровень значимости 5%).

### **Контрольные вопросы:**

- 1. В чем преимущества фиктивных переменных?
- 2. В чем суть ANOVA-моделей?
- 3. В чем суть ANCOVA-моделей?
- 4. В чем состоит правило применения фиктивных переменных?
- 5. Какой смысл имеет дифференциальный свободный член?
- 6. Какой смысл имеет дифференциальный угловой коэффициент?
- 7. Какова идея теста Чоу?

8. Как сезонные переменные применяются для устранения сезонного фактора?

# **3. Одномерные тренд-сезонные модели временных рядов Интерактивная форма проведения занятия**

Занятие проводится в форме кресельного кейс-метода. Условие задачи содержит реальный практический смысл. Поэтому преподаватель предлагает выполнить комплекс эконометрических расчетов, идентифицировать и верифицировать результаты с целью их экономической интерпретации.

На первом этапе преподаватель объявляет группы из двух-трех магистрантов для совместного выполнения практического задания. Роль преподавателя на данном этапе заключается в постоянном поддержании активного внутригруппового взаимодействия, снятии напряженности во взаимоотношениях между участниками, оперативном вмешательстве в случае возникновения непредвиденных трудностей, а также в целях пояснения новых положений учебной программы.

На втором этапе преподаватель назначает лидера для руководства ходом обсуждения результатов выполнения задания. Лидер, применяя уникальное сочетание компьютерных и традиционных методов организации учебной деятельности демонстрирует основные формулы, используемые в решении задания. Совместно с преподавателем лидер руководит групповым обсуждением области применения формул, полученных эконометрических оценок и их качества, экономической интерпретацией результатов. Преподаватель побуждает магистрантов к обоснованию в аудитории полученных результатов, конструктивной критике и поддержке выводов одногруппников с целью формирования навыков изучения реальных социально-экономических явлений и процессов, проблемных ситуаций, высказывания и отстаивания собственной точки зрения, концентрируя внимание на следующих вопросах:

1. Виды моделей регрессии для временных рядов.

2. Тренд-сезонные модели временных рядов. Автокорреляция уровней ряда.

3. Ложная регрессия в моделях временных рядов.

В конце занятия преподаватель подводит итоги и оценивает каждого студента в зависимости от его участия в выполнении заданий и обсуждении вопросов.

#### **Расчетные формулы**

Компоненты динамического ряда позволяют представить уровень динамического ряда в виде аддитивной или мультипликативной моделей:

 $Y_t = T + S + \xi$ ;  $Y_t = T \cdot S \cdot \xi.$ 

Если амплитуда сезонных колебаний постоянна, то применяется аддитивная модель. Если амплитуда колебаний изменяется во времени, то рассматривается мультипликативная модель.

Построение тренд-сезонных моделей временных рядов сводится к расчету значений *Т*, *S* или *Е* для каждого уровня ряда. Процесс построения модели включает в себя следующие этапы:

1. Выравнивание исходного ряда методом скользящей средней.

2. Расчет значений сезонной компоненты *S*.

3. Устранение сезонной компоненты из исходных уровней ряда и получение выровненных данных  $(T+E)$  в аддитивной или  $(T-E)$  в мультипликативной модели.

4. Аналитическое выравнивание уровней  $(T + E)$  или  $(T \cdot E)$  и расчет значений  $T$  с использованием полученного уравнения тренда.

5. Расчет полученных по модели значений  $(T+S)$  или  $(T \cdot S)$ .

6. Расчет абсолютных и относительных ошибок.

Применение трендовых временных рядов в качестве зависимой и объясняющих переменных имеет важную особенность. Пусть  $Y_t = \alpha_0 + \alpha_1 \cdot t + u_t$ ,  $X_t = \gamma_0 + \gamma_1 \cdot t + v_t$  и оценивается линейная модель регрессии  $Y_t = \beta_0 + \beta_1 \cdot x_t + e$ . Тогда невключение значимого фактора времени (*t*) приводит к смещению *OLS*-оценок параметров регрессии, в частности, коэффициент *β<sup>1</sup>* может оказаться значимым, хотя из экономических соображений факторы должны быть независимыми. Описанная проблема называется ложной регрессией. Необходимо учесть тренд (включить в модель значимый фактор времени) и оценивать регрессию MOLEJI**B** 3HAYIMBIN  $Y_t = \beta_0 + \beta_1 \cdot x_t + \beta_2 \cdot t + e$ .

#### **Задание для выполнения в аудитории**

**Задание 4.1.** На основе поквартальных данных о выручке от продаж, млн. руб. (таблица 4.1), необходимо построить аддитивную тренд-сезонную модель. Используя построенную модель выполнить прогнозирование выручки на 1, 2, 3, 4 кварталы следующего года.

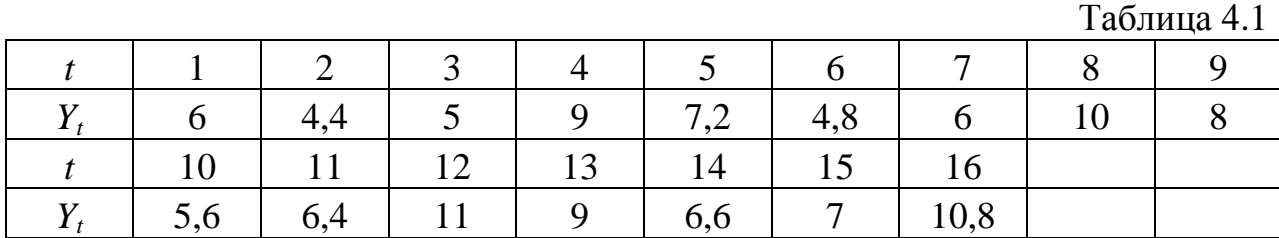

#### **Методические указания для выполнения задания**

1. Создание рабочего листа 1 с исходными данными в Excel и его сохранение в файле «Занятие\_Тренд.xlsx». Импорт данных из таблицы Excel. В основном меню выберем пункт: Файл/Открыть/Пользовательские/лист 1.

2. Интерпретировать данные как временной ряд (рис. 4.1).

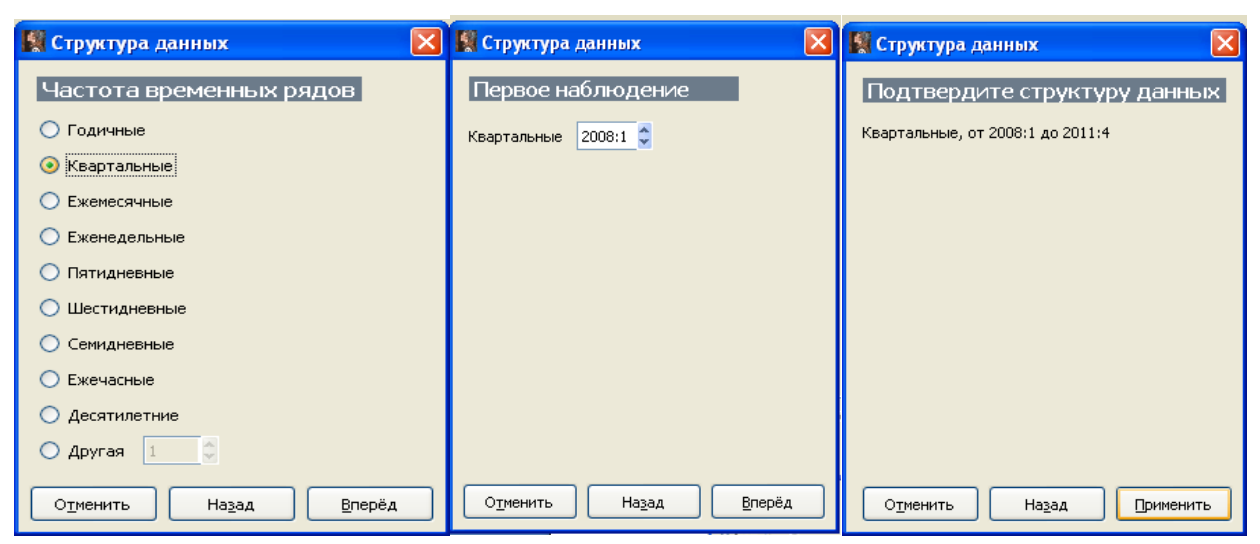

Рис. 4.1. Окно импорта временного ряда

1. Проведем визуальный анализ временного ряда: Вид/График/График временного ряда (рис. 4.2).

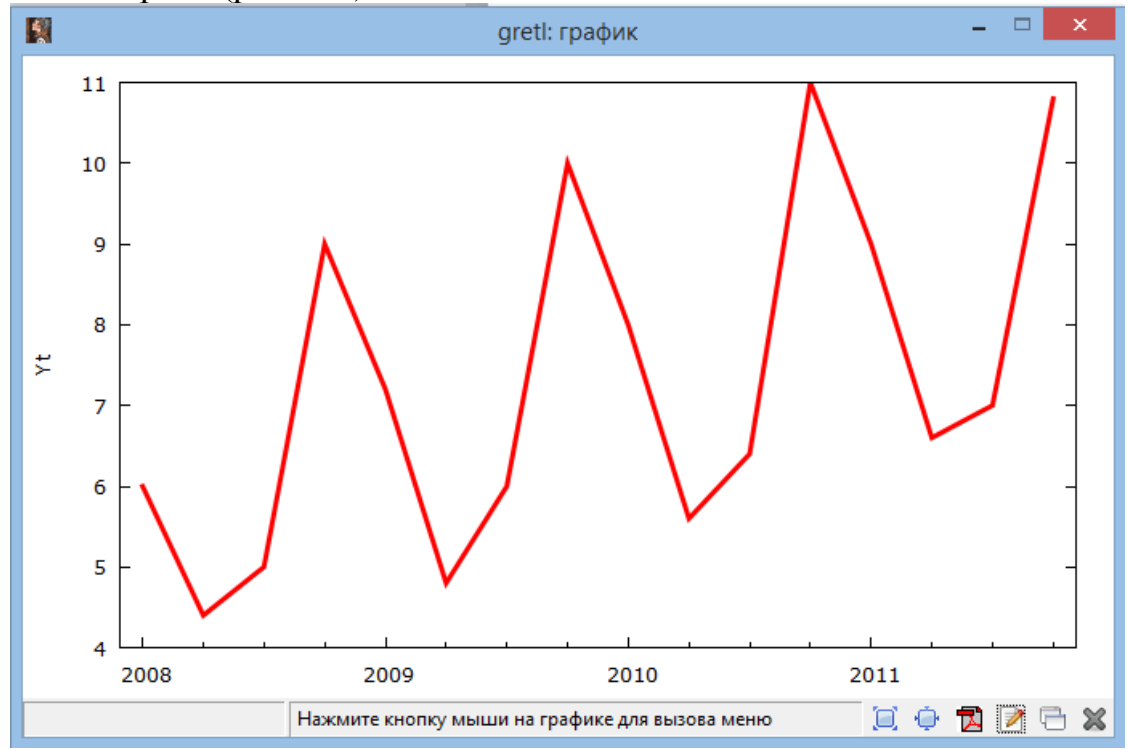

Рис. 4.2. График исходного временного ряда

График показывает, что временной ряд имеет тренд и сезонные колебания.

4. Проведем анализ автокорреляционной функции: Переменная / Коррелограмма, лаг=5 (рис. 4.3).

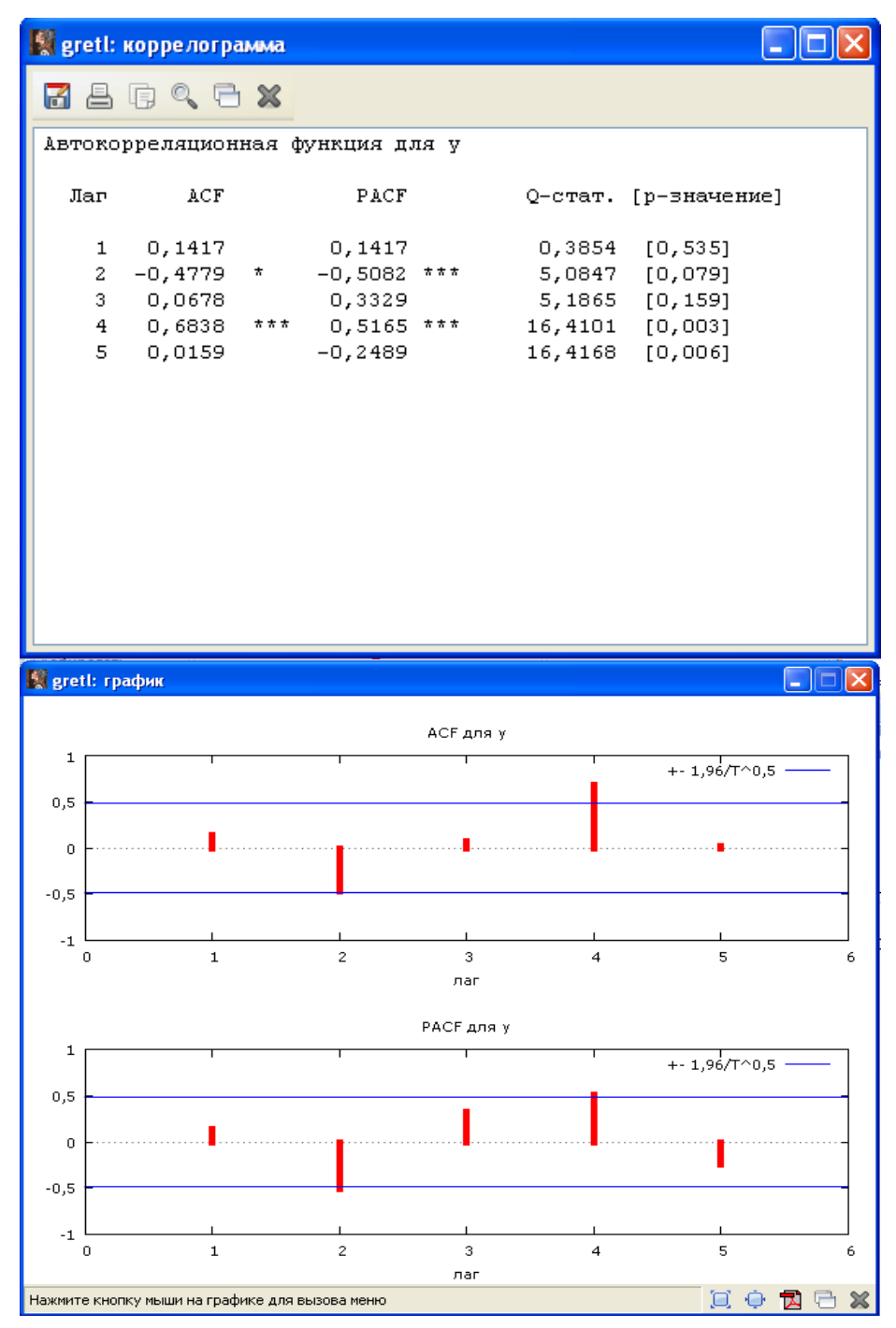

Рис. 4.3. Коррелограмма исходного временного ряда

На автокорреляционной функции видно, что значимы коэффициенты автокорреляции 2 и 4 лага, значит, временной ряд имеет сезонные колебания с периодичностью в 4 квартала (год).

5. Введем условную переменную time: Добавить/Временной тренд.

6. Определяем центрированную скользящую среднюю: Переменная/Фильтр/Простая скользящая средняя (рис. 4.4).

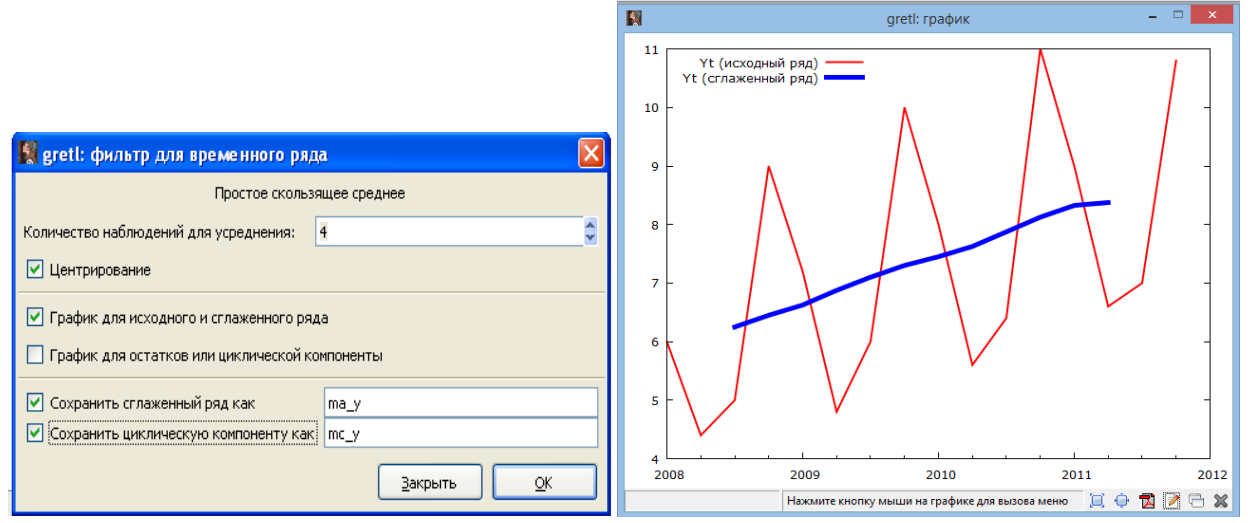

Рис. 4.4. График скользящей средней

Чтобы обнулить пропущенные значения  $ma = y$ ,  $mc = y$ : Данные/Изменить значения.

7. Добавляем фиктивные переменные для периодов *dq*1, *dq*2, *dq*3, *dq*4: Добавить/Фиктивные переменные для периодов.

8. Находим частные подвыборки для оценки сезонных колебаний по 4 кварталам *OSK*<sup>1</sup>, *OSK*<sup>2</sup>, *OSK*3 , *OSK*<sup>4</sup> : Добавить / Добавить новые переменные (рис. 4.5).

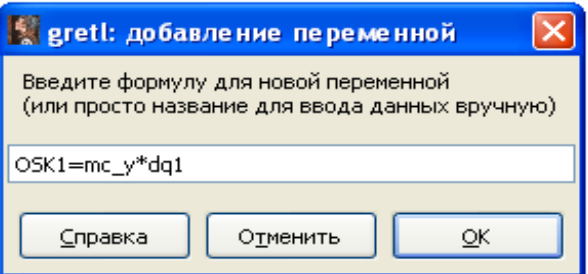

Рис. 4.5. Окно добавления новой переменной для частных подвыборок

9. Определяем сезонные коэффициенты *SK*<sup>1</sup>, *SK*<sup>2</sup>, *SK*<sup>3</sup>, *SK*4 через скаляры (рис. 4.6).

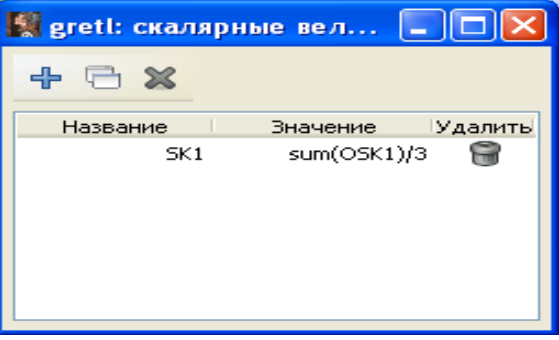

Рис. 4.6. Окно ввода скаляров

Находим сумму сезонных коэффициентов *S*0 и определяем корректировочный коэффициент, разделив *S*0 на 4 (рис. 4.7).

|                 | s greti: скалярные величины |         | S greti: скалярные величины |         |                       |         |
|-----------------|-----------------------------|---------|-----------------------------|---------|-----------------------|---------|
| x               |                             |         | ╬<br>Ж                      |         |                       |         |
| Название        | Значение                    | Удалить | Название                    |         | Значение              | Удалить |
| SK1             | 0,6                         | G       | SK1                         |         | 0,6                   | Û       |
| SK <sub>2</sub> | $-1,95833333333333$         | 0       | SK <sub>2</sub>             |         | $-1,95833333333333$   | 0       |
| SK3             | $-1,275$                    | Û       | SK3                         |         | $-1,275$              | Û       |
| SK4             | 2,70833333333333            | 0       | SK4                         |         | 2,70833333333333      | 0       |
| 50              | $=$ SK1+SK2+SK3+SK4         | G       | S <sub>0</sub>              |         | [0, 0750000000000002] | 0       |
|                 |                             |         |                             |         |                       |         |
|                 | greti: скалярные величины   |         |                             |         |                       |         |
|                 | ᆃ<br>$\Box$ X               |         |                             |         |                       |         |
|                 | Название                    |         | Значение                    | Удалить |                       |         |
|                 | SK <sub>1</sub>             |         | 0,6                         | G       |                       |         |
|                 | SK <sub>2</sub>             |         | $-1,95833333333333$         | 6       |                       |         |
|                 | SK3                         |         | $-1,275$                    | 0       |                       |         |
|                 | SK4                         |         | 2,70833333333333            | 6       |                       |         |
|                 | S0<br>dk                    |         | 0,0750000000000002          | 0<br>6  |                       |         |
|                 |                             |         | [0, 0187500000000001]       |         |                       |         |
|                 |                             |         |                             |         |                       |         |

Рис. 4.7. Окно скаляров с корректировочным коэффициентом

Находим скорректированные сезонные коэффициенты *SSK*<sup>1</sup>, *SSK*<sup>2</sup> ,  $SSK3$ ,  $SSK4$ :  $SSK1 = SK1 - dk$  и т.д. (рис. 4.8).

| gretl: скалярные величины |                               | $=$     | $\overline{\mathbf{z}}$ |
|---------------------------|-------------------------------|---------|-------------------------|
| Название                  | Значение                      | Удалить |                         |
| SK <sub>2</sub>           | $-1,95833333333333$           | Ħ       |                         |
| SK3                       | $-1,275$                      | G       |                         |
| SK4                       | 2,70833333333333              | G       |                         |
| S0                        | 0,0750000000000002            | G       |                         |
| dk                        | 0,0187500000000001            | G       | Ξ                       |
| SSK1                      | 0,58125                       | G       |                         |
| SSK <sub>2</sub>          | $-1,97708333333333$           | Ĥ       |                         |
| SSK3                      | $-1,29375$                    | G       |                         |
| SSK4                      | 2,68958333333333              | 6       |                         |
|                           | SOk : 4, 44089209850063e-016: | G       |                         |
|                           | Добавить                      | Закрыть |                         |

Рис. 4.8. Окно скаляров с сезонными коэффициентами

10. Формируем значения сезонной компоненты: Добавить / Добавить новую переменную (рис. 4.9, рис. 4.10).

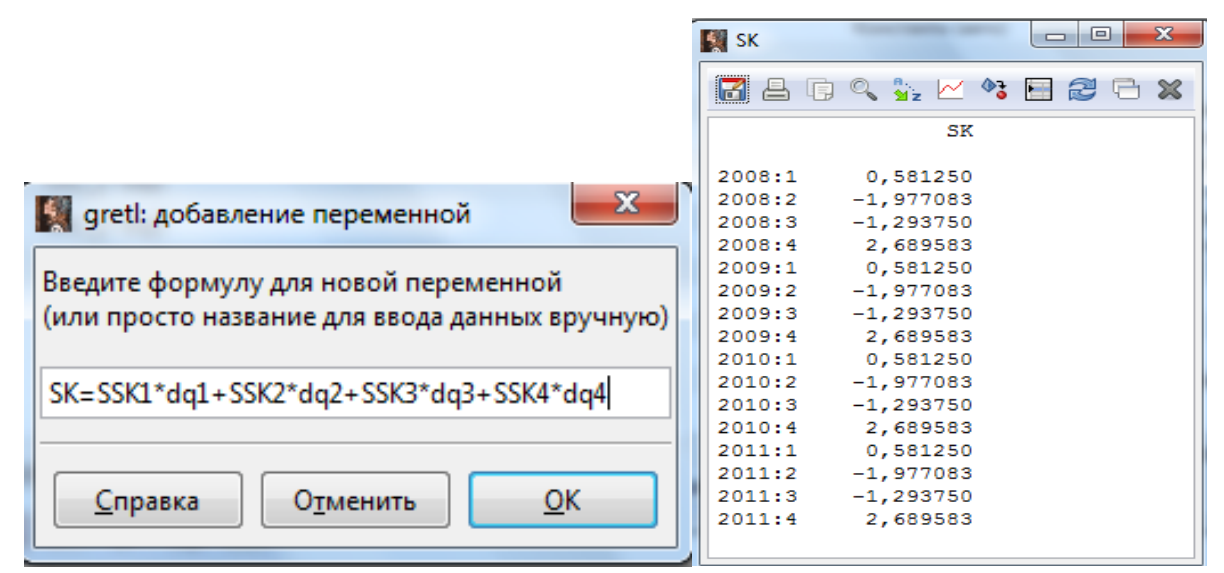

Рис. 4.9. Окно добавления новой переменной для сезонной компоненты

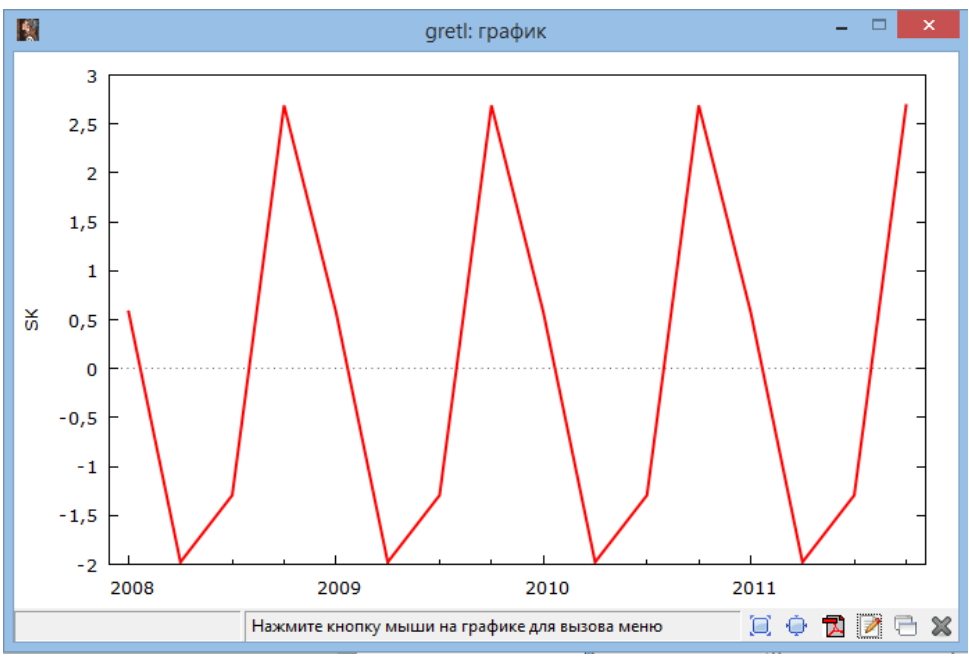

Рис. 4.10. График сезонной компоненты SK

11. Находим  $TK + E = Y - SK$ : Добавить / Добавить новую переменную (рис. 4.11).

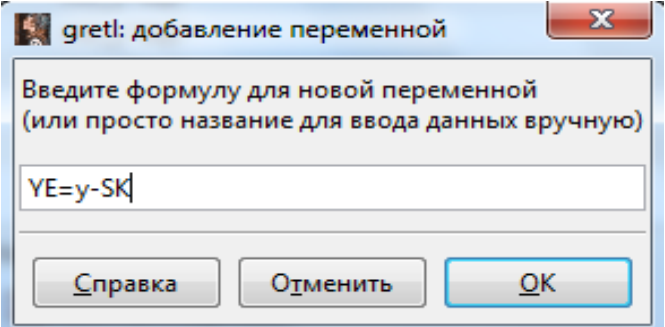

Рис. 4.11. Окно добавления новой переменной для трендовой и случайной компонент

12. Находим параметры линейного тренда обычным МНК: Модель/Метод наименьших квадратов (рис. 4.12).

| 國                                                                                                    | gretl: спецификация модели $\overline{\phantom{a}}$ $\overline{\phantom{a}}$ $\overline{\phantom{a}}$ $\overline{\phantom{a}}$ | $\mathbf{u}$<br>$\Box$<br>图<br>gretl: модель 1                                                                                                    | ×         |
|----------------------------------------------------------------------------------------------------|----------------------------------------------------------------------------------------------------|----------------------------------------------------------------------------------------------------|-----------|
| $\overline{\mathbf{r}}$                                                                                                    | <b>MHK</b>                                                                                                    | Файл Правка Тесты Сохранить Графики Анализ LaTeX                                                                                                    | $\ominus$ |
| const<br>$\mathbf t$<br>Yt<br>ma_Yt<br>mc_Yt<br>dq1<br>dq <sub>2</sub><br>dq <sub>3</sub><br>dq4<br>OSK1<br>OSK <sub>2</sub><br>OSK3<br>OSK4<br><b>SK</b><br>YE<br>П Робастные стандартные ошибки НАС<br>Лаги | Зависимая переменная<br>⇨<br><b>YE</b><br>Установить по умолчанию<br>Регрессоры<br>const<br>ŧ<br>⇨<br>⇦                        | Модель 1: МНК, использованы наблюдения 2008:1-2011:4 (Т = 16)<br>Зависимая переменная: YE<br>Коэффициент Ст. ошибка t-статистика<br>Р-значение<br>5,71542 0,146865<br>38,92 1,14e-015<br>***<br>const<br>***<br>0,186422 0,0151884 12,27<br>7,00e-09<br>t<br>7,300000<br>Ст. откл. зав. перемен 0,927868<br>Среднее зав. перемен<br>1,098077<br>Ст. ошибка модели<br>0,280061<br>Сумма кв. остатков<br>0,914971<br>Испр. R-квадрат<br>0,908897<br>R-квадрат<br>F(1, 14)<br>150,6491<br>7,00e-09<br>P-значение (F)<br>Лог. правдоподобие<br>Крит. Акаике<br>$-1,270789$<br>6,541578<br>8,086755<br>Крит. Хеннана-Куинна<br>6,620704<br>Крит. Шварца<br>Параметр rho<br>0,136344<br>Стат. Дарбина-Вотсона<br>1,285976 |           |
| Справка                                                                                                    | QK<br>Очистить<br>Отменить                                                                                                    |                                                                                                    |           |

Рис. 4.12. Модель линейного тренда

Сохраним модель: В окне модели: Файл / Сохранить в текущей сессии. 13. Находим трендовую компоненту.

Вводим скаляры:  $a0 = 5,71542$ ,  $a1 = 0,186422$ . Определяем значения трендовой компоненты *TK*: Добавить/Добавить новую переменную:  $TK = a0 + a1 \cdot time$  (рис. 4.13).

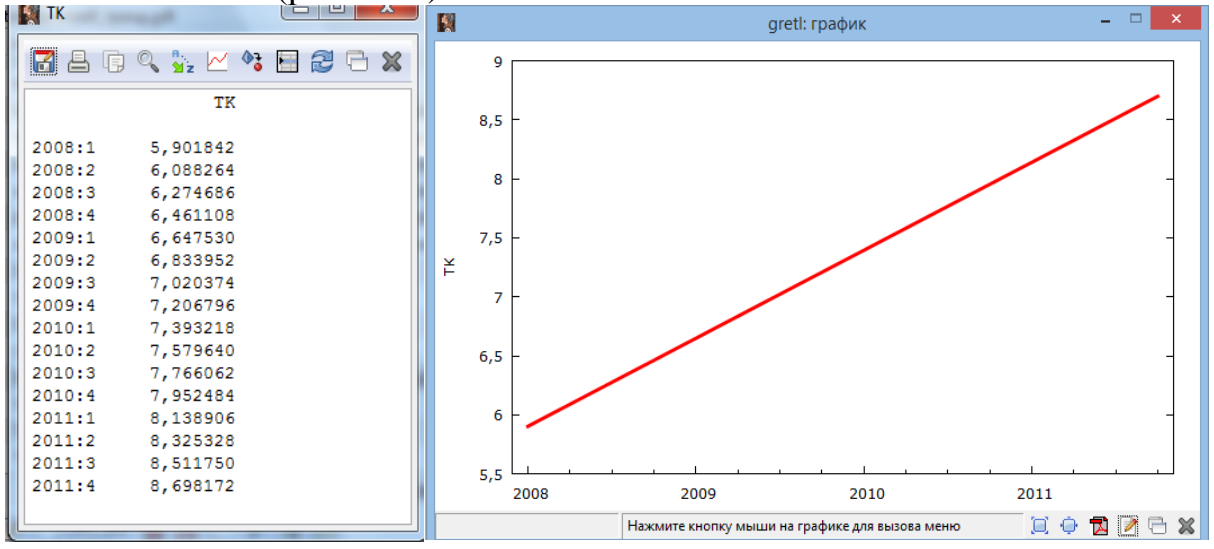

Рис. 4.13. Значения и график трендовой компоненты *TK*

14. Определяем значения суммы трендовой компоненты и сезонной компоненты:  $TSK = TK + SK$  (рис. 4.14).

| $\mathbf{x}$<br>$\Box$<br><b>TSK</b><br>$\Box$                                            | 图<br>$\mathsf{x}$<br>$ -$<br>gretl: график                                                       |
|-------------------------------------------------------------------------------------------|--------------------------------------------------------------------------------------------------|
| 3a <sub>Kp</sub><br>$a$ and<br>2<br>$Q_{\frac{a}{2}z} \simeq \Phi_0$<br><b>State</b><br>日 | 12                                                                                               |
| TSK                                                                                       | 11                                                                                               |
| 2008:1<br>6,48309<br>2008:2<br>4,11118<br>2008:3<br>4,98094                               | 10                                                                                               |
| 2008:4<br>9,15069<br>2009:1<br>7,22878<br>2009:2<br>4,85687                               | 9<br><b>TSK</b>                                                                                  |
| 2009:3<br>5,72662<br>2009:4<br>9,89638                                                    | 8<br>$\overline{7}$                                                                              |
| 2010:1<br>7,97447<br>2010:2<br>5,60256<br>2010:3<br>6,47231                               | 6                                                                                                |
| 2010:4<br>10,64207<br>2011:1<br>8,72016<br>2011:2<br>6,34824                              | 5                                                                                                |
| 2011:3<br>7,21800<br>2011:4<br>11,38776                                                   | 4<br>2008<br>2009<br>2011<br>2010                                                                |
|                                                                                           | <b>RAGX</b><br>$\Box$ $\oplus$<br>2009:4 5,022<br>Нажмите кнопку мыши на графике для вызова меню |

Рис. 4.14. Значения и график трендовой и сезонной компонент

15. Определяем прогнозную оценку объема продаж на 1, 2, 3, 4 кварталы следующего года. Изменим диапазон *time* для прогноза: Данные/Изменить значения/Добавить наблюдения (рис. 4.15).

|                    |               | s greti: редакти $\Box$<br>نصا |                | $\geq$ |
|--------------------|---------------|--------------------------------|----------------|--------|
| ⊕<br>$\mathscr{A}$ | $\frac{1}{2}$ | time, 2012:4                   |                |        |
|                    |               | time                           |                |        |
| 2008:1             |               |                                | 1              |        |
| 2008:2             |               |                                | $\overline{z}$ |        |
| 2008:3             |               |                                | з              |        |
| 2008:4             |               |                                | 4              |        |
| 2009:1             |               |                                | 5              |        |
| 2009:2             |               |                                | 6              |        |
| 2009:3             |               |                                | 7              |        |
| 2009:4             |               |                                | 8              |        |
| 2010:1             |               |                                | 9              |        |
| 2010:2             |               |                                | 10             | ≡      |
| 2010:3             |               |                                | 11             |        |
| 2010:4             |               |                                | 12             |        |
| 2011:1             |               |                                | 13             |        |
| 2011:2             |               |                                | 14             |        |
| 2011:3             |               |                                | 15             |        |
| 2011:4             |               |                                | 16             |        |
| 2012:1             |               |                                | 17             |        |
| 2012:2             |               |                                | 18             |        |
| 2012:3             |               |                                | 19             |        |
| 2012:4             |               |                                | 20             |        |

Рис. 4.15. Окно добавления наблюдений в переменную *time*

16. В окне «Просмотр сессии» откроем модель линейного тренда. В окне модели выбираем: Анализ / Прогнозы, и задаем горизонт прогнозирования (рис. 4.16, рис. 4.17).

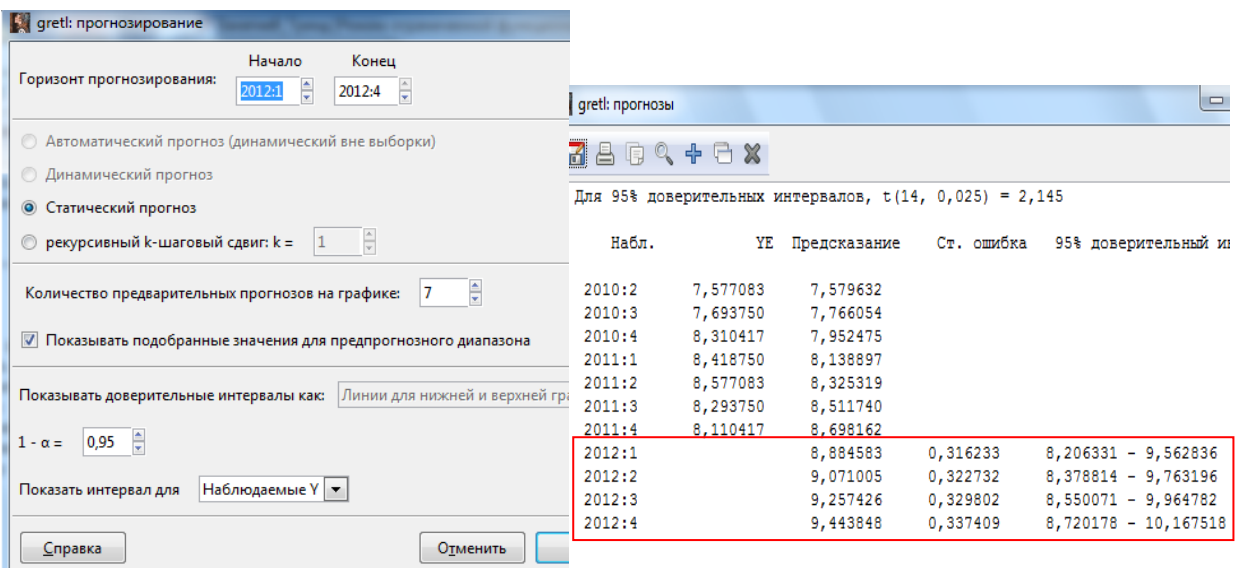

Рис. 4.16. Прогноз выручки в 1, 2, 3, 4 кварталах следующего года

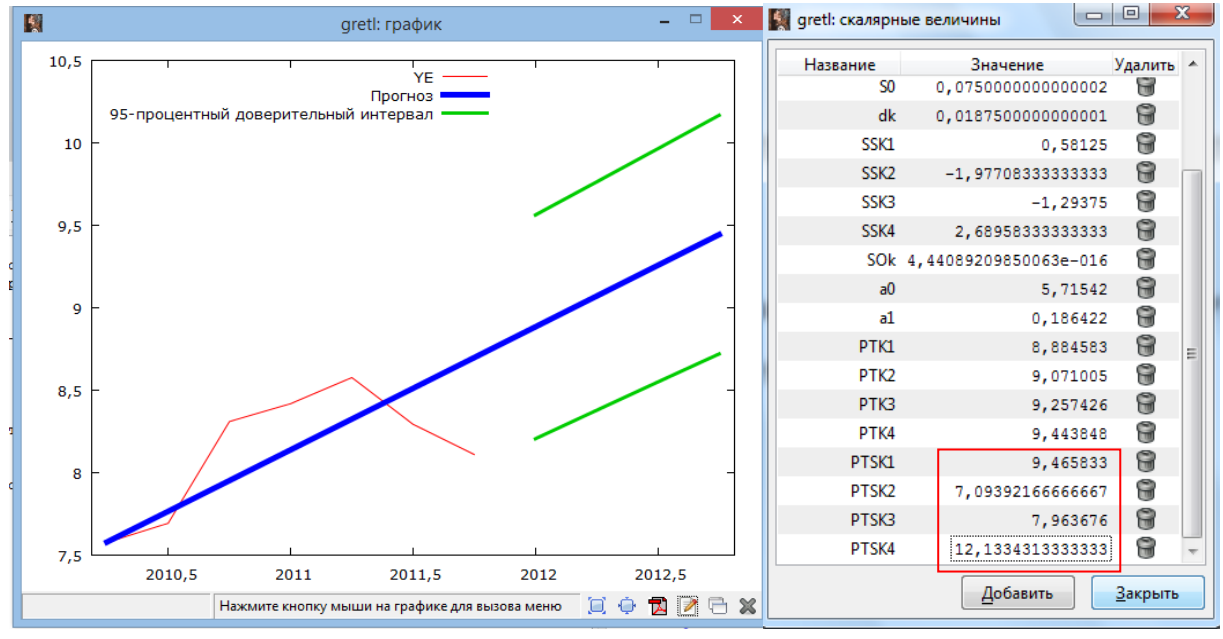

Рис. 4.17. График прогноза трендовой компоненты и суммы трендовой и сезонной компонент

17. К каждому прогнозному значению тренда прибавим величину сезонной компоненты. Введем скаляры: *PTK*1, *PTK*2, *PTK*<sup>3</sup>, *PTK*<sup>4</sup> . Затем есвонной компоненты. Введем скаляры. *FIKI*, *FIK2*, *FIK3*, *FIK4*. Затем<br>введем скаляры: *PTSK1*, *PTSK2*, *PTSK3*, *PTSK4*: *PTSK1*= *PTK1*+ *SSK1* и т.д.

#### **Задания для самостоятельного выполнения**

**Задание 4.2.** Исследуется регрессионная модель влияния численности населения (*Хt*) на ВВП (*Yt*) на основе временных рядов

 $LnY_t = \beta_0 + \beta_1 lnX_t + e$ .

Однако временные ряды для ВВП и численности населения, как правило, имеют тенденцию к росту. Как это повлияет на статистические выводы для регрессионной модели?

**Задание 4.3.** Н основе данных об объеме продаж фирмы (таблица 4.2) проанализировать имеющиеся данные, выбрать модель для расчета прогноза, обосновать выбор модели, построить прогноз объема продаж на декабрь.

Таблица 4.2

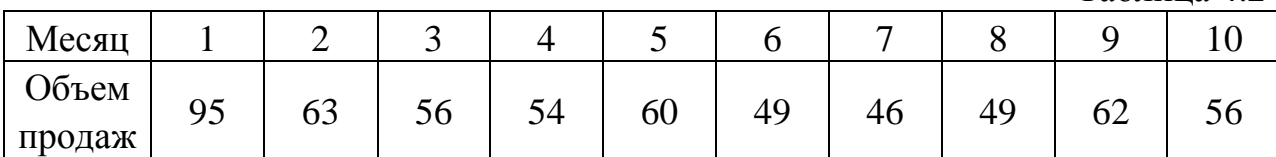

**Задание 4.4.** Имеются поквартальные данные об объеме продаж товара за три года (таблица 4.3). Используя мультипликативную модель построить прогноз объема продаж на 1, 2 и 3 кварталы следующего года. Обосновать выбор модели.

Таблица 4.3

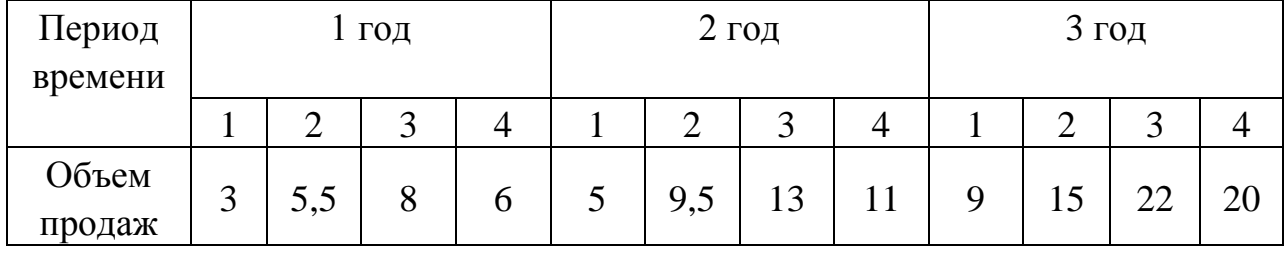

#### **Контрольные вопросы:**

1. Какие свойства имеет коэффициент автокорреляции?

2. Что такое коррелограмма? Что выявляют при помощи анализа коррелограммы?

3. Что такое аналитическое выравнивание временного ряда?

4. Какие этапы содержит процедура построения тренд-сезонных моделей временных рядов?

5. В чем отличие аддитивной и мультипликативной моделей временных рядов?

6. Чему равна сумма сезонных компонент в аддитивной модели временного ряда?

7. Как осуществляется прогнозирование на основе трендовой и тренд-сезонной моделей временных рядов?

67

#### **5. Модели ARMA и ARIMA**

Занятие проводится в форме кресельного кейс-метода. Условие задачи содержит реальный практический смысл. Поэтому преподаватель предлагает выполнить комплекс эконометрических расчетов, идентифицировать и верифицировать результаты с целью их экономической интерпретации.

На первом этапе преподаватель объявляет группы из двух-трех магистрантов для совместного выполнения практического задания. Роль преподавателя на данном этапе заключается в постоянном поддержании активного внутригруппового взаимодействия, снятии напряженности во взаимоотношениях между участниками, оперативном вмешательстве в случае возникновения непредвиденных трудностей, а также в целях пояснения новых положений учебной программы.

На втором этапе преподаватель назначает лидера для руководства ходом обсуждения результатов выполнения задания. Лидер, применяя уникальное сочетание компьютерных и традиционных методов организации учебной деятельности демонстрирует основные формулы, используемые в решении задания. Совместно с преподавателем лидер руководит групповым обсуждением области применения формул, полученных эконометрических оценок и их качества, экономической интерпретацией результатов. Преподаватель побуждает магистрантов к обоснованию в аудитории полученных результатов, конструктивной критике и поддержке выводов одногруппников с целью формирования навыков изучения реальных социально-экономических явлений и процессов, проблемных ситуаций, высказывания и отстаивания собственной точки зрения, концентрируя внимание на следующих вопросах:

1. Стационарные и нестационарные дискретные случайные процессы.

2. Тестирование временного ряда на стационарность.

3. Информационные критерии для качества подгонки моделей.

В конце занятия преподаватель подводит итоги и оценивает каждого студента в зависимости от его участия в выполнении заданий и обсуждении.

#### **Расчетные формулы**

Модель скользящей средней в качестве объясняющих переменных содержит комбинацию белых шумов, то есть ряд *Y<sup>t</sup>* описывается процессом  $MA(\tau)$ :

$$
Y_t = \mu + u_t + \alpha_1 u_{t-1} + \alpha_2 u_{t-2} + \dots + \alpha_q u_{t-q} = \mu + u_t + \sum_{i=1}^q \alpha_i u_{t-i},
$$

где *<sup>t</sup> <sup>u</sup>* – «белый шум».

Авторегрессионная модель порядка  $\tau - AR(\tau)$  имеет следующий вид:

$$
Y_{t} = \mu + \beta_{1} y_{t-1} + \beta_{2} y_{t-2} + \dots + \beta_{p} y_{t-\tau} + u_{t} = \mu + \sum_{i=1}^{\tau} \beta_{i} y_{t-1} + u_{t},
$$

где *<sup>t</sup> <sup>u</sup>* – «белый шум».

Процесс  $MA(\tau)$ всегда стационарен. Процесс  $AR(\tau)$ либо стационарен и может быть представлен в виде скользящего среднего, либо не стационарен.

Модель *ARMA*  $(p, q)$  выглядит следующим образом:

 $Y_t = \mu + \beta_1 y_{t-1} + \beta_2 y_{t-2} + ... + \beta_p y_{t-p} + u_t + \alpha_1 u_{t-1} + \alpha_2 u_{t-2} + ... + \alpha_q u_{t-q}$ 

Выбор параметров *p* и *q* модели ARMA определяется как этап идентификации процесса путем сравнения функции автокорреляции ACF и частной автокорреляции PACF. Для любого стационарного авторегрессионного процесса автокорреляционная функция (ACF) будет уменьшаться по экспоненте. Частная автокорреляционная функция  $\tau_{\scriptscriptstyle kk}$ (PACF) определяет корреляцию между текущим и произошедшим *k* периодов назад наблюдением после удаления косвенного влияния других наблюдений и определяет порядок авторегрессионного процесса. Важнейшие свойства этих функций представлены в таблице 5.1.

Таблица 5.1

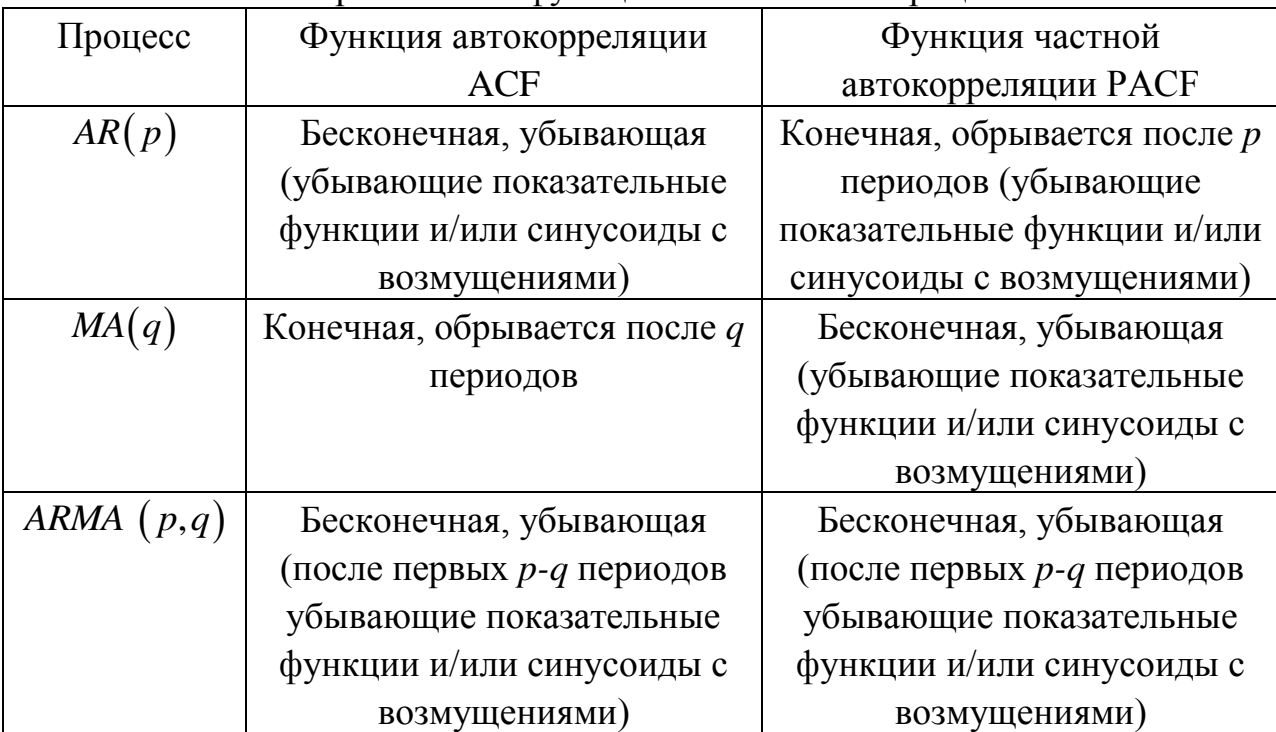

Свойства теоретических функций ACF и PACF процесса ARMA

Кроме анализа графиков ACF и PACF для идентификации модели ARMA можно использовать информационные критерии Акайке, Шварца, Ханнан-Куина. Цель – получить модель с минимальными значениями информационных критериев.

Критерий Акайке:

$$
AIC = \ln(\hat{\sigma}^2) + \frac{2k}{T} \text{ with } AIC = \ln s^2(m) + \frac{2m}{n} \to \min.
$$

Критерий Шварца:

 $\ln\left(\hat{\sigma}^2\right) + \frac{\kappa}{T}\ln$ *k*  $SIC = \ln |\hat{\sigma}^2| + \ln T$ *T*  $=\ln(\hat{\sigma}^2) + \frac{k}{m} \ln T$  или  $SIC = \ln s^2(m) + \frac{m \ln n}{m} \rightarrow \min$ *n*  $=\ln s^{2}(m)+\longrightarrow \min .$ 

Критерий Хеннана-Куина:

$$
HQIC = \ln(\hat{\sigma}^2) + \frac{2k}{T} \ln[\ln(T)], \text{ with}
$$
  
\n
$$
HQ(m) = \ln s^2(m) + 2c \frac{m \ln \ln n}{n} \rightarrow \min, c > 1,
$$

где  $\hat{\sigma}^2$  – остаточная дисперсия;  $k = p + q + 1$  – число оцениваемых параметров; *T* – размер выборки. Этот критерий недооценивает порядок модели при небольших объемах выборки.

Проверка адекватности выбранной модели основана на исследовании остатков на стационарность – наличие «белого шума», с помощью *Q*статистики Бокса-Льюинга:

$$
Q = n(n+2) \sum_{h=1}^{M} \frac{r_e^2(h)}{n-h}.
$$

Нулевая гипотеза о независимости и одинаковой распределенности остатков (адекватности модели) отвергается, если  $Q > \chi^2 \kappa p \ (\alpha, M - p)$ .

 $(\hat{\sigma}^2) + \frac{2\kappa}{T}$  или AIC = ln s<sup>2</sup><br>
й Шварца:<br>  $(\hat{\sigma}^2) + \frac{k}{T}$  ln T или SIC = ln<br>
й Хеннана-Куина:<br>
ln ( $\hat{\sigma}^2$ ) +  $\frac{k}{T}$ ln [ln(T)], или<br>
ln s<sup>2</sup>(m) + 2c  $\frac{m \ln \ln n}{n} \rightarrow \text{m}$ <br>
статочная дисперсия;<br>  $\frac{(n+1)\ln n$ Для описания нестационарных однородных временных рядов применяется модель Бокса-Дженкинса (ARIMA-модель): (Auto Regressive Integrated Moving Average  $(ARIMA(p,s,q))$ . Символ *I* (Integrated) отвечает за порядок оператора последовательной разности.

Для измерения качества подгонки модели Бокса-Дженкинса можно использовать следующие информационные критерии:

1. Критерий Акайка (Akaike information criterion, *AIC*):

$$
AIC = \frac{k+m}{n} + \ln\left(\frac{\sum_{t=1}^{n} e_t^2}{n}\right).
$$

2. Критерий Шварца (Swarz criterion):

$$
SIK = \frac{(p+q)\ln n}{n} + \ln \left(\frac{\sum_{t=1}^{n} e_t^2}{n}\right).
$$

Выбор следует сделать в пользу модели с меньшим значением *AIC*, *SIK*.

## **Задания для выполнения в аудитории**

**Задание 5.1.** Используя временной ряд цен на нефть, долл./бар. (таблица 5.2), оцените ARMA-модель и ARIMA-модель. На основе полученных моделей постройте динамический прогноз цен на нефть на три квартала вперед.

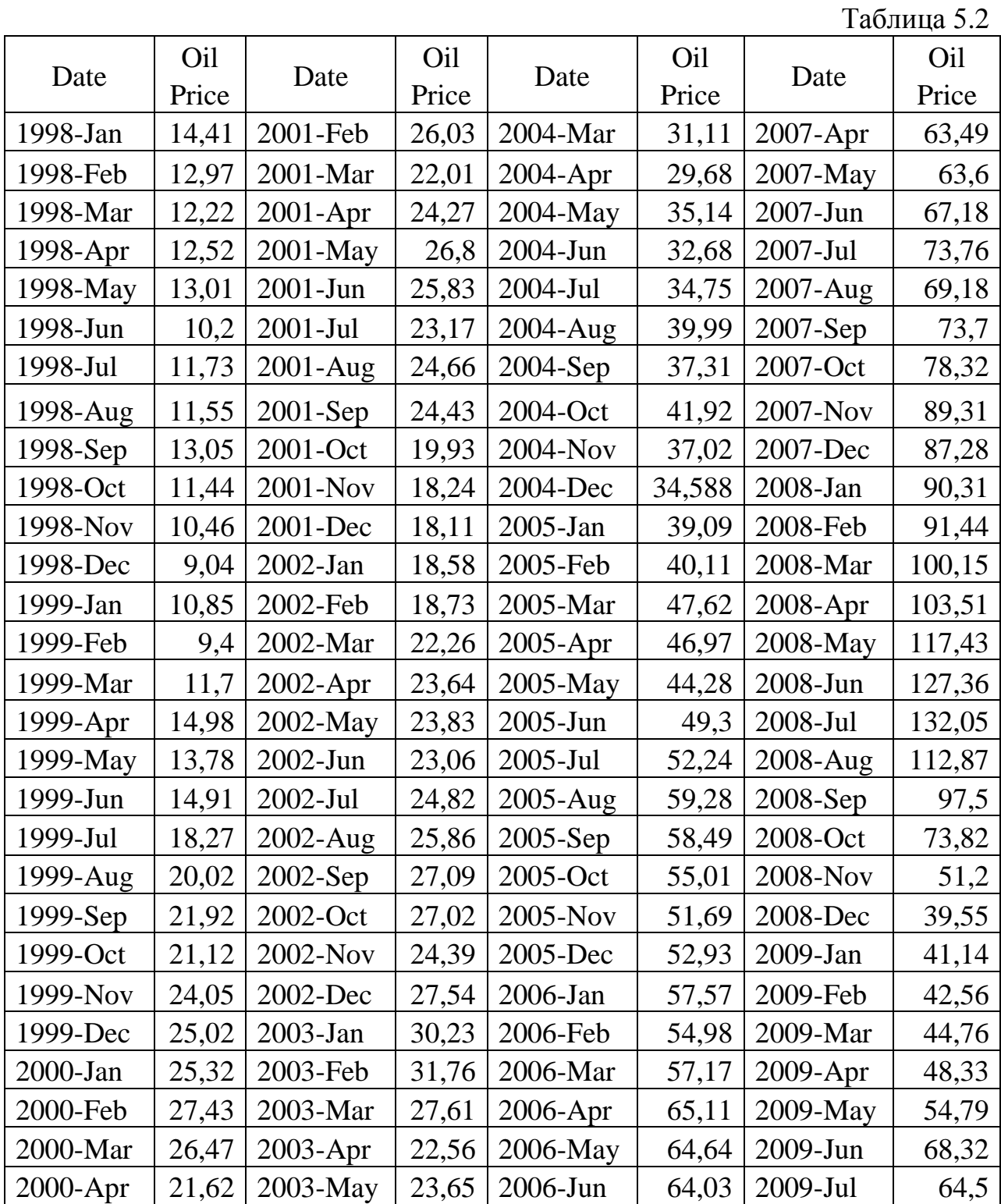

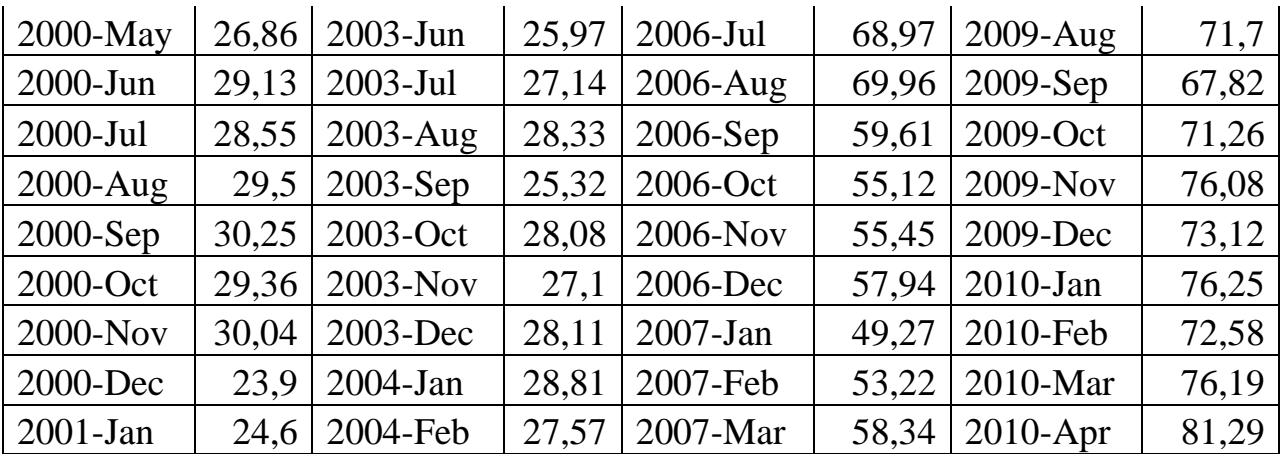

## **Методические указания для выполнения задания**

1. Создание рабочего листа 1 с исходными данными в Excel и его сохранение в файле «Занятие\_ARIMA.xlsx». Импорт данных из таблицы Excel. В основном меню выберем пункт: Файл/Открыть/Пользовательские/лист 1. Распознать данные как месячный временной ряд, построить график и

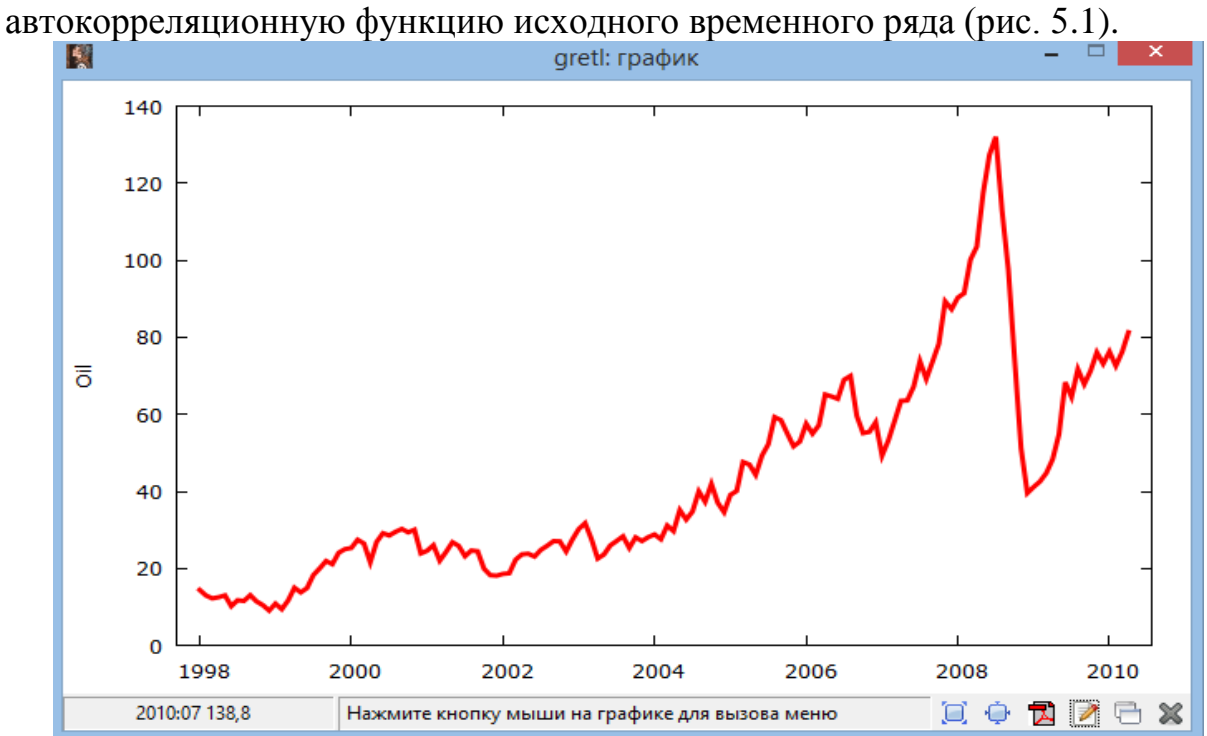

Рис. 5.1. График исходного временного ряда
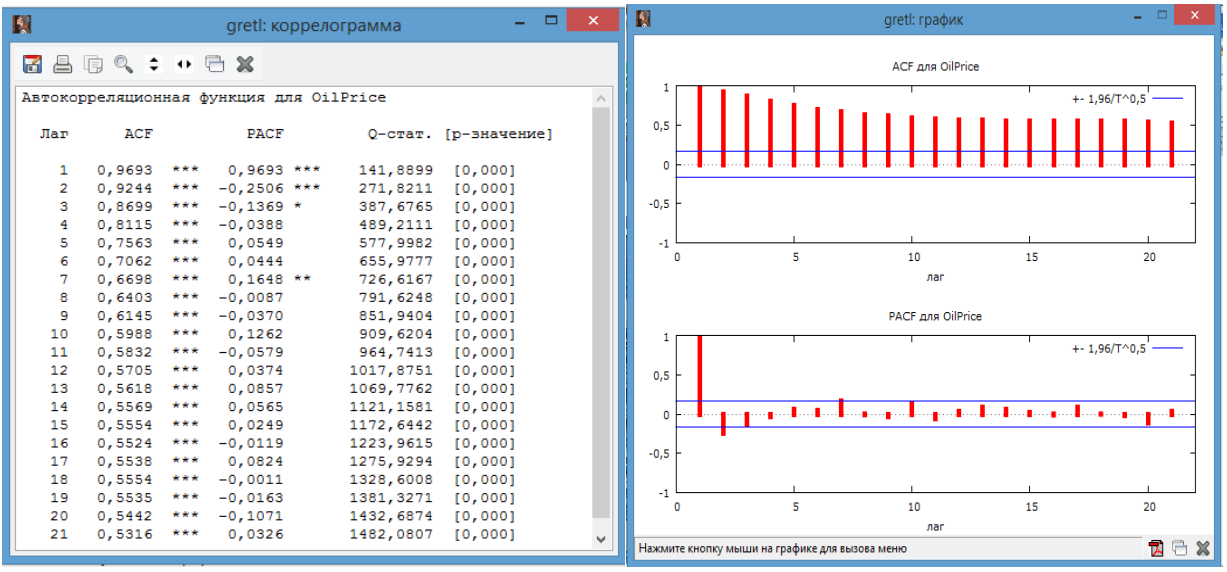

Окончание рис. 5.1. Автокорреляционная функция исходного временного ряда

Визульный анализ графика временного ряда и коррелограмм ACF и PACF обнаруживает процесс случайного блуждания. ACF монотонно убывает, PACF – конечная, с обрывом после 1 периода.

3. Построение ARIMA модели: Модель / Временной ряд / ARIMA / Разность=1. Устанавливаем требуемый порядок: Порядок *AR* , Порядок *MA* :  $p=1$ ,s=1,q=0 (рис. 5.2).

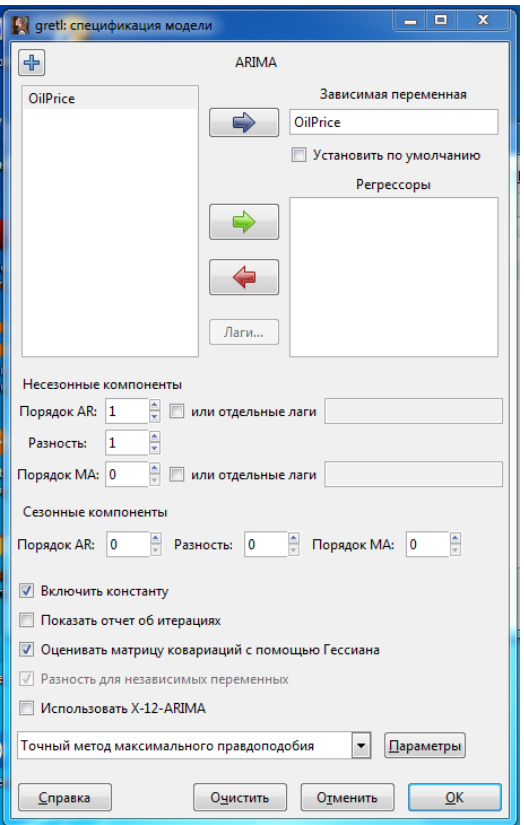

Рис. 5.2. ARMA-модель ( $p=1$ ,  $s=1$ , $q=0$ )

| Зависимая переменная: (1-L) OilPrice<br>Стандартные ошибки рассчитаны на основе Гессиана | Модель 1: ARIMA, использованы наблюдения 1998:02-2010:04 (Т = 147)<br>Оценено при помощи фильтра Кальмана (Kalman) (точный метод МП) |                                                                                                    |
|------------------------------------------------------------------------------------------|----------------------------------------------------------------------------------------------------|----------------------------------------------------------------------------------------------------|
|                                                                                          |                                                                                                    |                                                                                                    |
|                                                                                          |                                                                                                    |                                                                                                    |
|                                                                                          |                                                                                                    |                                                                                                    |
|                                                                                          |                                                                                                    |                                                                                                    |
|                                                                                          |                                                                                                    |                                                                                                    |
|                                                                                          |                                                                                                    |                                                                                                    |
|                                                                                          | Коэффициент Ст. ошибка и и Р-значение                                                                                                |                                                                                                    |
|                                                                                          |                                                                                                    |                                                                                                    |
|                                                                                          |                                                                                                    |                                                                                                    |
|                                                                                          |                                                                                                    |                                                                                                    |
|                                                                                          |                                                                                                    |                                                                                                    |
|                                                                                          |                                                                                                    |                                                                                                    |
|                                                                                          |                                                                                                    |                                                                                                    |
|                                                                                          |                                                                                                    |                                                                                                    |
|                                                                                          |                                                                                                    |                                                                                                    |
|                                                                                          |                                                                                                    |                                                                                                    |
|                                                                                          |                                                                                                    |                                                                                                    |
|                                                                                          |                                                                                                    |                                                                                                    |
|                                                                                          |                                                                                                    | const 0,467274 0,650138 0,7187 0,4723<br>phi 1 0,398982 0,0754636 5,287 1,24e-07 ***<br>Среднее зав. перемен 0,454966 Ст. откл. зав. перемен 5,211477<br>Среднее инноваций 0,005177 Ст. откл. инноваций 4,759168<br>Лог. правдоподобие - 438,0014 Крит. Акаике - 882,0027<br>Крит. Шварца — 890,9740 Крит. Хеннана-Куинна 885,6479<br>Действ. часть Мним. часть Модуль Частота |

Окончание рис. 5.2. ARMA-модель (p=1, s=1,q=0,)

Для сравнения построим модель ARMA (p=0, q=0) (рис 5.3)

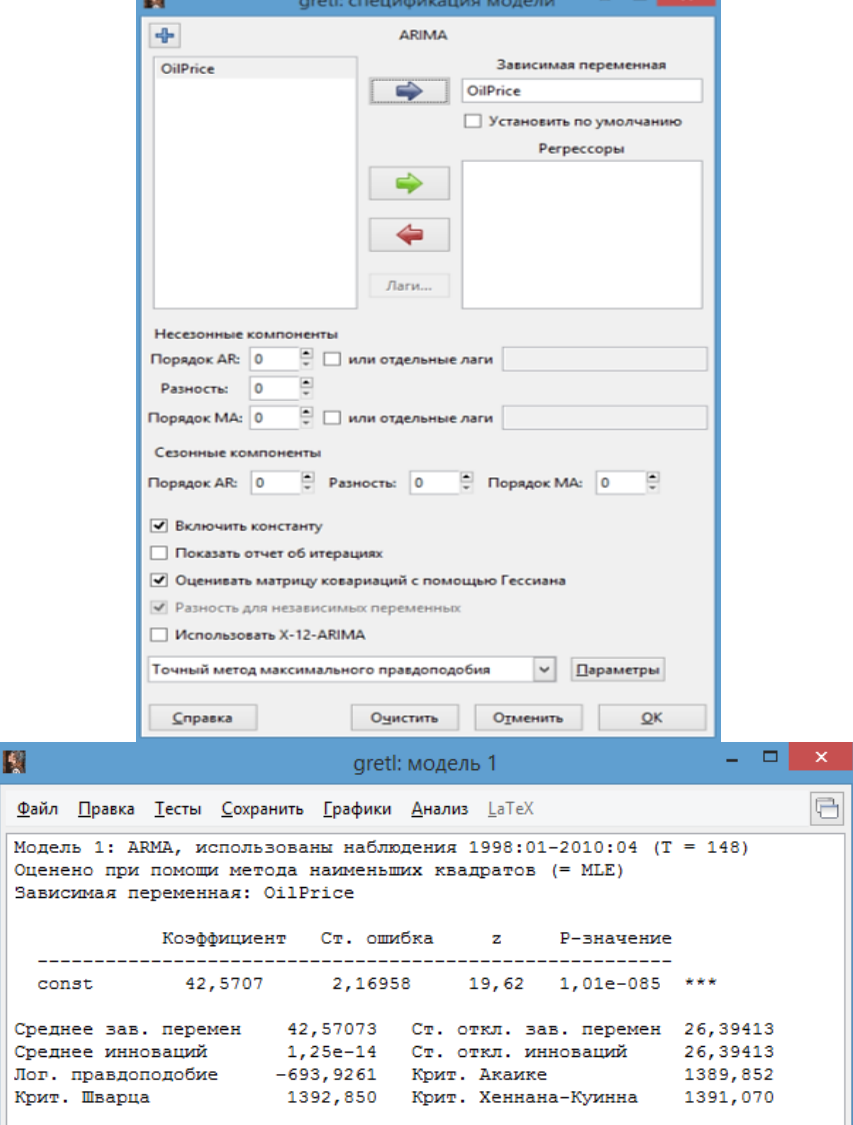

Рис. 5.3. ARMA-модель ( $p = 0$ ,  $q = 0$ )

## Результаты оформляем в виде таблицы 5.3:

Таблица 5.3

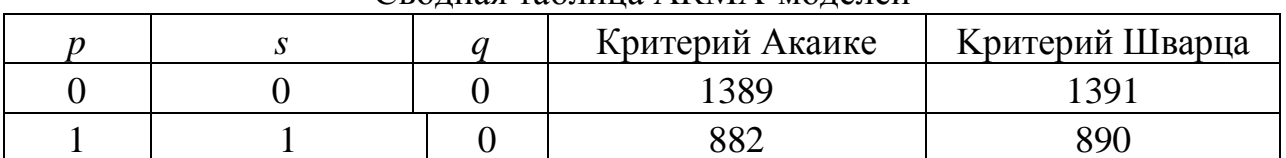

Сволная таблица ARMA-молелей

Выбираем лучшую модель по минимуму информационных критериев Акаике, Шварца.

3. Построение модели авторегрессии при лагах 1, 2, 7. Поставить флажок в строку «Отдельные лаги» и прописать их через пробел (рис. 5.4).

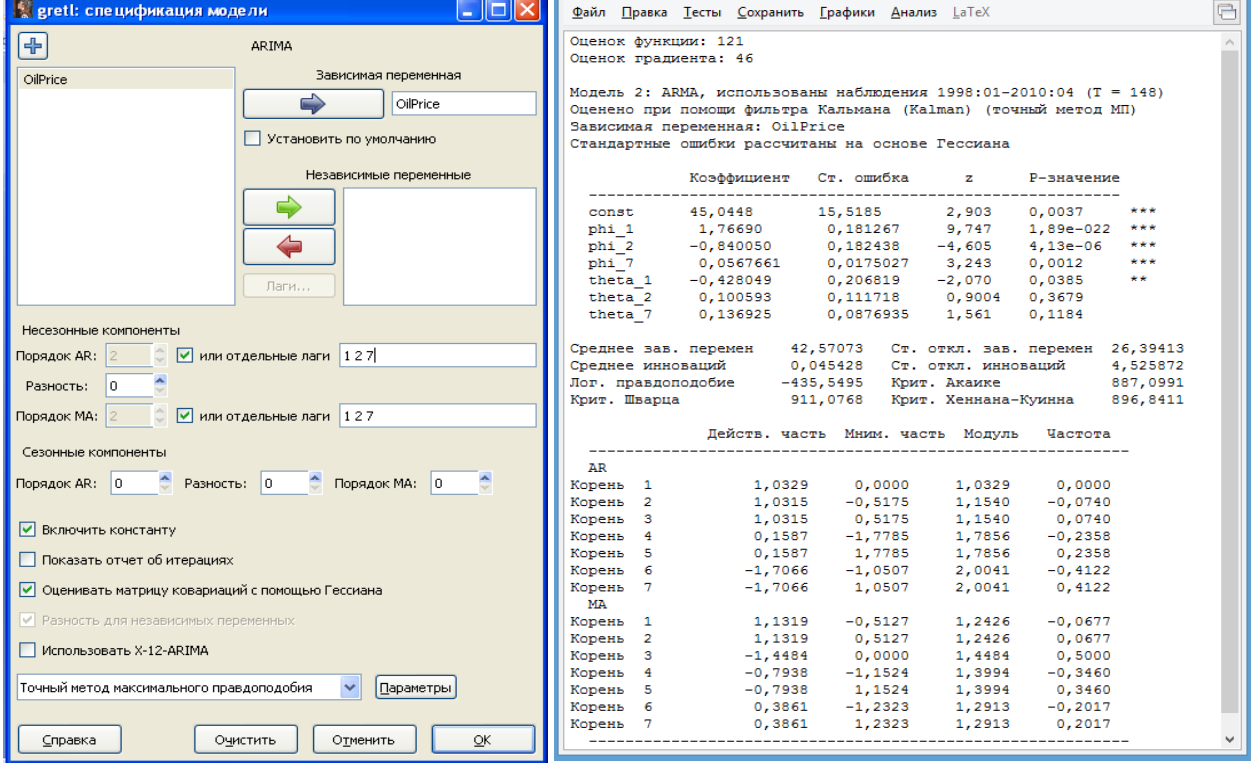

Рис. 5.4. ARMA-модель при лагах 1, 2, 7

Если точный метод максимального правдоподобия не дает результатов (не может найти гессиан), то переходим к условному методу.

4. Строим прогноз на три периода (квартала) Это вперед. динамический прогноз, поскольку в нем участвуют лаговые переменные. В окне Модели: Анализ / Прогнозы / Добавить 3 наблюдения (рис. 5.5).

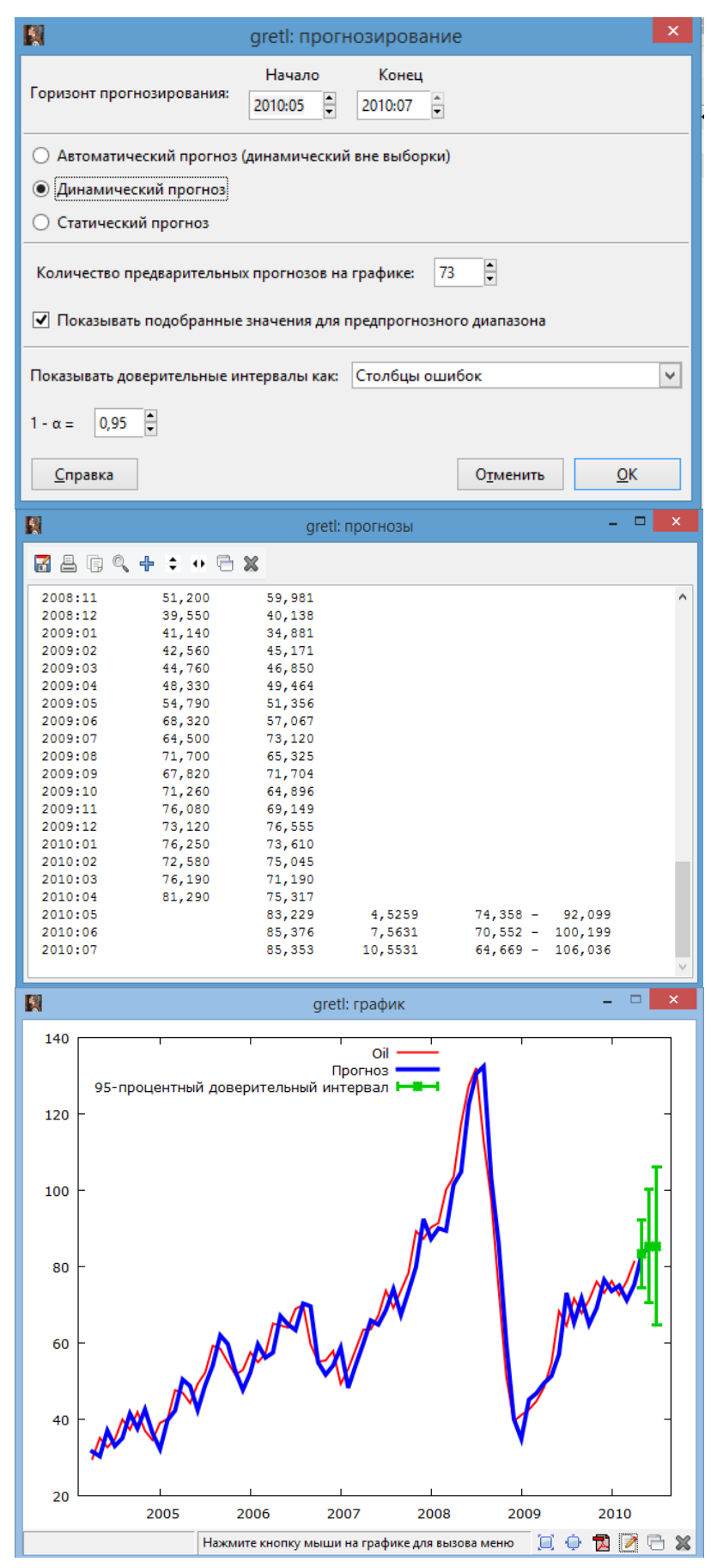

Рис. 5.5. Прогноз цены нефти и его доверительный интервал

**Задание 6.2.** Используя временной ряд цен на золото, долл./унц. (таблица 5.4), оцените ARIMA-модель. На основе полученной модели постройте динамический прогноз цен на золото на четыре недели вперед.

Таблица 5.4

| t          | Y    | t          | Y    | t          | Y    | t          | Y     |
|------------|------|------------|------|------------|------|------------|-------|
| 26.12.2003 | 77,8 | 02.04.2004 | 83,6 | 09.07.2004 | 89,2 | 15.10.2004 | 100,1 |
| 02.01.2004 | 77,1 | 09.04.2004 | 83,5 | 16.07.2004 | 89,2 | 22.10.2004 | 105,2 |
| 09.01.2004 | 78,9 | 16.04.2004 | 83,2 | 23.07.2004 | 88,9 | 29.10.2004 | 107,3 |
| 16.01.2004 | 79,1 | 23.04.2004 | 82,8 | 30.07.2004 | 88,7 | 05.11.2004 | 112,8 |
| 23.01.2004 | 82,7 | 30.04.2004 | 82,7 | 06.08.2004 | 89   | 12.11.2004 | 113,1 |
| 30.01.2004 | 84,1 | 07.05.2004 | 83,4 | 13.08.2004 | 89,6 | 19.11.2004 | 113,9 |
| 06.02.2004 | 84,3 | 14.05.2004 | 82,7 | 20.08.2004 | 88,3 | 26.11.2004 | 117,1 |
| 13.02.2004 | 88   | 21.05.2004 | 83,2 | 27.08.2004 | 88,8 | 03.12.2004 | 121,6 |
| 20.02.2004 | 86,7 | 28.05.2004 | 85,4 | 03.09.2004 | 89,1 | 10.12.2004 | 120,3 |
| 27.02.2004 | 86,4 | 04.06.2004 | 85,6 | 10.09.2004 | 90   | 17.12.2004 | 119,8 |
| 05.03.2004 | 84,6 | 11.06.2004 | 86,2 | 17.09.2004 | 92,6 | 24.12.2004 | 120,7 |
| 12.03.2004 | 84,6 | 18.06.2004 | 87,4 | 24.09.2004 | 94,3 | 31.12.2004 | 124,5 |
| 19.03.2004 | 84,8 | 25.06.2004 | 87,9 | 01.10.2004 | 95,3 | 07.01.2005 | 124,6 |
| 26.03.2004 | 83,7 | 02.07.2004 | 88,3 | 08.10.2004 | 98,3 |            |       |

**Методические указания для выполнения задания**

1. Импорт данных из таблицы Excel: Файл/Открыть/Импорт/Excel/«Занятие\_ARMA.xls»/gold. Распознать данные как еженедельный временной ряд. Начало: пятница, 26.12.2003 (рис. 5.5).

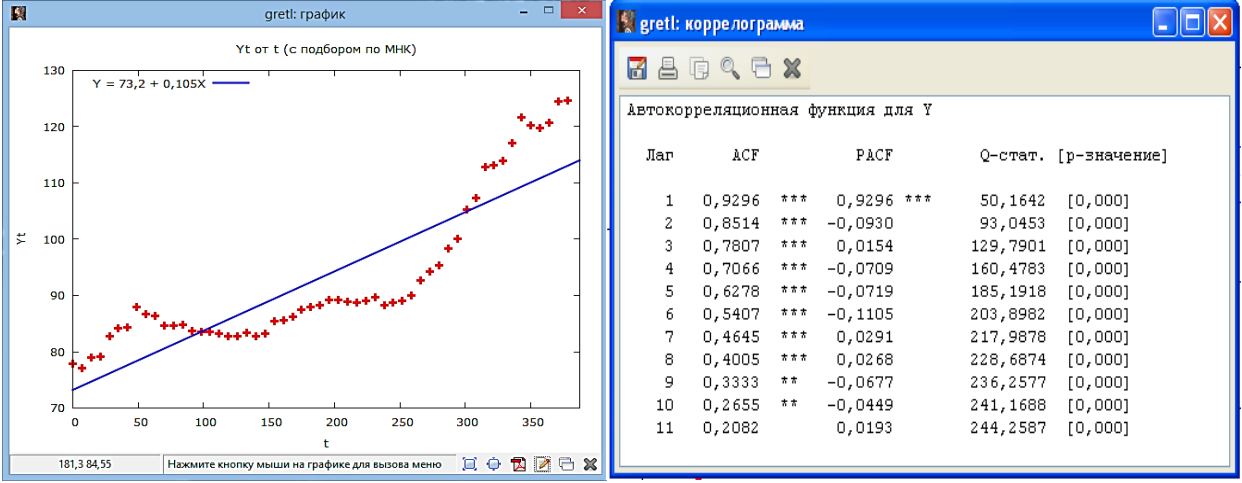

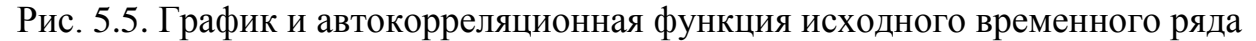

Визуальный анализ графика временного ряда и коррелограммы отчетливо обнаруживает тренд, на который накладываются случайные колебания. Имеется ACF с 10 значимыми коэффициентами. Медленное спадание ACF связано с наличием тренда. PACF имеет один значимый коэффициент. Приемлемы: *ARIMA*  $(0,1,1)$ , *ARIMA*  $(1,1,0)$ .

2. Построим модели  $ARIMA (0,1,1),$  $ARIMA (1,1,0)$ : Модель/Временной ряд/ARIMA (рис. 5.6, рис. 5.7).

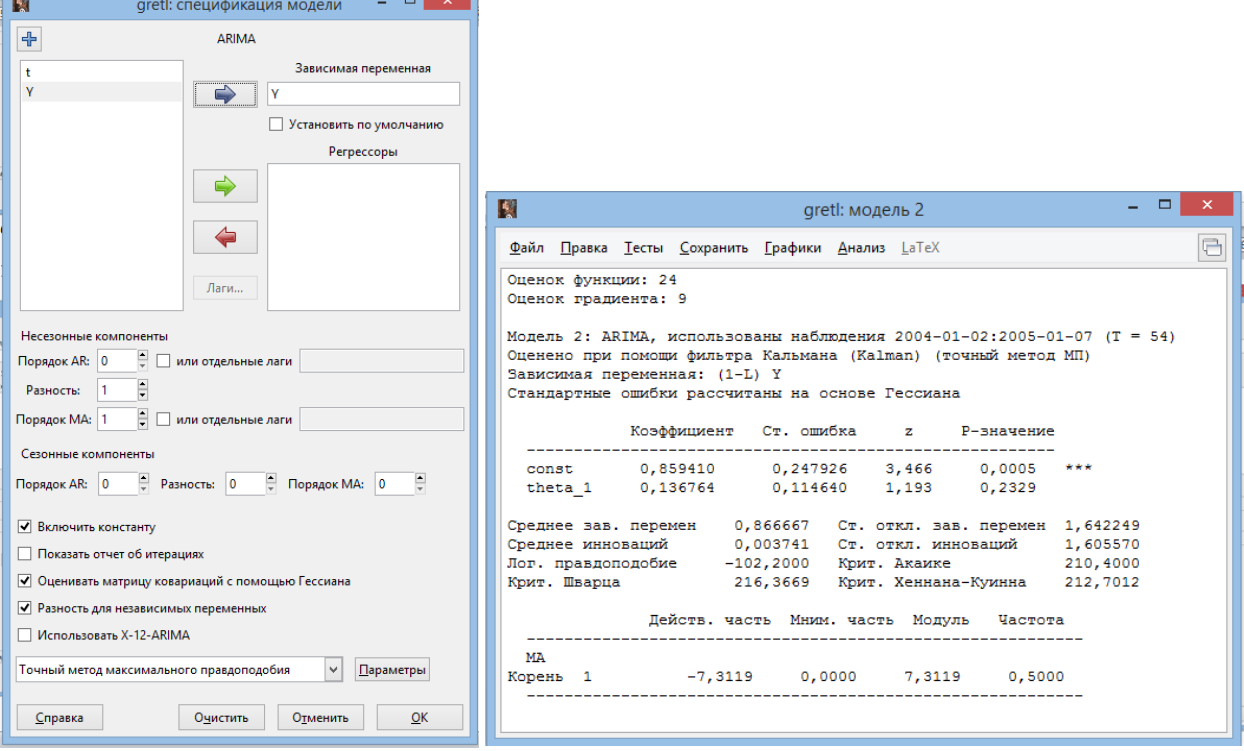

Рис. 5.6. ARIMA-модель для  $p=1$ ,  $s=1$ ,  $q=0$ 

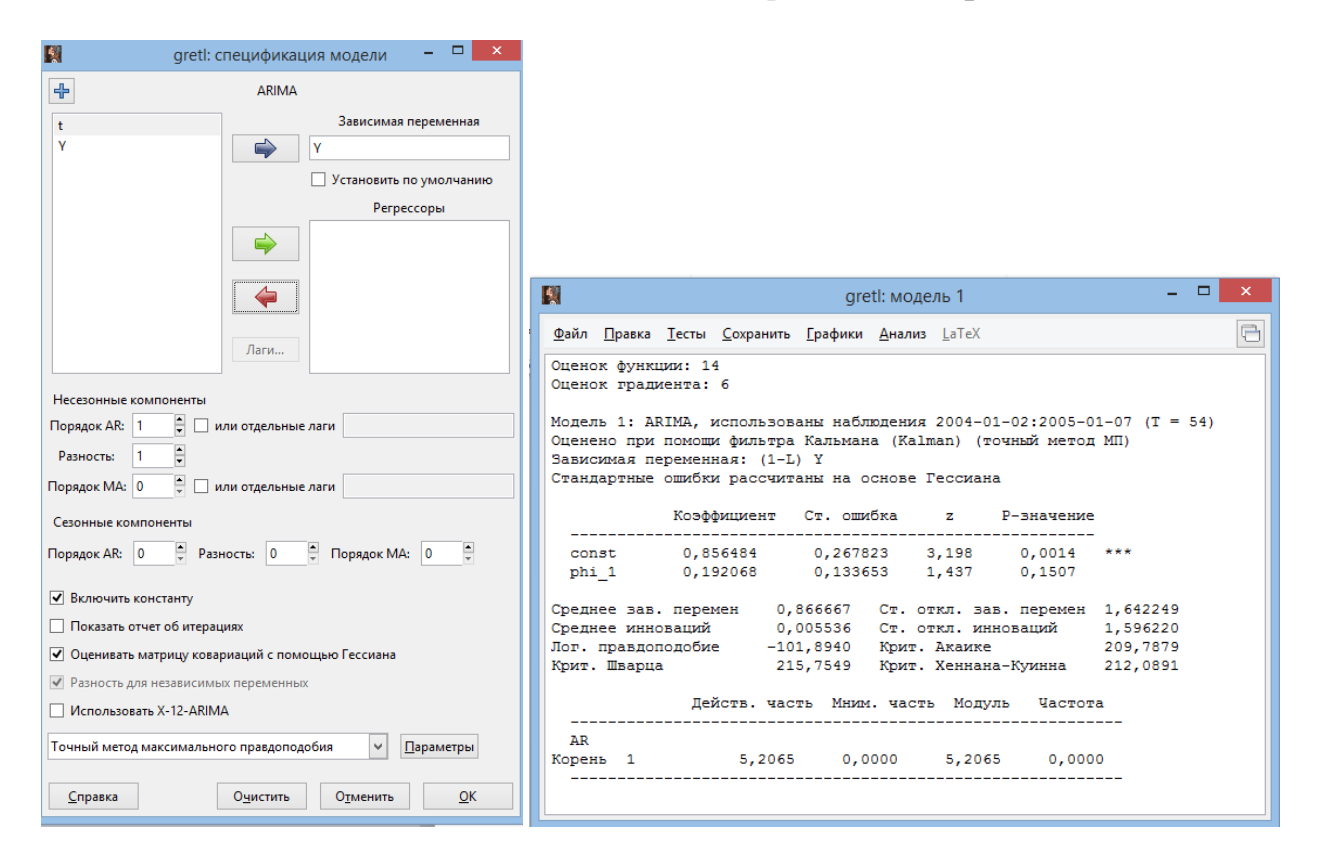

Рис. 5.7. ARIMA-модель для  $p = 0$ ,  $s = 1$ ,  $q = 1$ 

Построим прогноз на 4 недели вперед. Предварительно добавим 4 наблюдения. В окне Модели: Анализ/Прогнозы/Динамический прогноз (начало: 2005.01.14, конец: 2005.02.04) (рис. 5.8).

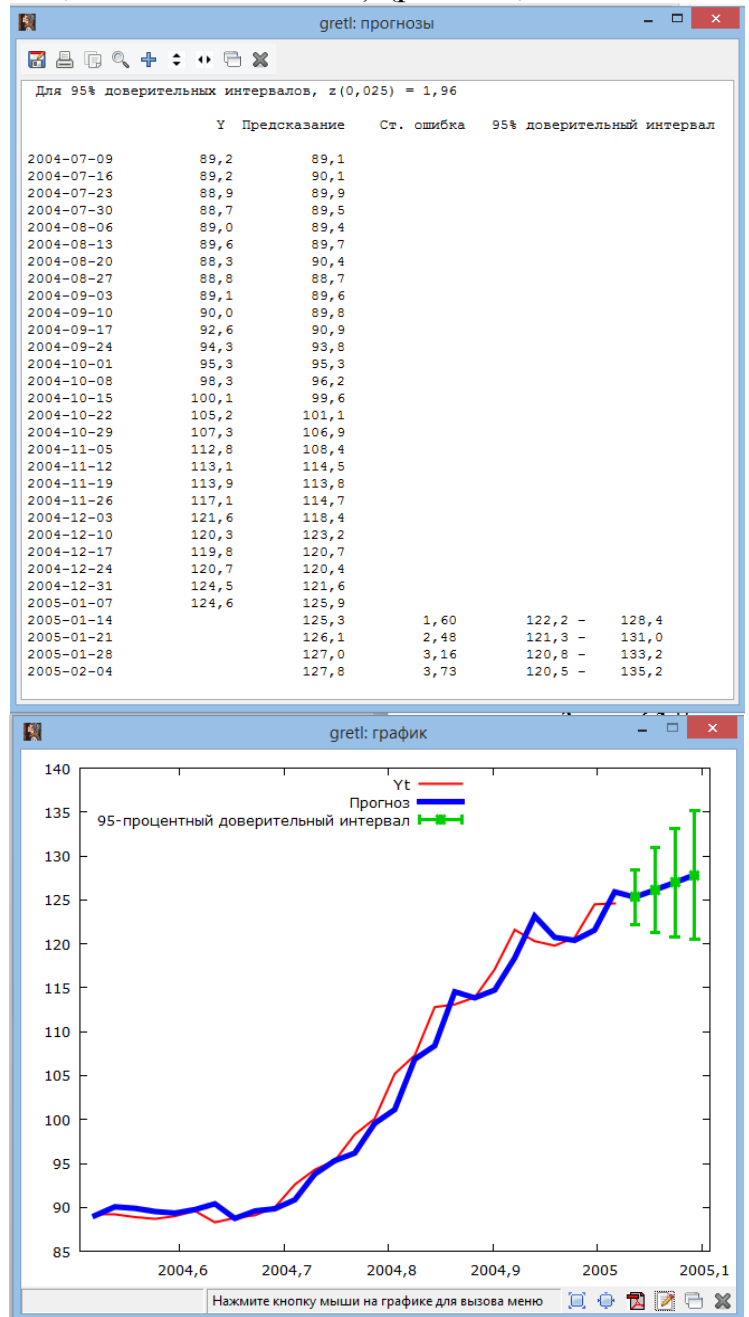

Рис. 5.8. Прогноз цены золота и его доверительный интервал

#### **Задания для самостоятельного выполнения**

**Задание 5.3.** По временному ряду длины  $n = 100$  были оценены авторегрессионные модели до четвертого порядка и для них получены следующие оценки дисперсий остатков: Trede oriental direction of  $2(1) = 0.9$ ,  $s^2(2) = 0.7$ ,  $s^2(3) = 0.5$ ,  $s^2(4)$ *s s s s* 1 0,9, 2 0,7, 3 0,5, 4 0,46 . Выберите порядок модели авторегрессии с помощью информационных критериев Шварца и Акаике.

Задание 5.4. Для временного ряда длины  $n = 100$  была оценена модель второго порядка ( $p=2$ ) и вычислены коэффициенты автокорреляции остатков.

 $r_e(1) = 0,001; r_e(2) = 0,001; r_e(3) = 0,0006; r_e(4) = 0,0004; r_e(5) = 0,0003.$ Проверьте адекватность модели по критерию Бокса-Льюинга.

**Задание 5.5.** По временному ряду длины  $n = 60$  были оценены следующие авторегрессионные модели:

- 1)  $X_i = 2 + 0, 7X_{i-1}$ ;  $s^2 = 2,1$ ;
- 2)  $X_t = 2,3 + 0,6X_{t-1} 0,3X_{t-2}$ ;  $s^2 = 1,9$ ;
- 3)  $X_t = 1.8 + 0.55X_{t-1} 0.25X_{t-2} + 0.01X_{t-3}$ ;  $s^2 = 1.85$ .

Какую модель выбрать для прогнозирования?

Задание 5.6. Для временного ряда (таблица 5.5) оценить модели  $AR(1)$ ,  $AR(2)$ ,  $AR(3)$ . Используя информационные критерии, выбрать одну из этих моделей и проверить ее адекватность.

Таблица 5.5

| $\boldsymbol{t}$ | Yt   | $\boldsymbol{t}$ | Yt   | t  | Yt   | t  | $Y_t$ | t  | Yt   |
|------------------|------|------------------|------|----|------|----|-------|----|------|
| $\mathbf{1}$     | 5,84 | 9                | 7,58 | 17 | 3,61 | 25 | 3,93  | 33 | 7,08 |
| 2                | 5,92 | 10               | 6,47 | 18 | 5,02 | 26 | 2,96  | 34 | 4,94 |
| 3                | 4,64 | 11               | 5,42 | 19 | 5,79 | 27 | 2,98  | 35 | 2,90 |
| $\overline{4}$   | 4,77 | 12               | 4,70 | 20 | 5,65 | 28 | 1,70  |    |      |
| 5                | 4,64 | 13               | 5,08 | 21 | 5,91 | 29 | 3,26  |    |      |
| 6                | 6,28 | 14               | 4,23 | 22 | 6,56 | 30 | 6,56  |    |      |
| 7                | 6,71 | 15               | 4,03 | 23 | 6,31 | 31 | 8,26  |    |      |
| 8                | 7,47 | 16               | 2,17 | 24 | 5,99 | 32 | 9,21  |    |      |

## Контрольные вопросы:

- $1<sub>1</sub>$ Как определяется модель ARMA?
- $\overline{2}$ . Как интерпретируют параметры моделей авторегрессии?
- $3.$ Что означает стационарность временного ряда?
- $4.$ Какой стационарный процесс называется «белым шумом»?
- 5. Какие типы включают модели стационарных временных рядов?

 $6<sup>1</sup>$ Какие типы включают модели нестационарных временных рядов?

7. Как определяется ARIMA-модель?

## 4. Многомерные динамические модели временных рядов с распределенным лагом

## Расчетные формулы

Модели с распределенными лагами содержат в качестве лаговых переменных лишь независимые переменные:

 $y = a + b_0 x_t + b_1 x_{t-1} + ... + b_{n-t} + \varepsilon_t$ 

Интерпретация: коэффициент  $b<sub>0</sub>$ называется краткосрочным мультипликатором, т.к. он характеризует изменение среднего значения у при  $\sum_{i=1}^{p}b_i$  единичном изменении х в тот же самый момент времени. долгосрочный мультипликатор, он характеризует изменение у под воздействием единичного изменения х в каждом из моментов времени. Любая сумма  $\sum_{i=1}^{k} b_i$  ( $k < l$ ) называется промежуточным мультипликатором.

с распределенным лагом Относительные коэффициенты модели определяются выражениями:  $\beta_j = \frac{b_j}{\sum_{j=0}^{p} b_j}$ ;  $\sum_{j=0}^{p} \beta_j = 1$ . Средний лаг

определяется по формуле средней арифметической взвешенной:  $\bar{l} = \sum_{j}^{p} j \cdot \beta_{j}$ .

Медианный лаг – это величина лага, для которого  $\sum_{i=1}^{l_{Me}} \beta_i \approx 0.5$ . Это время, в течение которого с момента t будет реализована половина общего воздействия фактора на результат.

Метод Алмон. Предполагается, что в модели с конечной максимальной величиной лага 1 значения коэффициентов  $b_i$  описываются полиномом  $\kappa - \breve{\kappa}$ CTEITENI:  $b_i = c_0 + c_1 j + c_2 j^2 + ... + c_k j^k$ .

1. Определяется максимальная величина лага 1 и степень полинома k.

2. Рассчитываются значения вспомогательных переменных  $z_0, z_1, \ldots, z_k$ :

 $z_0 = x_t + x_{t-1} + x_{t-2} + ... + x_{t-1};$  $z_1 = 0 \cdot x_1 + 1 \cdot x_{t-1} + 2 \cdot x_{t-2} + 3 \cdot x_{t-3} + \ldots + l \cdot x_{t-1};$  $z_2 = x_{t-1} + 4 \cdot x_{t-2} + 9 \cdot x_{t-3} + \ldots + l^2 \cdot x_{t-l};$  $z_k = x_{t-1} + 2^k \cdot x_{t-2} + 3^k \cdot x_{t-3} + \dots + l^k \cdot x_{t-l}.$  $y_t = a + c_0 \cdot z_0 + c_1 \cdot z_1 + c_2 \cdot z_2 + ... + c_k \cdot z_k + \varepsilon_t$ 

3. Обычным МНК определяются параметры уравнения регрессии:  $y_t = a + c_0 z_0 + c_1 z_1 + c_2 z_2 + ... + c_k z_k + \varepsilon_t$ 

4. С помощью соотношений определяются коэффициенты b<sub>i</sub> исходной модели с распределенным лагом:

 $b_0 = c_0$ ;  $b_1 = c_0 + c_1 + ... + c_k;$  $b_2 = c_0 + 2c_1 + 4c_2 + ... + 2^{k}c_k;$  $b_2 = c_0 + 3c_1 + 9c_2 + ... + 3^{k}c_k$ ;  $b_i = c_0 + lc_1 + l^2 c_2 + ... + l^k c_k$ .

Метод Койка. Этот метод применяется в модели с бесконечным лагом:  $y_t = a + b_0 x_t + b_1 x_{t-1} + b_2 x_{t-2} + ... + \varepsilon_t$ .

#### $1.$ Обычным МНК выполняется оценка параметров модели Койка:

$$
y_t = a(1 - \lambda) + b_0 x_t + \lambda y_{t-1} + \varepsilon_t - \lambda \varepsilon_{t-1}
$$

На основе модели Койка определяются параметры  $\lambda$ , *а* и  $b_0$ . 2.

 $\overline{3}$ . С помощью соотношений  $b_i = b_0 \cdot \lambda^i$  определяются коэффициенты b<sub>i</sub> исходной модели с бесконечным лагом. Данная модель позволяет определить долгосрочный мультипликатор  $\sum_{i=0}^{\infty} b_i = b_0 \frac{1}{1-\lambda}$  и средний лаг

$$
\bar{l}=\frac{\lambda}{1-\lambda}.
$$

### Задания для аудиторной работы

Задание 6.1. Компания «Прогресс» с целью увеличения своей прибыли периодически проводит маркетинговые исследования, ориентированные на выявление изменений в предпочтениях потребителей, а также анализ динамики рыночной конъюнктуры. Для этого необходимо проанализировать данные, отражающие зависимость прибыли компании от расходов на (таблица 6.1). маркетинговые исследования Руководство компании заинтересовано в получении ответа на вопрос: какой эффект дает дополнительное вложение в маркетинговые исследования одной тысячи рублей и каков средний лаг, существующий между вложением средств в маркетинговые исследования и получением прибыли от этих вложений.

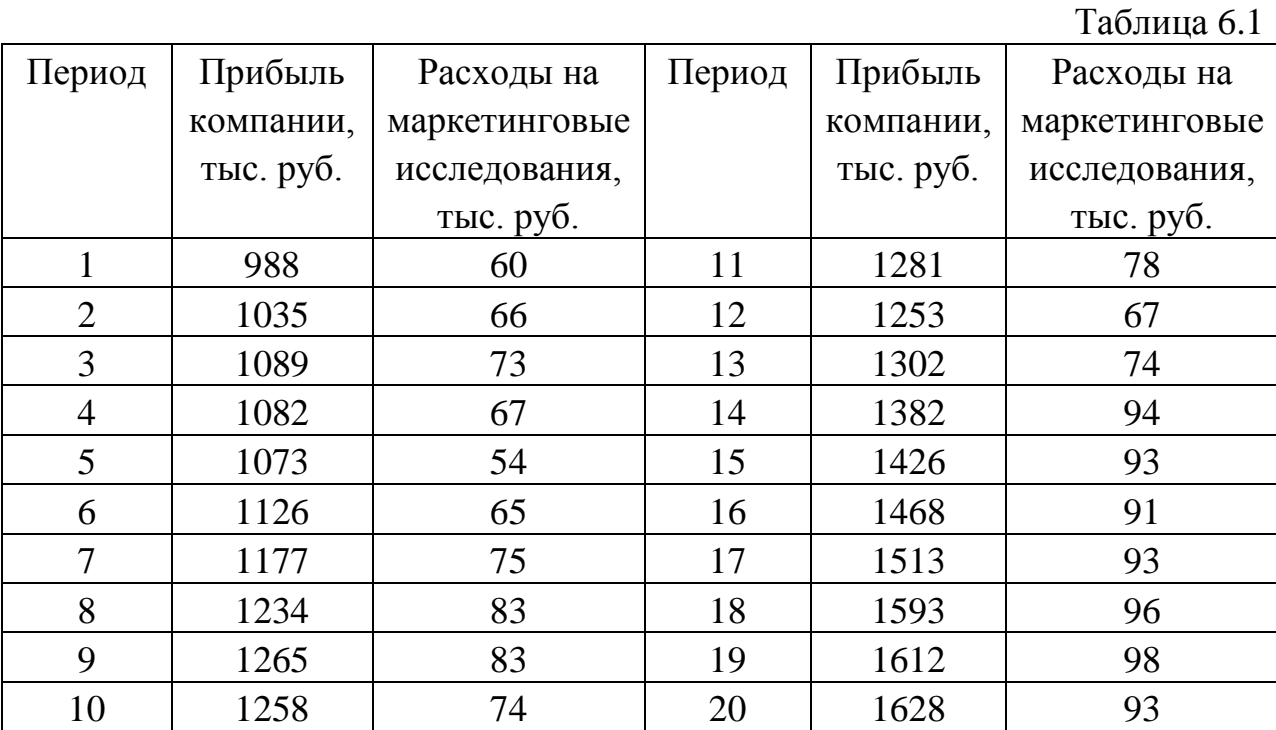

#### **Методические указания для выполнения задания**

#### **Метод Алмон**

Применим метод Алмон. Выберем лаг, равный 4, степень полинома, равную 2. Тогда динамическая модель распределенных лагов имеет вид:

 $Y_t = a_0 + b_0 X_t + b_1 X_{t-1} + b_2 X_{t-2} + b_3 X_{t-3} + b_4 X_{t-4} + \varepsilon$ .

1. Создание рабочего листа 1 с исходными данными в Excel и его сохранение в файле «ЗанятиеАлмон.xlsx». Импорт данных из таблицы Excel. В основном меню выберем пункт: Файл/Открыть/Пользовательские/лист 1.

Распознать как: временной ряд/квартальный/начало 2013:1.

2. Преобразуем исходные переменные *X* в переменные *Z*0, *Z*1, *Z*2. Предварительно создадим переменные  $X_{t-1}$ ,  $X_{t-2}$ ,  $X_{t-3}$ ,  $X_{t-4}$ . Для этого необходимо выделить переменную *X*.

Способ 1: В меню: Добавить/Добавить лаги для выделенных переменных/4.

Способ 2: В меню: Добавить/Добавить новую переменную:  $X_1 = X(-1); X_2 = X(-2); X_3 = X(-3); X_4 = X(-4)$ .

3. Изменим диапазон переменных *X*, *<sup>X</sup>* \_1, *<sup>X</sup>* \_2, *<sup>X</sup>* \_3, *<sup>X</sup>* \_4 : в меню: Выборка/Установить диапазон: начало: 2014:1.

4. Создадим переменные *Z*0, *Z*1, *Z*2. В меню: Добавить/Добавить новую переменную:

 $Z0 = X + X_1 + X_2 + X_3 + X_4$  $Z1 = 0 \cdot X + 1 \cdot X$   $1 + 2 \cdot X$   $2 + 3 \cdot X$   $3 + 4 \cdot X$  4.  $Z2=0 \cdot X+1 \cdot X-1+4 \cdot X-2+9 \cdot X-3+16 \cdot X-4$ .

5. Определяем параметры модели распределенных лагов. В меню: Модель/МНК/ (рис. 6.1, рис. 6.2)).

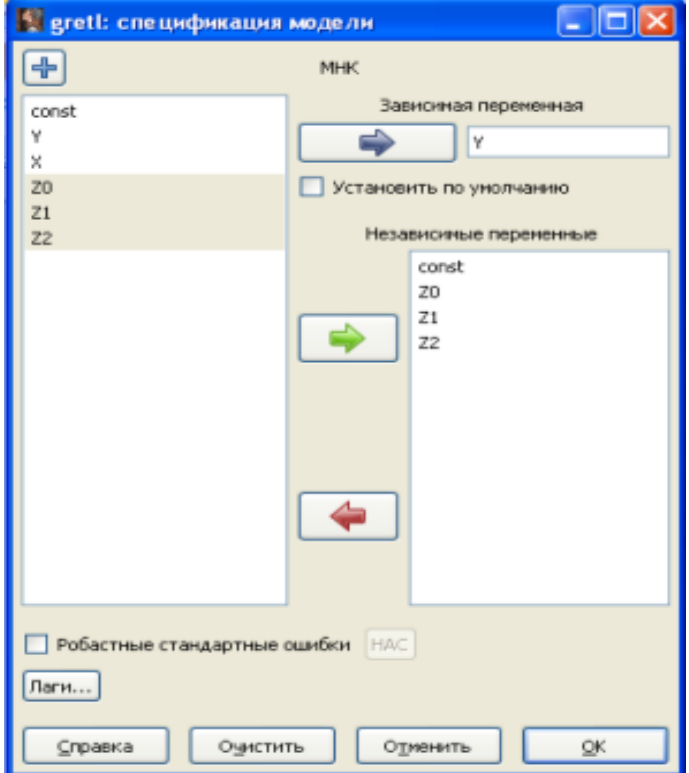

Рис. 6.1. Окно ввода параметров линейной модели с регрессорами Z0, Z1, Z2

| S greti: модель 1                                                                                                    |                                                |          |              |     |  |
|----------------------------------------------------------------------------------------------------|------------------------------------------------|----------|--------------|-----|--|
| Файл Правка Тесты Сохранить Графиюи Анализ LaTeX                                                                                                    |                                                |          |              |     |  |
| Модель 1: МНК, использованы наблюдения 2008:1-2011:4 (Т = 16)<br>Зависимая переменная: У                                                                                                    |                                                |          |              |     |  |
|                                                                                                    | Коэффициент Ст. ошибка t-статистика P-значение |          |              |     |  |
| 31,6184<br>const                                                                                                    | 49,3516                                        | 0.6407   | 0,5338       |     |  |
| ZΩ                                                                                                    | 5,93328 0,532509 11,14                         |          | 1,10e-07 *** |     |  |
| -3,19784<br>Z1                                                                                                    | 0,757169                                       | $-4,223$ | 0,0012       | *** |  |
| 22                                                                                                    | 0,631660 0,184014                              | 3,433    | 0,0050       | *** |  |
| Среднее зав. перемен 1349,438 Ст. откл. зав. перемен 174,1107                                                                                                    |                                                |          |              |     |  |
| Сумма кв. остатков 7094,468 Ст. ошибка модели 24,31472                                                                                                    |                                                |          |              |     |  |
| R-квадрат                                                                                                    | 0,984398 Испр. R-квадрат                       |          | 0,980498     |     |  |
| F(3, 12)                                                                                                    | 252,3789 Р-значение (Г)                        |          | 4,20e-11     |     |  |
| Лог. правлоподобие -71,45887 Крит. Акаике                                                                                                    |                                                |          | 150,9177     |     |  |
| Крит, Шварца                                                                                                    | 154,0081 Крит. Хеннана-Куинна 151,0760         |          |              |     |  |
| Параметр rho                                                                                                    | 0,303520 Стат, Дарбина-Вотсона 1,297568        |          |              |     |  |
| Тест Вайта (White) на гетероскедастичность -<br>Нулевая гипотеза: гетероскедастичность отсутствует<br>Тестовая статистика: LM = 10,895<br>р-значение = Р(Хи-квадрат(9) > 10,895) = 0,282976<br>Тест Бриша-Пэгана (Breusch-Pagan) на гетероскедастичность -<br>Нулевая гипотеза: гетероскедастичность отсутствует<br>Тестовая статистика: LM = 3,35742<br>$p$ -значение = $P(Xx - k)$ вапрат(3) > 3,35742) = 0,33973 |                                                |          |              |     |  |
| Тест Бриша-Пэгана (Breusch-Pagan) на гетероскедастичность (робастный<br>вариант) -<br>Нулевая гипотеза: гетероскедастичность отсутствует<br>Тестовая статистика: LM = 4,42957<br>$p$ -значение = $P(X_{N}-X_{D})$ апрат $(3)$ > 4,42957) = 0,218659                                                                                                    |                                                |          |              |     |  |
| Тест на нормальное распределение ошибок -<br>Нулевая гипотеза: ошибки распределены по нормальному закону<br>Тестовая статистика: Хи-квадрат(2) = 0,673151<br>р-значение = 0,714212                                                                                                    |                                                |          |              |     |  |
| LM тест на наличие автокорреляции до порядка 4 -<br>Нулевая гипотеза: автокорреляция отсутствует<br>Тестовая статистика: LMF = 0,546804<br>$p$ -значение = $P(F(4, 8) > 0, 546804) = 0,706923$                                                                                                    |                                                |          |              |     |  |

Рис. 6.2. Линейная модель с регрессорами Z0, Z1, Z2

Получим модель:  $Y = 31,618 + 5,933Z0 - 3,198Z1 + 0,632Z2 + \varepsilon$ .

Параметры модели значимы, гетероскедастичность и автокорреляция в остатках отсутствуют, остатки имеют нормальный закон распределения.

6. Найдем через скаляры параметры исходной модели распределенных лагов:  $a = 31,618; b0 = c0 = 5,9333; b1 = c0 + c1 + c2; b2 = c0 + 2c1 + 4c2;$  $b3 = c0 + 3c1 + 9c2$ ;  $b4 = c0 + 4c1 + 16c2$  (рис. 6.3).

| В greti: скалярные вел  -  □ |          |         |
|------------------------------|----------|---------|
| $+$ $ \times$                |          |         |
| Название                     | Значение | Удалить |
| a                            | 31,6184  |         |
| c0                           | 5,9333   | н       |
| c1                           | -3,1978  |         |
| c2                           | 0,6317   |         |
| b1                           | 3,3672   | н       |
| <b>b2</b>                    | 2,0645   |         |
| bЗ                           | 2,0252   |         |
| b4                           | 3,2493   |         |
| ь                            | 16,6395  |         |

Рис. 6.3. Окно скаляров с параметрами исходной модели распределенных лагов (метод Алмон)

Следовательно, модель с распределенным лагом имеет вид:  $Y_{t} = 31,6184 + 5,9333X_{t} + 3,3672X_{t-1} + 2,0645X_{t-2} + 2,0252X_{t-3} +$ +3,2493 $X_{t-4} + \varepsilon$ .

7. Расчет долгосрочного мультипликатора:

 $b = 5,9333 + 3,3672 + 2,0645 + 2,0252 + 3,2493 = 16,6395.$ 

Мультипликатор показывает, что на 1 тыс. руб. средств, вложенных в текущем периоде в маркетинговые исследования через 4 квартала (через год) будет получено 16,640 тыс. рублей прибыли.

8. Расчет относительных мультипликаторов и среднего лага (рис. 4.4):  $\beta$ 0 = *b*0 / *b*;  $\beta$ 1 = *b*1 / *b*;  $\beta$ 2 = *b*2 / *b*;  $\beta$ 3 = *b*3 / *b*;  $\beta$ 4 = *b*4 / *b*. Средний лаг  $l = 0.60 + 1.81 + 2.82 + 3.83 + 4.84 = 1,597$ .

| + 日 3<br>Название<br>Удалить<br>Значение<br>8<br>31,6184<br>a<br>e<br>cŪ<br>5,9333<br>8<br>c1<br>$-3,1978$<br>8<br>0,6317<br>c2<br>G<br>b1<br>3,3672<br>e<br>b2<br>2,0645<br>bЗ<br>2.0252 | <b>Serve Service SECTION</b> SECTION AND SERVE BE ANNUAL BETWEEN SERVED ASSESSED. | $\Box$ o $\boxtimes$ |
|----------------------------------------------------------------------------------------------------|-----------------------------------------------------------------------------------|----------------------|
|                                                                                                    |                                                                                   |                      |
|                                                                                                    |                                                                                   |                      |
|                                                                                                    |                                                                                   |                      |
|                                                                                                    |                                                                                   |                      |
|                                                                                                    |                                                                                   |                      |
|                                                                                                    |                                                                                   |                      |
|                                                                                                    |                                                                                   |                      |
|                                                                                                    |                                                                                   |                      |
|                                                                                                    |                                                                                   | 6                    |
| 8<br>b4<br>3,2493                                                                                                    |                                                                                   |                      |
| G<br>ь<br>16,6395                                                                                                    |                                                                                   |                      |
| e<br>BO<br>0,356579224135341                                                                                                    |                                                                                   |                      |
| e<br><b>B1</b><br>0,202361849815199                                                                                                    |                                                                                   |                      |
| e<br>B <sub>2</sub><br>0,124072237747528                                                                                                    |                                                                                   |                      |
| 8<br>B <sub>3</sub><br>0,12171038793233                                                                                                    |                                                                                   |                      |
| 會<br>B4<br>0,195276300369602                                                                                                    |                                                                                   |                      |
| 曾<br>ı<br>1,59674269058565                                                                                                    |                                                                                   |                      |

Рис. 6.4. Окно скаляров с относительными мультипликаторами модели

Таким образом, в среднем увеличение расходов на маркетинговые исследования приведет к увеличению прибыли через 1,6 квартала.

**Задание 6.2.** Администрация региона проводит комплексное исследование социально-экономической ситуации с целью выработки обоснованной политики его развития. Одной из поставленных задач исследования является определение среднего срока воздействия инфляции на реальные доходы населения. Для анализа ситуации сделана выборка наблюдений за 19 лет (таблица 6.2). Специалисты выдвинули гипотезу о том, что годовой уровень инфляции оказывает воздействие на реальные доходы населения с бесконечным временным лагом, который имеет геометрическую структуру.

Таблица 6.2

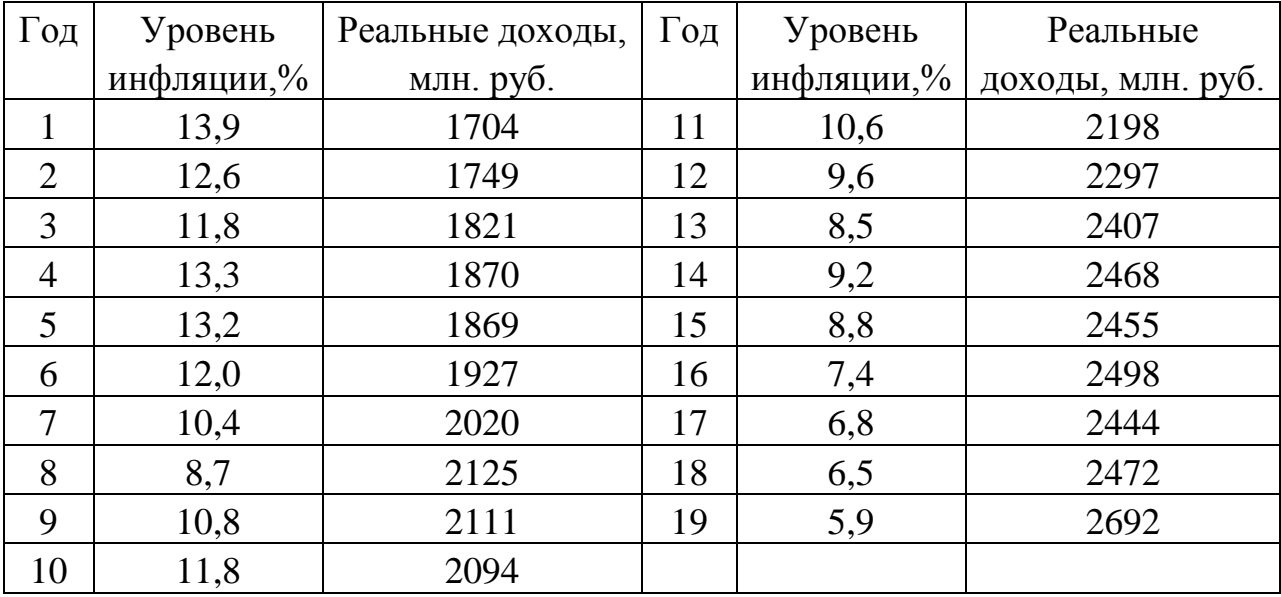

## **Метод Койка**

Применим метод Койка для вычисления параметров исходной модели с бесконечным числом лаговых переменных:  $Y_t = a_0 + b_0 X_t + b_1 X_{t-1} + b_2 X_{t-2} + \ldots + \varepsilon.$ 

1. Создание рабочего листа 1 с исходными данными в Excel и его сохранение в файле «ЗанятиеКойка.xlsx». Импорт данных из таблицы Excel. В основном меню выберем пункт: Файл/Открыть/Пользовательские/лист 1.

2. Распознать данные как: Временной ряд/Годичные/Начало: 1992.

3. Расчет параметров модели авторегрессии:  $Y_t = (1 - \lambda)a + b_0 X_t + \lambda Y_{t-1} + v_t$ 

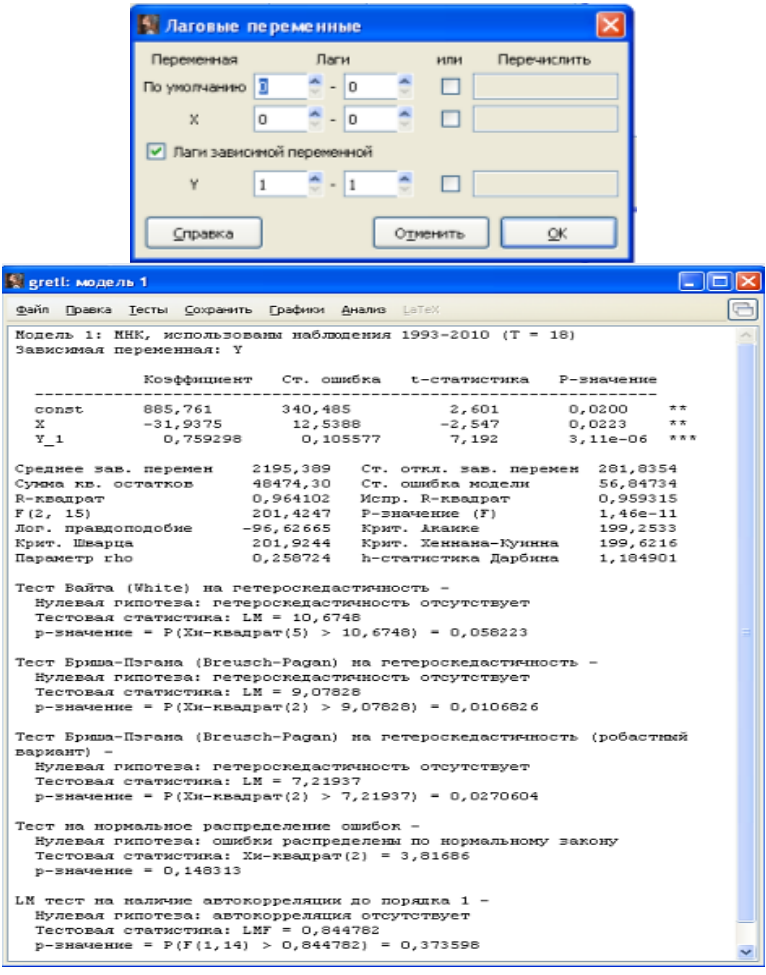

Рис. 6.5. Модель авторегрессии

В окне меню: Модель / Метод наименьших квадратов. Дополнительно в окне спецификации модели: Лаги / Лаги зависимой переменной / 1 (рис. 6.5).

Таким образом, уравнение, полученное в результате преобразования Койка имеет вид:

 $Y_t = 885,761 - 31,9375X_t + 0,7593Y_{t-1} + \varepsilon_t.$ 

Параметры уравнения значимы, автокорреляция не обнаружена, остатки имеют нормальный закон распределения, но присутствует гетероскедастичность.

4. Вычисление параметров исходной модели с бесконечным числом лаговых переменных:  $Y_t = a_0 + b_0 X_t + b_1 X_{t-1} + b_2 X_{t-2} + ... + \varepsilon$ .

Введем скаляры:  $a = 885,76$ ;  $\lambda = 0.7593$ ;  $b0 = -31,9375$ ;  $b1 = b0 \cdot \lambda$ ;  $b2 = b0 \cdot \lambda^2$ и т.д. (рис. 6.6).

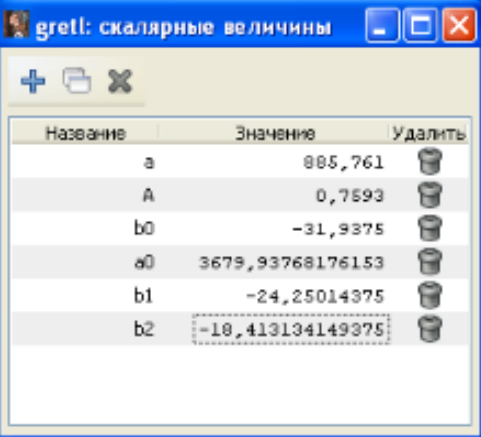

Рис. 6.6. Окно скаляров, полученных по модели авторегрессии

Таким образом, модель с бесконечным числом лаговых переменных в рассматриваемом случае записывается следующим образом:

 $Y_t = 3679,9377 - 31,9375 X_t - 24,2501 X_{t-1} - 18,4131 X_{t-2} + ... + \varepsilon.$ 

5. Средний лаг модели:  $l = \lambda / (1 - \lambda) = 3.15$  (рис. 6.7).

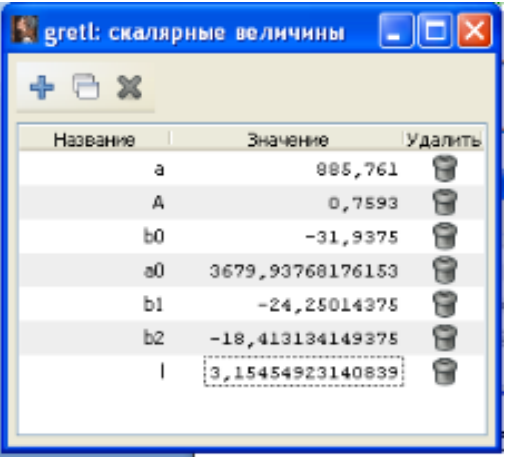

Рис. 6.7. Окно скаляров с параметрами исходной модели распределенных лагов (метод Койка)

Следовательно, очередной рост цен в среднем оказывает инфляционное воздействие на реальные доходы населения в течение отрезка времени, равного 3,15 года.

### **Задание для самостоятельного выполнения**

**Задание 6.3.** Департамент экономического развития городской администрации проводит мониторинг социально-экономического развития региона. В частности, исследуется проблема взаимосвязи среднемесячной реальной заработной платы (*Y*, руб.) и уровня регистрируемой безработицы (Х, %) (таблица 6.3). Рассчитайте средний срок воздействия фактора безработицы на заработную плату, предварительно построив для этого модель распределенных лагов.

Таблина 63

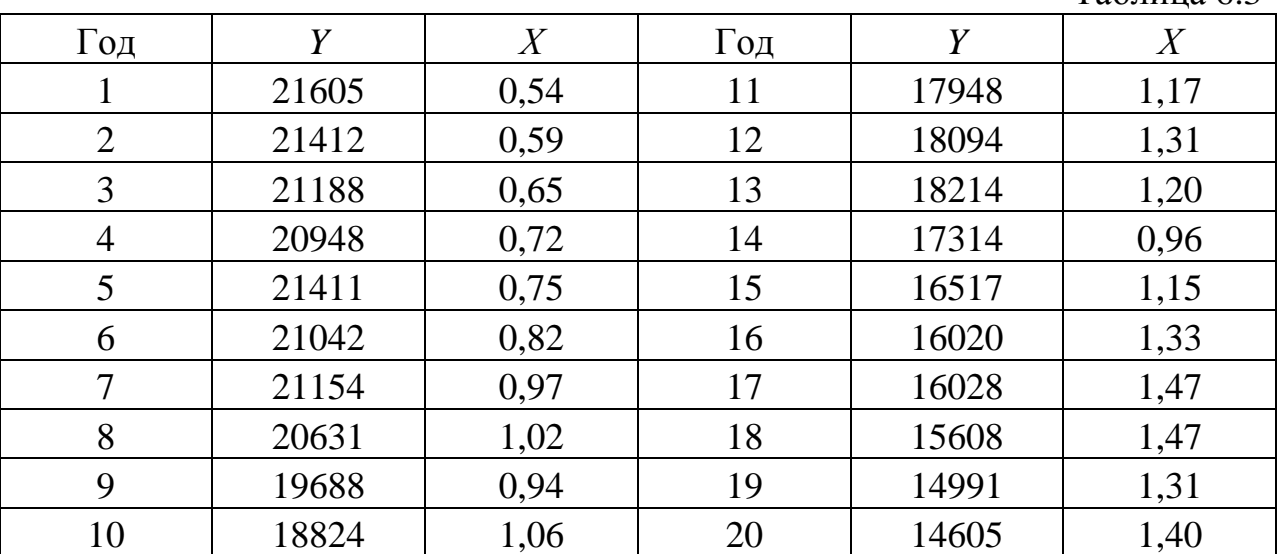

## Контрольные вопросы

1. Как определяются модели с распределенными лагами?

2. Как интерпретируют параметры модели с распределенным лагом?

3. Как определяются авторегрессионные модели?

4. Как интерпретируют параметры моделей авторегрессии?

5. В чем основная идея метода Алмон, к каким моделям он применяется?

6. Когда применяется преобразование Койка?

# **РЕКОМЕНДУЕМАЯ ЛИТЕРАТУРА**

1. Айвазян С.А. Методы эконометрики: Учебник /; Московская школа экономики МГУ им. М.В. Ломоносова (МШЭ). - М.: Магистр: ИНФРА-М, 2010. - 512 с.: 70x100 1/16. (переплет) ISBN 978-5-9776-0153-5, 1500 экз. Режим доступа: http://www.znanium.com/bookread.php?book=196548.

2. Айвазян, С. А. Эконометрика-2: продвинутый курс с приложениями в финансах [Электронный ресурс] : учебник / С. А. Айвазян, Д. Фантаццини. – М.: Магистр: НИЦ ИНФРА-М, 2014. – 944 с. – Режим доступа: http://znanium.com/bookread2.php?book=472607.

3. Балдин, К. В. Эконометрика [Электронный ресурс] : учеб. пособие / К. В. Балдин, О. Ф. Быстров, М. М. Соколов. – 2-е изд. перераб. и доп. – М.: ЮНИТИ-ДАНА, 2012. – 254 с. – Режим доступа: [http://znanium.com/catalog.php?bookinfo=389655.](http://znanium.com/catalog.php?bookinfo=389655)

4. Берндт, Э. Р. Практика эконометрики: классика и современность: Учебник для студентов вузов/ Э. Р. Берндт; пер. с англ. под ред. проф. С. А. Айвазяна. - М.: ЮНИТИ-ДАНА, 2012. - 863 с. Режим доступа: http://www.znanium.com/bookread.php?book=389506.

5. Дайитбегов, Д. М. Компьютерные технологии анализа данных в эконометрике [Электронный ресурс] : монография / Д. М. Дайитбегов. – 3-e изд., испр. и доп. – М. : Вузовский учебник : НИЦ Инфра-М, 2013. – XIV, 587 с. – Режим доступа : [http://znanium.com/bookread2.php?book=365692.](http://znanium.com/bookread2.php?book=365692)

6. Исмагилов И. И., Кадочникова Е.И. Многофакторная регрессия в среде Gretl: учебно-методическое пособие. – Казань, изд-во К(П)ФУ, 2016 г. – 85 с. Режим доступа: http://dspace.kpfu.ru/xmlui/bitstream/handle/net/103980/Ekonometrika\_PU\_Prakti kum\_1\_1\_bibl.pdf;jsessionid=9BB1341CFA2B980810B2C4E89723E101?sequenc  $e=1$ 

7. Картаев, Ф. С. Эконометрика [Электронный ресурс] : учеб. пособие / Ф. С. Картаев, Е. Н. Лукаш ; Московский государственный ун-т им. М. В. Ломоносова, Эконом. фак-т. – М. : Проспект, 2014. – 118 с. – Режим доступа: http://znanium.com/catalog.php?bookinfo=534320.

8. Крянев, А. В. Эконометрика : продвинутый курс [Электронный ресурс] : краткий конспект лекций / А. В. Крянев. – М. : КУРС : ИНФРА-М, 2017.– 62 с. – Режим доступа: [http://znanium.com/bookread2.php?book=767248.](http://znanium.com/bookread2.php?book=767248)

9. Куфель Т. Эконометрика. Решение задач с применением пакета программ Gretl. – M.: Горячая линия – Телеком, 2007. – 200 с.

10. Малова А. С. Основы эконометрики в среде Gretl: учебное пособие. – М.: Проспект, 2016. – 112 с.

11. Новиков, А. И. Эконометрика [Электронный ресурс] : учеб. пособие / А. И. Новиков. – 3-e изд., перераб. и доп. – М. : НИЦ ИНФРА-М, 2014. – 272 с. – Режим доступа:<http://znanium.com/bookread2.php?book=437118>

12. Плохотников К.Э. Основы эконометрики в пакете STATISTICA.: Учебное пособие / К.Э. Плохотников. - М.: Вузовский учебник, 2010. - 298 с.: Режим доступа: [http://www.znanium.com/bookread.php?book=177719.](http://www.znanium.com/bookread.php?book=177719)

13. Подкорытова О. А. Анализ временных рядов: учебное пособие для бакалавриата и магистратуры с примерами в Gretl. –М.: Юрайт, 2016. – 266 с. – Серия: Бакалавр и магистр. Модуль.

14. Ратникова Т. А., Фурманов К. К. Анализ панельных данных и данных о длительности состояний: учебное пособие; НИУ «ВШЭ». – М.: Изд. дом ВШЭ, 2014 – 373 с.

15. Соколов, Г. А. Эконометрика : теоретические основы: учеб. пособие / Г. А. Соколов. – М. : ИНФРА-М, 2016. – 216 с. – Режим доступа: http://znanium.com/bookread2.php?book=503663

16. Эконометрика : учебник для магистров / И. И. Елисеева [и др.] ; под ред. И. И. Елисеевой. – М. : Юрайт, 2012. – 453 с.